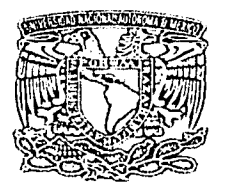

## UNIVERSIDAD NACIONAL AUTÓNOMA DE MÉXICO ESCUELA NACIONAL DE ARTES PLÁSTICAS

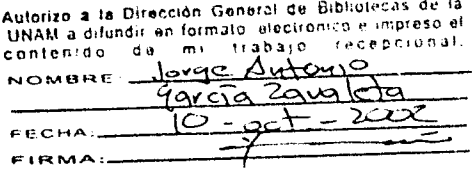

# Los gráficos vectoriales como técnica de diseño para páginas www

Tesis que para obtener el título de: Licenciado en Diseño Gráfico Presenta:

# Jorge Antonio García Zavaleta

Director de tesis: Juan Carlos Miranda Romero

México, D. F., 2002

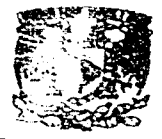

DEPTO. DE ASESI PARA LA TITUL

**ESCUELA NACIONAL** DE ARTES PLASTICA S XOCHIMILCO DF

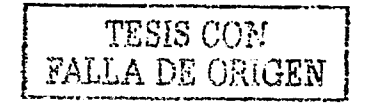

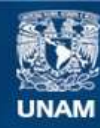

Universidad Nacional Autónoma de México

**UNAM – Dirección General de Bibliotecas Tesis Digitales Restricciones de uso**

## **DERECHOS RESERVADOS © PROHIBIDA SU REPRODUCCIÓN TOTAL O PARCIAL**

Todo el material contenido en esta tesis esta protegido por la Ley Federal del Derecho de Autor (LFDA) de los Estados Unidos Mexicanos (México).

**Biblioteca Central** 

Dirección General de Bibliotecas de la UNAM

El uso de imágenes, fragmentos de videos, y demás material que sea objeto de protección de los derechos de autor, será exclusivamente para fines educativos e informativos y deberá citar la fuente donde la obtuvo mencionando el autor o autores. Cualquier uso distinto como el lucro, reproducción, edición o modificación, será perseguido y sancionado por el respectivo titular de los Derechos de Autor.

## nger<br>Skrive para Ali, Abril y el Frijolito

# **Índice**

## Introducción

## Capítulo 1, Análisis

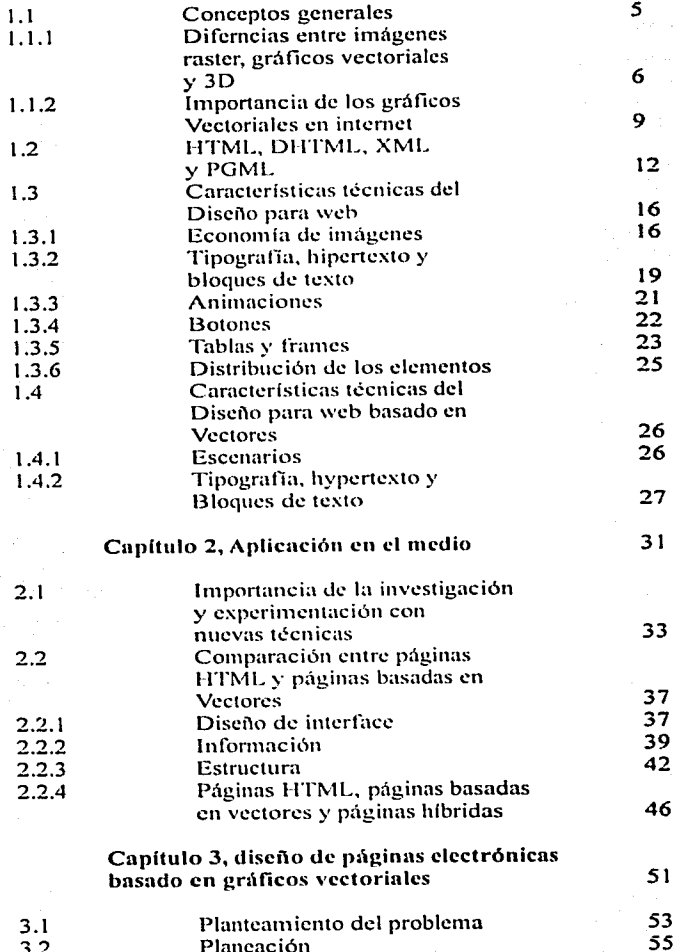

3 *5* 

 $\mathbf{1}$ 

' ! ~;~ 1 :~

~·~

6 9 12

16 16

33

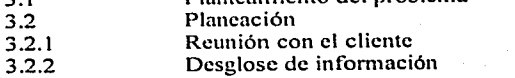

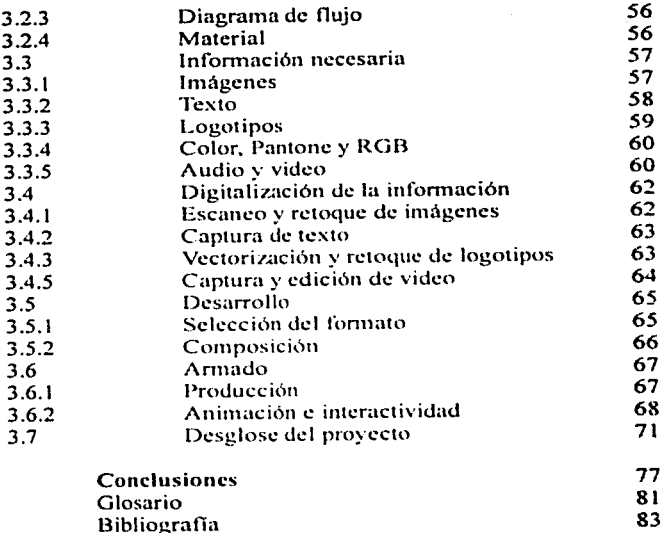

Bibliogratla

, ·~ '. ~ '.-~ :,-

, which is

 $5.7572.3$ 

**Western Home Home Hills Company of Company's Company Company Company Company Company Company Company Company Company** 

¡ l **PERMIT** ¡ **LANK MAGE }** 14 or 6 and 16 or 6 ·1

ىغا: بۇ بايدا ئىش ئىش ئىش ئاخلاقى ئ

. *. : ..:, ...* \_..;:::\_.~

## **Introducción**

El discño de páginas WWW se ha convertido en una importante fuente de trabajo para el discñador gráfico, cada día se incrementa la demanda del servicio de diseño profesional de páginas. Sin embargo, el diseílador se encuentra ante un medio totalmente diferente a lo que conoce y para el cual está escasamente preparado, y peor aún, tiene que enfrentarse a un medio en el que el trabajo es muy competido y actualmente muy mal remunerado.

La amplia gama que existe de programas de diseño, animación y autoría así como la baja en el costo de las computadoras, periféricos y consumibles han permitido la proliferación de empresas y particulares que ofrecen el servicio de "diseño" de sitios de muy bajo costo a partir de la premisa de que cualquiera puede aprender a usar un programa de cómputo. Entonces, ahora tenemos dos problemas nuevos, el primero, que cualquier persona sin necesidad de haber cursado carrera alguna, en nuestro caso, Diseño Gráfico, puede "diseñar" para internet, y el segundo que el discñador no tiene ni la **experiencia ni los conociinicntos técnicos necesarios para**  poder desenvolverse en el medio y competir en mejores condiciones.

Estos conocimientos no se limitan al uso práctico y dominio de uno o varios programas de diseño, comprenden por sobre todo lo demás el conocimiento del medio y las muy diversas formas que se utilizan para generar y desplegar información así como la manera müs apropiada para haccrlo. Es justo aqul dondc  $encontramos una carencia en el conocimiento del discñador$  $gráfico recién egressado. No es tanto el no saber cómo se hace.$ **es más bien el no saber porqué o porqué no se hace así.** 

Resulta obvio que el trabajo realizado por un diseñador y aquel desarrollado por un ingeniero en sistemas o un programador serán completamente diferentes. El ingeniero podrá programar un sitio completo, pero la interfaz de usuario, la aplicación del logotipo, el color de fondo, la distribución de texto e imágenes muy probablemente no será la adecuada. Sin embargo, el mismo provecto hecho por un diseñador con experiencia le ofrecerá al usuario una interfaz mucho más adecuada y solo faltará agregarle la funcionalidad.

Los gráficos vcctorialcs son una buena opción para la solución de diversos problemas de dise11o en intcrnet y el gran secreto estú en el sabcr como utilizarlos de manera adecuada v eficiente. Las posibilidades que nos ofrecen son en extremo atractivas y los resultados que a partir de su uso podemos obtener pueden resultar sorprendentes.

El presente trabajo es un estudio sobre los gráficos vectoriales para internet, sus características y aplicaciones así como los conceptos básicos para el diseno de sitios web.

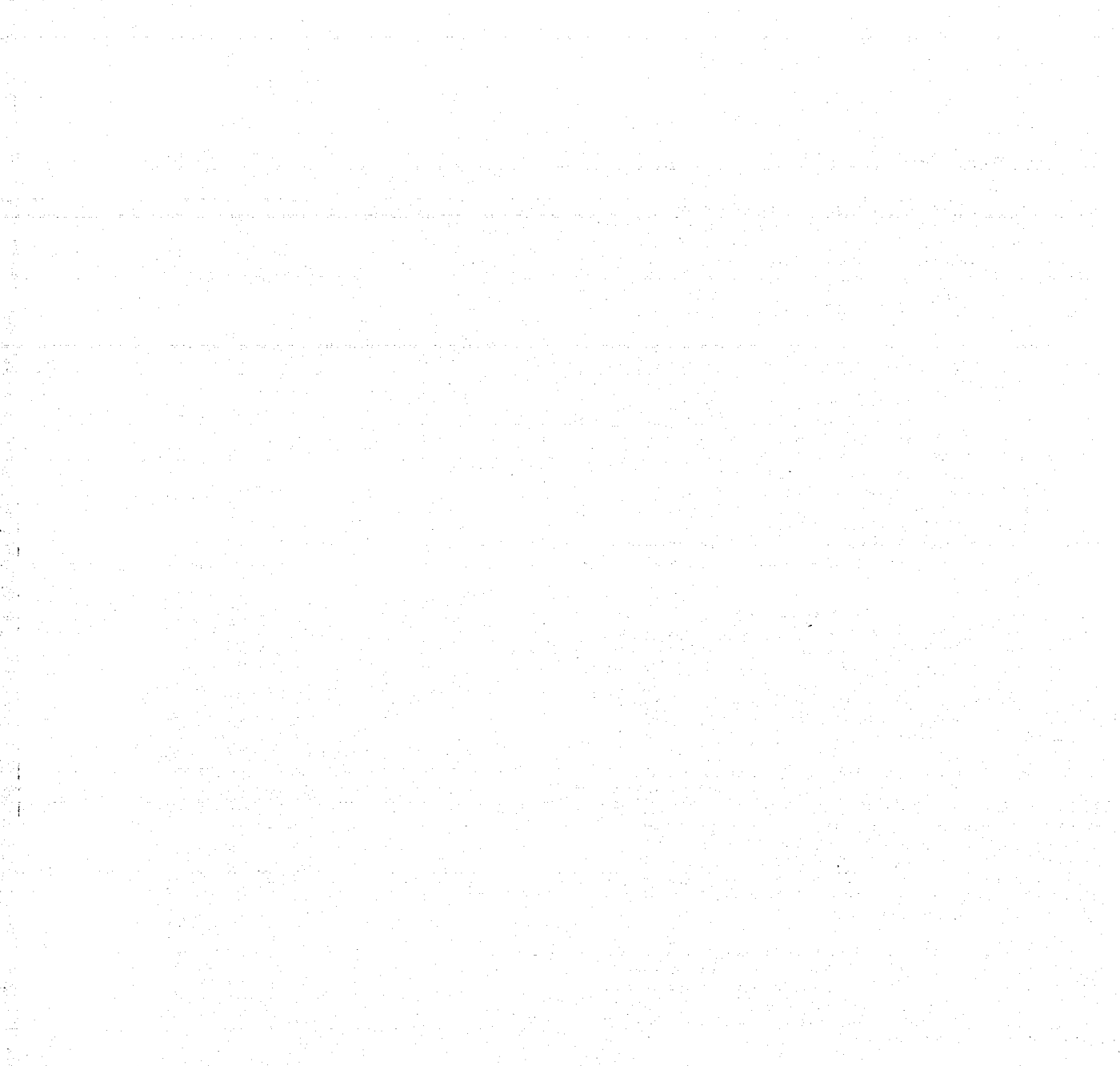

 $\boldsymbol{z}$ 

 $\label{eq:1} \mathcal{L}_{\mathcal{A}} = \mathcal{L}_{\mathcal{A}} \left( \mathcal{L}_{\mathcal{A}} \right) \mathcal{L}_{\mathcal{A}} \left( \mathcal{L}_{\mathcal{A}} \right) \mathcal{L}_{\mathcal{A}} \left( \mathcal{L}_{\mathcal{A}} \right) \mathcal{L}_{\mathcal{A}} \left( \mathcal{L}_{\mathcal{A}} \right) \mathcal{L}_{\mathcal{A}}$ 

 $\label{eq:2.1} \mathcal{F}^{(2)}_{\mathcal{F}}(2\pi) = \mathcal{F}_{\mathcal{F}}(2\pi) \mathcal{F}^{(2)}_{\mathcal{F}}(2\pi) = \mathcal{F}_{\mathcal{F}}(2\pi) \mathcal{F}^{(2)}_{\mathcal{F}}(2\pi) \mathcal{F}^{(2)}_{\mathcal{F}}(2\pi) \mathcal{F}^{(2)}_{\mathcal{F}}(2\pi) \mathcal{F}^{(2)}_{\mathcal{F}}(2\pi)$ da e cara ambance a francesa natural e Bora F

# capítulo 1: análisis

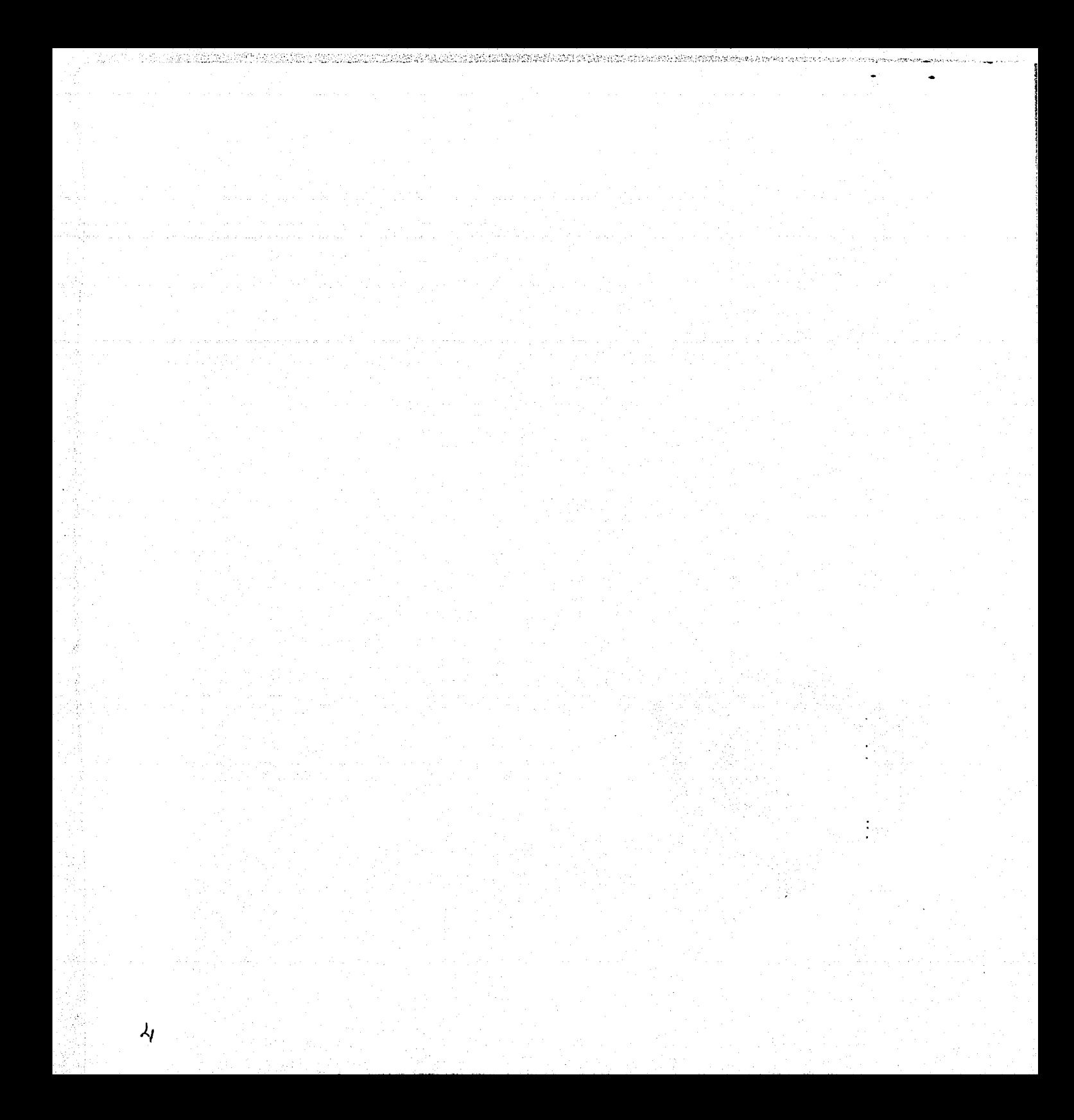

## **Capítulo 1- Análisis**

## **1.1 Conceptos generales**

Cuando hablamos de diseño para Internet, estamos haciendo una referencia directa a un conjunto de elementos que es necesario dominar para poder proponer una solución adecuada a un problema especifico. No estamos disci\ando para un medio impreso, estamos diseñando para un medio totalmente diferente, que aunque en principio tiene ciertas semejanzas con, por ejemplo. el disei\o editorial de una revista. nos presenta una enorme cantidad de características propias que es indispensable conocer.

No me estoy refiriendo al dominio de una técnica en especifico, mús bien quiero resaltar la importancia de entender que Internet tiene una serie de requerimientos que es preciso considerar antes de decidir si somos o no capaces de llevar a feliz término el diseño de una página web.

Por experiencia propia. sé que el diserlador que no entiende la lógica del desempeño de una página web, por muy sencilla que **esta sea. que no sepa co1110 deben editarse irnágcncs. texto ..**  audio, video o animación para publicarse en web, que ignore la **diferencia entre un interactivo. una intranct y una cxtranct. que**  no sepa distinguir entre un sitio corporativo, uno de presencia **y** uno de comercio en línea, está condenado a fracasar en el intento.

Resulta obvio entonces que el diseñador que no sepa distinguir entre un .jpg y un .tga está muy lejos aún de considerarse apto para la tarea, y esto solo por mencionar un conocimiento técnico del medio. pero ¿,que hay de aquel que tiene una vasta experiencia en diseño de impresos asistido por computadora y que domina todas las plataformas y todos los programas? Cuando se le encomiende el redisei\o de la intranct de una empresa, ¿entenderá realmente de que se le está hablando? El ser prudente nunca está de más.

Es por ello que sostengo que el disei\ador que desee incursionar en el diseño web deberá contar con un amplio bagaje de conocimientos, tanto técnicos como conceptuales, y en muchos casos deberá de por lo menos entender conceptos que a simple vista parecería que no tienen relación alguna con nuestra actividad.

¿Por qué debería yo de saber programar con HTML? Es una pregunta que muy frecuentemente escucho, y para ser sincero, es como preguntar ¿Para que deberia yo saber como debo mandar un original mecánico? Como ejemplo, yo contestaría con otra pregunta: ¿Serías capaz de entregar el dummy de un sitio de noticias con contenido dinámico? Hav una infinidad de consideraciones que hacer antes de seguir adelante.

## 1.1.1 Diferencias entre imágenes raster, gráficos vectoriales y 3D

Los gráficos de computadora se dividen principalmente en tres grandes categorías de acuerdo a las caracterfsticas de la imagen gráfica digital: las imágenes bitmap o raster, los gráficos vectoriales y las representaciones tridimensionales o 3D.

#### Imágenes bitrnap

Las imágenes bitmap usan una reticula (el mapa de bits o) de pequeños cuadrados conocidos como pixeles o pels para representar las imágenes. A cada pixel se le asigna un lugar y un color específicos en donde cada bit puede representar 2 colores. por ejcn1plo blanco ú negro.

Cuando se trabaja con imágenes bitmap se editan los pixeles en vez de objetos o contornos. Son una simple matriz de información que describe los puntos individuales que son el elemento de resolución más pequeño en la pantalla de una computadora. en otro dispositivo de despliegue o en la impresora. Se requiere una matriz de una dimensión para datos monocromáticos (blanco y negro); se necesita una mayor profundidad (mas bils de información) para describir los más de dieciséis millones de elementos de colores que puede tener una imagen. Estos elementos de la imagen (pels o pixeles). pueden estar encendidos o apagados o pueden representar. varios tonos de color. En conjunto, el estado de los pixeles de la pantalla de la computadora hacen la imagen que ve el espectador, sin importar si es una combinación de pixeles blanco y negro o de color en un renglón de texto, una imagenfotográfica o un simple patrón de fondo.

Una imagen bitmap es dependiente de la resolución, es decir, contiene un número predeterminado de pixeles para representar la información de la imagen. Como resultado, una imagen bitmap puede perder detalle y aparecer dentada o serrada si se amplia o se imprime a una mayor resolución. Las imagenes bitmap son la 1nejor opción para representar degradados sutiles o sombras, obtcncr imágenes fotorrcalistas y dibujos complejos que requieren detalles finos.

El tamaño de despliegue de una imagen en pantalla está detenninada por las dimensiones de pixelcs (número de pixeles a lo largo y a lo ancho de la imagen) asi como del tamai\o y configuración del monitor. El tama11o del archivo de una imagen es proporcional a las dimensiones en pixeles.

En una imagen que será desplegada en linea (por ejemplo una imagen para Internet que será vista en una amplia variedad de monitores), es particularmente importante considerar las dimensiones de pixclcs.

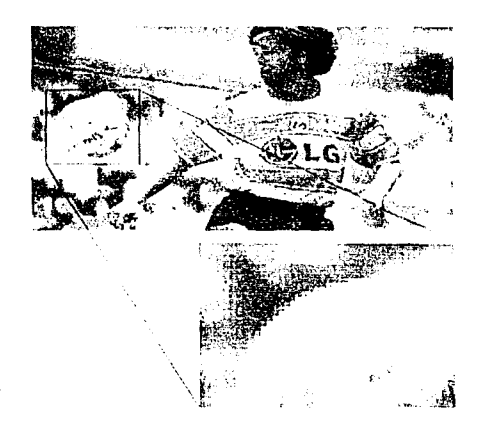

Detalle de una imagen bitmap ampliada, donde *podemos* \'Cr *c/aramentt! el "p1xelado"* 

La resolución de imagen es el número de pixelcs desplegados por unidad de amplio de impresión en una imagen, usualmente se mide en pixeles por pulgada (pixels per inch, ppi). Una imagen de resolución alta contiene más pixeles, y por lo tanto su archivo mide más. Obviamente, entre más pixelcs se usen será mejor la calidad de la imagen. Las imágenes de alta resolución reproducen mayor detalle y mejores transiciones de color que las imágenes de baja resolución, pero como sea, al incrementarse la resolución de una imagen se incrementa su tamaño de archivo.

#### Gráficos vectoriales

Un vector en matemáticas "es una cantidad que tiene dirección en espacio y magnitud, y Ja línea que Ja representa". Los gráticos vectoriales están compuestos de líneas y curvas definidas por objetos matemáticos. es decir, son descripciones matemáticas de elementos gráficos que permiten al dispositivo de video desplegar lineas. curvas y texto con una resolución **óptima**, ya sea para verse en pantalla o para imprimirse. Por cjemplo, una esfera está construída por la fórmula matemática del círculo mús sus propiedades de color y posición. En muchos casos, una descripción vectorial de gráficos es mucho más compacta que una descripción raster (como GJF), **particularmente para diagramas y gráficas, ilustraciones** *técnicas y* **otras imágenes** no fotográficas.

"Los programas vectoriales utilizan Ja pantalla de nuestro monitor como un plano cartesiano en donde existen dos ejes "X" y "Y", largo y ancho, como si fuera una matriz parecida al papel milimétrico, estos programas definen entonces las imágenes en forma matemática a través de series de puntos unidos por líneas (vectores), grabando la posición de los puntos clave que definen Ja forma de un objeto gráfico dentro de la retícula y manteniendo una descripción de las líneas que **conectan esos puntos··. <sup>1</sup>**

Un gráfico vectorial es independiente de la resolución, es decir, puede ser escalado a cualquier tamaño e impreso a cualquier resolución sin perder detalle o claridad. Como resultado, los gráficos vectoriales son la mejor elección para usar tipografía y gráficos que deban mantener líneas nítidas cuando se escalen a diferentes tamaños, como por ejemplo en logotipos.

Los gráficos vectoriales se describen y dibujan en Ja pantalla de Ja computadora empicando una fracción del espacio de Ja memoria requerido para describir y almacenar el mismo objeto en un mapa de bits. Un vector es una línea que se describe con Ja localización de los puntos de sus extremos. Un círculo, por ejemplo. puede definirse así:

#### *CIRC 0,0.200, /00*

Empleando coordenadas cartesianas, el programa dibuja ese

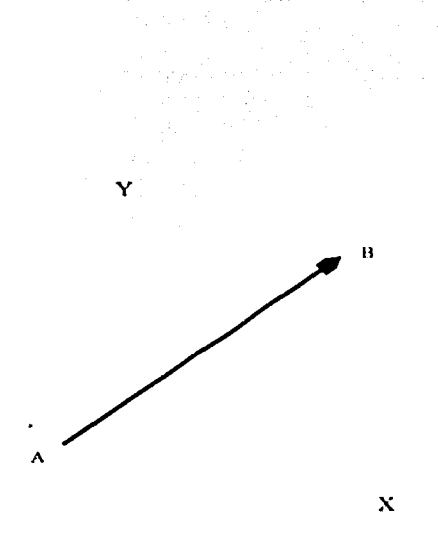

**"L/11** *\'t!ctvr -.•.tuna* t.~tmtulad **q10! th!nl! d1n!cc1ón** ~n *espacio y magnitud, y la linea que la representa*"

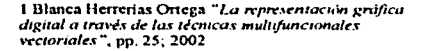

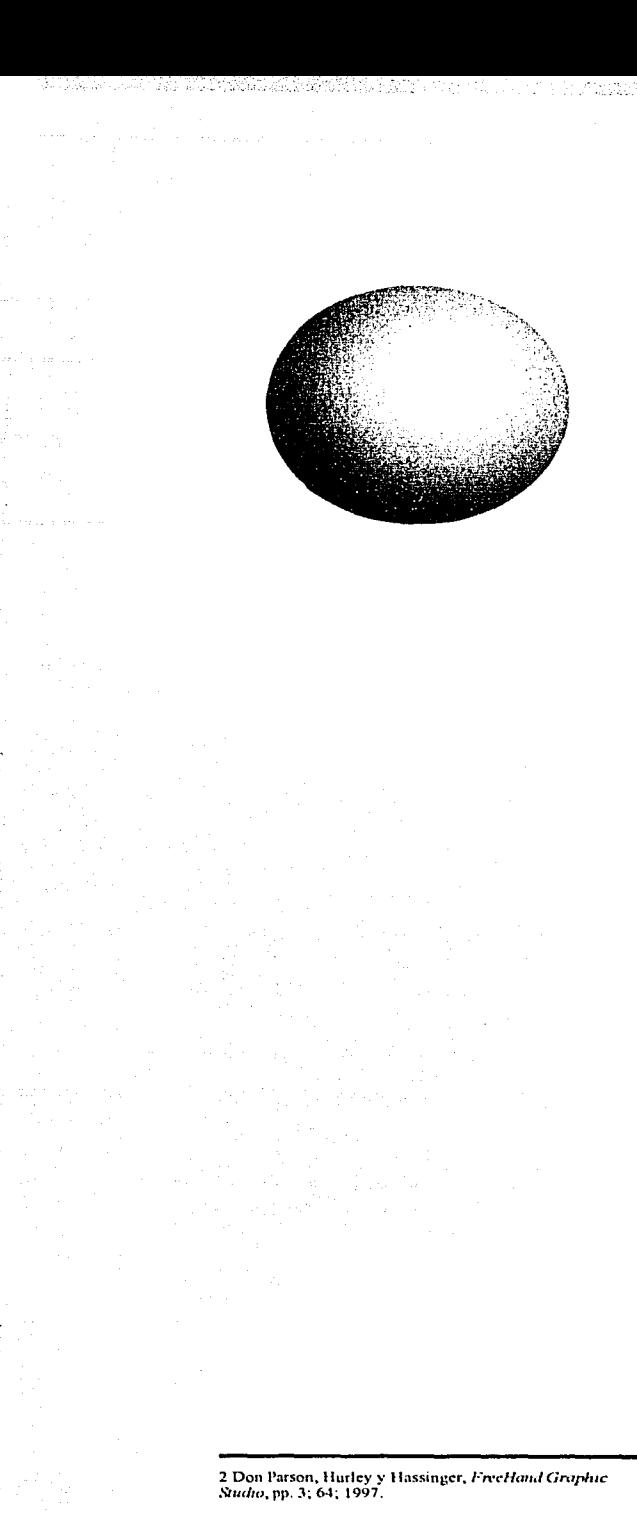

círculo comenzando en el extremo superior izquierdo de la pantalla, va horizontalmente 200 pixeles a la derecha y verticalmente 200 pixeles hacia abajo. Ahora, si se le agrega color, el mismo rectángulo se definiría así:

#### CIRC 0.0.200.100 GRIS NEGRO

El programa dibujará el mismo círculo con un degradado de gris a negro.

Debido a que los elementos son descritos individualmente, también se vuelve mucho más sencillo crear efectos interactivos dinámicos. Entre otras ventajas podemos encontrar que son flexibles y compactos, pueden desplegarse en tiempo real y no producen efectos como el dentado (alias) o pixelado, y ofrecen un buen nivel de interactividad. Siendo que cada objeto es una entidad completa e independiente, se pueden editar sus propiedades, posición, tamaño arbitrariamente infinidad de veces, manteniendo su claridad y nitidez originales, sin afectar al resto de los objetos que se encuentren en el entorno.

東洋をはらして、京都市の地域の中国大学の福岡村氏は、この中国の中国の東京の中国には東京の中国の中国の中国の中国の中国の中国

Los gráficos vectoriales ofrecen un mecanismo para describirlos contornos de objetos bidimensionales y como deben de llenarse. En vez de describir una imagen pixel por pixel se describen los componentes de la imagen de un modo independiente de la resolución; al momento de procesar o servir (render) se usa la información para ir "construyendo" una imagen visible. Debido a que los gráficos vectoriales son básicamente una descripción matemática de una imagen, estapuede ser escalada a cualquier tamaño arbitrariamente. Sus elementos individuales pueden inclusive ser animados.

El PostScrip es otra de las ventajas que ofrecen los gráficos vectoriales. Es el lenguaje mediante el cual los programas se comunican con dispositivos de impresión y permite que estos dibujen curvas mucho mejor definidas. 2

La incorporación de los gráficos vectoriales a Internet es muy reciente, sin embargo su uso abarca el diseño de ingeniería y arquitectónico, diseño editorial y animación tridimensional entre otros.

#### **GRAFICOS 3D**

La representación de objetos tridimensionales es una compleja combinación entre el bitmap y el vector. En realidad el resultado que obtenemos al crear imágenes en 3D es un bitmap o un vector, dependiendo del formato de salida, pero el proceso de creación requiere de cierta comprensión del espacio más allá del plano.

Trabajar con objetos tridimensionales a través de la computadora involucra entender el volumen dentro de un

universo bidimensional, como lo es la pantalla, pero dentro de ese plano estamos haciendo una simulación del espacio como lo conocemos. Lo mismo hace un arquitecto al hacer representaciones ortogonales de alguno de sus proyectos.

La definición que se le otorga a los gráficos que se crean en algún programa de 3D no tiene relación con el resultado que se **obtiene, ya que este es a todas luces una itnagcn**  bidimensional; tiene que ver más con el proceso mental y la lógica que se utiliza para crear un determinado objeto que represente volumen. La misma lógica que se utiliza para modelar con arcilla es la que el diseñador o el artista tiene que usar para crear un objeto tridimensional, aún cuando las herramientas que se utilicen en sendos casos no tengan ninguna relación la una con la otra. Además, crear imágenes 30 involucra el utilizar tanto vectores como bitmaps para conseguir el electo deseado. El modelado requiere del uso de vectores para la creación de objetos: el texturizado por lo **general necesita de bit111aps para otorgar a dichos objetos sus**  propiedades de superficie, como color, brillo, retlejancia y refractancia, textura, entre otros. Entonces podríamos decir que una imagen 3D es en gran parte resultado de la combinación de vectores y bitmaps y la nomenclatura que se le otorga tiene que ver más con el proceso mental que se usa para la creación de un gráfico  $3D_y$  a la simulación del espacio que hace que con **el resultado final que es, como va lo mencionamos, una imagen** bidimensional bitmap o vectorial.

Asi como los programas de vectores. los programas de modelado en 3D utilizan fórmulas matemáticas para la construcción de objetos y de la misma manera nos permite editar sus propiedades. aplicarle deformaciones y cambiar su posición en el espacio sin que pierdan en definición y calidad y **sin afectar al resto de los objetos que se encuentren a su**  alrededor.

Los programas grúlicos tridimensionales han evolucionado tanto que ahora se pueden conseguir imágenes fotorrealistas que fácilmente pueden engañar a la vista y han encontrado un nicho de mercado especialmente rico en el área de efectos especiales para cinc y video.

## **1.1.2 h**nportancia de los gráficos vectoriales en **Internet**

Internet continúa su explosivo crecimiento. *1\* diario se instalan más servidores entregando contenido a la red y se registran más nombres de dominio. Esta rúpida expansión brinda una oportunidad significativa a los desarrolladores de páginas. Este desarrollo también implica competencia para lograr la atención y lealtad del usuario final. Como resultado, los desarrolladores necesitan herramientas y tecnología tanto en diseño como en ingenieria para asegurar que sus sitios atraerán a una mayor audiencia.

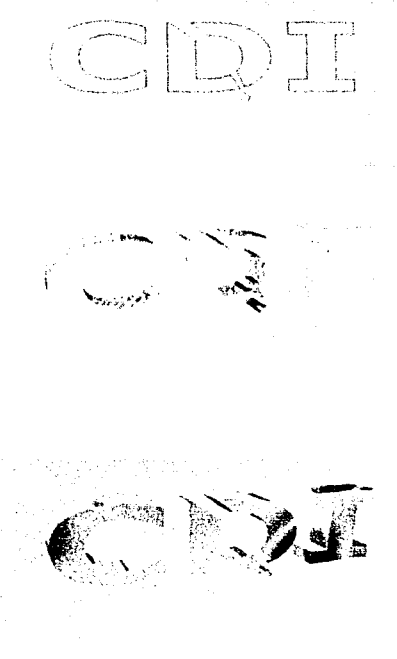

**7h•.,· ,/!ft'fl.'fl/c'.\** *t•l.lf>'1' .J,·* '"' *gr,1!1 .. u* 

/ **l.o,i.;oflpo rr,1;:,1.Jo** en\·~·.: **ton•\** 

\_,, 1~·11111.n110 *logot1¡10* '"'/'"~1.1./1' *.i* **un**   $programa-3D$  *y* extrindo (con volumen)

3. El resultado final, una imagen bitmap del  $logotipo$  con volumen, textura e iluminación

El reto que enfrenta el diseñador esta formado por la naturaleza cambiante de la audiencia de Internet. El usuario promedio es ahora mucho más sofisticado, técnicamente hablando, y al mismo tiempo se está volviendo mucho más crítico en cuanto al contenido que recibe a través de Internet. Debido a que Internet va ha adentrado demasiado en el área de la comunicación y el entretenimiento, ahora no se compite únicamente con el medio, sino que también se compite con otros medios de información tradicionales como la prensaescrita, el radio y la televisión.

El diseñador esta luchando por aprender como sacar una mejor ventaja de las características únicas de Internet, y en muchos de los casos se queda nada más como testigo del rápido incremento en el número de sitios y programas que ofrecen nuevas tecnologías. El diseño de interfaces se mejora día condía, tanto en forma como en contenido, demostrando que se piensa no solo en la importancia de una buena navegación, sino también en cómo representar esa navegaçión de manera atractiva, práctica y adecuada, así como en los requisitos necesarios para su entrega final.

El grado limitado en que gráficos y animacion son incluídos en el diseño para Internet es notorio. A pesar de la demanda, esta limitación se debe principalmente al tamaño relativo de los gráficos y a su velocidad de transmisión correspondiente con la que pueden ser entregados con un modem de 28.8kbps. El diseñador no puede costear el lujo de incluir grandes gráficos o animaciones en sus diseños, y aunque se está haciendo un enorme esfuerzo por solucionar el problema de ancho de banday mientras las predicciones varían, las más optimistas opinanque el problema se resolverá, pero que muy probablemente tome varios años para ello, y aún cuando haya más ancho de banda, el uso eficiente de esta no será menos eritico de lo que es hoy en día.

Otro factor que contribuye al uso limitado de gráficas y animaciones en el diseño de páginas es la creciente heterogeneidad de los dispositivos para Internet. Es un reto significativo el entregar contenido que pueda adaptarse de manera adecuada a la proliferación de tamaños de monitores y resoluciones. Las imágenes bitmap son desplegadas en una forma completamente procesada y optimizada para una resolución, lo cual obliga al diseñador a realizar varias versiones para un solo provecto para mantener un cierta uniformidad en su diseño y a mantener su contenido en su forma de mínimo común denominador textual.

A pesar de todo esto, los gráficos son la parte más visible de Internet, y gradualmente uno de los principales factores de su rápido desarrollo. Los requerimientos para el despliegue de gráficos en Internet son:

Portabilidad o interoperabilidad, que es la cualidad de un

gráfico para poder verse en cualquier plataforma, a cualquier resolución, en un amplio rango de ancho de banda y con cualquier tipo de programa de edición de gráficos.

Formntos, que son los tipos de imágenes disponibles y los medios para interpretar esas imágenes.

Negocinción de contenido, que es el tipo de protocolo que requiere establecerse en algunos casos entre el servidor y el navegador para interpretar algún formato de imagen.

Los gráficos vectoriales brindan un formato alternativo en el **cual una gran parte de gráticos y animación puede ser** distribuida. El uso de la tecnología de vectores puede reducir significativamente el problema de ancho de banda, atacar el problema de la heterogeneidad y proveer al diseñador con la flexibilidad para incrementar el uso de gráficos en sus diseños.

La gran mayoria de las páginas en Internet incluyen una cantidad limitada de contenido grúfico en la fonna de imágenes bitmap. Esto es debido a su tamaño relativo y al ancho de banda que ocupan. Los gráficos vectoriales ofrecen una alternativa al uso de hitmaps que permiten resolver este problema y ofrecer un diseño más gráfico y dinámico. De cualquier modo, y aún considerando el incremento del uso de  $gráficos y animaciones vectoriales, su empleo permanece$ limitado.

Los gráficos vectoriales son imponantes para el desarrollo de Internet porque ofrecen 3 ventajas fundamentales:

1. Tamaño. Los gráficos vectoriales ofrecen una forma mucho más eficiente para la distribución de gráficos y animación.

2. Escalabilidad. Los grúticos vectoriaks pueden escalarse y **adaptarse dinú1nica111cntc a diferentes resoluciones y tmnanos.** 

3. Soporte de animación. La maleabilidad de los gráficos vectoriales los hacen ideales para animación. no solo por In nexibilidad que ofrecen al diseñarse. sino que además ofrecen mayor eficiencia en el uso de ancho de banda.

Los gráficos vectoriales ya están siendo utilizados a través de Internet, pero existe un problema: los formatos de archivo aún no están incluidos en los navegadores existentes, lo que significa que hay que adquirir e instalar algún tipo de filtro o "plug-in" en el navegador.

Aparentemente las nuevas generaciones de navegadores incluirán los filtros necesarios para manejar gráficos vectoriales, y los fabricantes de *software* han hecho públicos sus códigos fuente y los han puesto a disposición del 3\V Consortium para su análisis y normalización.

 $\frac{1}{2}$  .  $\frac{1}{2}$  .  $\frac{1}{2}$  ,  $\frac{1}{2}$  ,  $\frac{1}{2}$  ,  $\frac{1}{2}$ 

#### <html>

<head> <title>ESCUELA NACIONAL DE MUSICA -UNAM</title> <meta http-equiv="Content-Type" content="text/html; charset=iso-8859-1"> <script language="JavaScript"> <!-function MM\_reloadPage(init) { //reloads the

window if Nav4 resized  $if (init = true) with (navigator) {if}$ ((appName=="Netscape")&&(parseInt(appVersion)  $=4)$ ) (

document.MM\_pgW~innerWidth; document.MM\_pgII=innerHeight, onresize=MM reloadPage, }} else if (inner Width!=document MM\_pgW]] innerHeight!#document.MM\_pgH) location.reload();

MM\_reloadPage(true);

 $11 - 5$ </scrint> </licad>

<frameset rows="95.\*" border="0" framespacing="0" frameborder="NO"> <frame sre="interiores/top.htm" name="top" scrolling="NO" marginwidth="0" marginheight="0" frameborder="NO">

<frame src="interiores/main.htm" name="main" marginwidth="0" marginheight="0" scrolling="AUTO" frameborder="NO">  $\le$ /frameset> <noframes><br/>>body bgcolor-"#FFFFFF"  $text="#000000"$ 

</body></notrames> </Html>

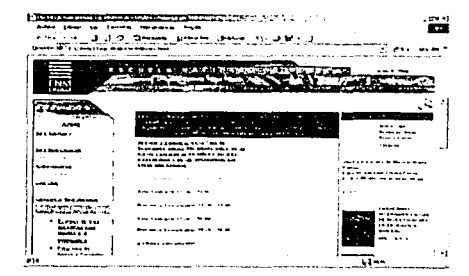

El código HTML es el soporte sobre el cual nosotros ponemos la información e unágenes que integran una página

#### HTML, DHTML, XML y PGML  $1.2$

El desarrollo de Internet ha provocado que se creen nuevas tecnologías para transferir información. Tanto hardware como software han evolucionado para permitir que la información pueda transportarse de un punto a otro más rápidamente. Los módems son cada vez más rápidos así como los procesadores, y las líneas de transmisión pueden transportar más datos a mayor velocidad. Por su parte, el HTML ha pasado ya por varias transformaciones, pero su crecimiento se ha disparado en varias direcciones.

我的是了星星的最高级的第三人称单数 医阿拉伯氏试验检尿病毒 医神经病毒

#### **HTML**

HTML (HyperText Markup Languaje) es un lenguaje de señalización hypertextos, con el cual a través de "tags"(etiquetas o marcas establecidas) se específica como visualizar un texto dentro de un navegador para Internet. Es decir, los tags le dicen al *browser* de Internet como formatear el texto, obviamente estos tags no los verá el usuario final del browser.

También es obvio que estos tags deben poder ser interpretados por cualquier tipo de *browser*, para ello existe el W3 Consortium quien determina los tags a utilizar. Desafortunadamente debido a la guerra entre Netscape y Microsoft, ambas compañías se han dedicado a proponer nuevos tags con sus *browsers* por lo que algunas páginas solamente se ven bien con el navegador para el que fue diseñado.

El HTML dio inicio al Word Wide Web en Ginebra en 1992, en el CERN(Laboratorio Europeo de Física Nuclear en Suiza y la Organización Europea para la Investigación Nuclear en Francia), donde un grupo de físicos reunieron los primeros documentos enlazados para así facilitar el compartir información con sus colegas a través del mundo. Siendo realmente tecnología desarrollada en el CERN por Tim Berners-Lee, quien antes había trabajado en la producción de documentos y procesamiento de texto, y creo para su propio uso un sistema de hypertexto (Enquire) en 1980.

Originalmente, la intención del HTML era que los "tags" o etiquetas deberían usarse para marcar información de acuerdo a su significado, sin importar como se desplegaría en un navegador. En otras palabras: título, subtítulos, texto enfatizado, información y contacto del autor deberían colocarse dentro de las etiquetas TITLE, H1, EM (o posiblemente STRONG) y ADDRESS. En un principio se dejó relegado el uso de gráficos y el impacto que estos podían tener.

Los navegadores despliegan la información dependiendo de cuantas etiquetas son capaces de interpretar. Inicialmente solo podía desplegarse texto, gradualmente se fue

incorporando el uso de gráficos. Esto provocó la creación de nuevas generaciones de HTML que permitieran una mejor distribución de la información incluida en un documento así como de navegadores que pudieran interpretarlas de manera adecuada. Otros lenguajes (como JAVA) se han ido agregando durante el proceso, provocando a su vez nuevas actualizaciones tanto en el lenguaje como en los dispositivos de despliegue para Internet.

Desafortunadamente, las compañías desarrolladoras de **navegadores han ignorado el esfuerzo por estandarizar los**  protocolos de I ITMI.. En vez de esto han introducido sus propios elementos y atributos cuyo único propósito es el de modificar la presentación de un documento.

El resultado es que muchas de las páginas en Internet contienen ahora etiquetas que han sido creadas para un tipo especifico de navegador (con preferencias preestablecidas) y **una resolución de pantalla específica. Estas páginas en muchos** casos son ilegibles. Entonces, el HTML se ha vuelto un **lenguaje con muchas variantes y se ha sido convertido gradualmente en un lenguaje de presentación, lo cual dista** mucho de su origen. El HTML es ahora como cualquier idioma que se hable en muchas regiones. El español que se habla en Argentina es muy diferente al que se habla en Venezuela o México, el inglés que se habla en Sydney es muy distinto al que se habla en Nueva York o en Londres, y en ambos casos es completamente dilcrcnte al idioma original. Se van agregando términos. se defonnan palabras, cte. Lo mismo sucede con el HTML.

#### **DllTML**

La naturaleza estútica del HTML limita las opciones creativas, y los componentes interactivos pueden ser dificilcs de construir. Además, usar extensiones propietarias significa desarrollar páginas para un tipo especifico de navegador o desarrollar el mismo proyecto en dos o más versiones.

La tecnología DHTML (Dynamic HTML) ofrece remover estas barreras. dar facilidades para la creación de elementos **interactivos** y un control más creativo para manipular cualquier **clemento en la página en cualquier momento, además de usar** tecnologías basadas en estándares abiertos.

Hacer actualizaciones simples. como cambiar el color de un hypertexto después de que una página se despliega por completo, significaba anteriormente recargar la púgina. Limitaciones como estas disminuyen el entusiasmo del usuario e impiden en cierto grado la interactividad en Internet. El DHTML ofrece desarrollar la intcractividad volviendo dinámico cada elemento de la pantalla.

El HTML dinámico (DHTML) provee un modelo de objeto comprensible para HTML. Este modelo expone todos los elementos de la página como objetos. Estos objetos pueden ser fácilmente manipulados cambiando sus atributos en cualquier momento. También ofrece sonorte completo para eventos relacionados con el teclado o el ratón en todos los elementos de la pantalla. Esto permite que el texto o los gráficos puedan ser editados rápidamente.

#### **XML**

 $14$ 

En el verano de 1996 el W3C (World Wide Web Consortium) comenzó a desarrollar un nuevo standard para enfrentar este tipo de problemas. Este estándar se llama XML (eXtensible Markup Language). Este desarrollo se ha dividido en 3 etapas:

- Definir un estándar para la creación de lenguaies de marca (markup languages). Esto quiere decir que se están desarrollando las reglas gramaticales para la creación de diferentes lenguajes que puedan ser interpretados indistintamente.
- Desarrollar un estàndar común para vincular estos lenguajes. Es decir, los procesos necesarios para poder hacer comprensibles estos lenguajes entre si.
- Desarrollar un estándar común para específicar la presentación de documentos contenidos en estos lenguajes. O sea, las instrucciones que deberán contener los dispositivos de despliegue para presentar la información contenida en documentos que utilicen estos lenguajes independientemente de las etiquetas que estos contengan.

La fase 1 ya está terminada, desde que las especificaciones para el XML 1.0 están completas. La fase 2 esta todavía en desarrollo y aún no se comienza con la fase 3.

XML es un lenguaje diseñado para realizar tareas que la construcción de HTML e inclusive DHTML no le permite llevar a cabo, pero que necesitan hacerse. Se le llama extensible porque pueden crearse tantas etiquetas como sea necesario, lo cual no es posible con HTML. Es en realidad una forma simplificada del SGML (Standard Generalized Markup Language).

El punto principal de XML es que puede definirse un lenguaje de marcado propio, se puede codificar la información de los documentos de manera mucho más precisa que con HTML. Esto significa que los programas que procesen estos documentos podrían interpretarlos mucho mejor v posteriormente procesar la información de un modo que es imposible con HTML (o procesadores de texto ordinarios).

#### **PGML**

PGML (Precise Graphics Markup Language) describe lineas, curvas, texto e imágenes usando sintaxis de XML. Crea vectores a través de dicha sintaxis. El XML define el orden básico sobre el que construye la información. XML da la estructura al contenido de la página y PGML utiliza esta estructura para desplegar la información. Como PGML está expresado en XML y el XML está basado en texto, es relativamente sencillo crear gráficas PGML, y estas gráficas de l'GML pueden ser creadas ··a mano" *o* mediante scripts prefabricados, como scripts de PERL por ejemplo.

Los derivados más conocidos del l'GML son el .PDF o */'Portable Data File y el .PNG o Portable Network Graphic que* se han hecho muy populares debido a las posibilidades de transferencia de información y a la versatilidad que ofrecen en cuanto a la generación, edición y formatos de distribución a los que se puedan recurrir.

A través de un documento .PDF puede distribuirse de manera rúpida documentos que van desde un simple folleto hasta un libro o el manual de usuario de cualquier producto. sin importar la cantidad de información que este contenga y en los **cuales se pueden incluir ti:xto. grúficos, audio y video**  indistintamente. Probablemente su caracteristica mús importante es la opción de que el usuario pueda desplegar página por página sin necesidad de descargar el documento completo.

**Los .PNG son archivos gráficos extremadamente útiles y** versátiles. Es un formato de gráficos vectoriales y como tales son muy flexibles, pero además ofrecen la capacidad de **n1ancjar i1nágcncs bit111ap. l .os archivos grúticos .PNG son**  archivos de imagen en color verdadero sin compresión ni indexación de color cuyas principales características son la calidad de representación en diferentes resoluciones. su maleabilidad y su tamaflo.

Uno de los principales problemas que enfrenta el diseñador al crear una página Web es lo complejo de hacer un cambio. **f\·tuchas veces la 111ús nlíninla nlo<lificación en \!l csqucrna o la**  estructura del diseño significa rehacer dicho diseño desde el principio. Con los archivos .PNG es muy rápido y sencillo realizar cualquier modilicación sin que esto represente un incremento dramútico en el tiempo de producción.

**15** 

~ ··.1· ., " ~;;;Ji *:::j*  :.·.-:~ .q X ·.:--~ *4*   $\ddot{\phantom{a}}$ '/ \_,;, ·.J ~ l f

1 ¡

Una unagen en escala de grises y una imagen indexada. La primera tiene 256 tonos de gris, la segunda solo 8. El tamaño de los archivos en kilobytes cambia dramáticamente

#### $1.3$ Características técnicas del diseño para Web

#### $1.3.1$ Economía de imágenes

El principal problema que enfrenta el diseñador al diseñar para Internet es el tamaño de archivo de las imágenes. Tiene que tomar en cuenta cuanto podría tardar en desplegarse por completo la página, cuanto espacio tiene en el servidor, el ancho de banda, la velocidad del modem, tanto el suvo como el de sus posibles usuarios. Esto lo obliga a crear imágenes de baja resolución, es decir, debe reducir la cantidad de pixeles por pulgada, el número de colores y el tamaño en pixeles de la imagen.

Una imagen para impresión en papel es de 300 ppi, a miles o millones de colores. Si tuviéramos una imagen de 5 x 7 centímetros (591 x 827 pixeles) 300ppi a millones de colores, su tamaño de archivo sería de 1,434 Kb, es decir más de un megabyte. Transferir esto a través de un módem de 28.800kbps tardaría aproximadamente 5 minutos para desplegarse por completo, esto considerando que estamos viendo la imagen en una máquina con un procesador veloz, suficiente memoria-RAM y la línea por la cual estamos recibiendo la información no tiene interferencias. 5 minutos es mucho tiempo, por lo que tendremos que hacer ciertas modificaciones a la imagen.

Lo primero es cambiar la resolución de 300 a 72ppi. Esto cambia el tamaño de impresión de la imagen a 21 x 29 centimetros aproximadamente y su tamaño en pixeles se mantiene. Aún tenemos una imagen cuyo archivo siguemidiendo 1,434kb. Esto es debido a que la cantidad de colores sigue siendo la misma. Entonces tenemos que indexar la imagen (reducir su paleta de colores) de millones a miles o a cientos. Si deseáramos conservar una imagen de miles de colores (RGB) entonces tendríamos que comprimirla utilizando un formato como JPG. La compresión JPG nos permite escoger entre 10 niveles de calidad, el nivel 10 como la mejor calidad. Obviamente entre mayor calidad, menor compresión y viceversa. Si comprimiéramos la imagen de nuestro ejemplo en un nivel 10 mediría 57 Kb y tardaría aproximadamente 16 segundos en desplegarse con las condiciones antes descritas. Esto va es una reducción considerable en el tamaño de nuestra imagen, y la calidad de esta se conserva bastante bien. Pero pensemos que nuestra pagina contendrá más imágenes como esta, entonces ya no es un tamaño tan conveniente. Comprimámosla a un nivel 5. El tamaño del archivo baja a 14 Kb y el tiempo de despliegue es ya de tan solo 3 segundos. Bastante bien, el problema ahora es que comienza a notarse deterioro en la calidad de nuestra imagen.

La compresión a fomrnto JPG es útil cuando vamos a utilizar imágenes que contengan una gran cantidad de colores, deban conservar cierto grado de dctalle y su despliegue en pantalla sea de tamaílo considerable. Si tenemos imágenes que requieran de pocos colores o sean trabajos a línea como un logotipo, lo más recomendable es reducir la paleta dc colores o indexarla.

Tomemos la misma imagen del ejemplo anterior. ahora en vez de comprimirla a JPG, vamos a indexarla para usarla como imagen GIF. El número máximo de colores que nos permite utilizar es de 256 (8 bits. 216 para Internet), y si estamos usando imágenes fotográficas el deterioro será evidente desde el principio. De todos modos, probablemente nos sea todavía útil esta imagen indexada. A 256 colores nuestra imagen mide 85 Kb y tardaría en desplegarse 24 segundos, además la calidad de nuestra imagen disminuye eonsiderablem ente.

Las imágenes pueden usarse para todo tipo de cosas. El problema es que el incluir imúgenes puede dificultar la navegación haciéndola lenta. No es sencillo comprimir las  $i$ mágenes de manera adecuada, una de las opciones es eliminar colores innecesarios (indexarlas). El proceso de indexado **clitnina colores igualando tonos sirnilan:s. pc•r cjctnplo. dos**  tonos de rojo, cuyo RGB es 255,0,0 de uno y 196,0,38 de otro. son igualados dependiendo de la cantidad de pixeles que **contengan a uno u a otro. Si** \..~1 **qul!' prcdo1nina es el rojo**   $255,0,0$ , entonces el rojo 196,0,38 será igualado al primero.

Al realizar automàticamente este procedimiento puede ser que el resultado no sea el esperado debido a que los colores son eliminados arbitrariamente. Fn muchos casos es mejor que los **colon:s se cli1nincn uno por uno. logrando así una itnagcn 1nás**  cercana a lo que queremos.

Ahora usemos como cjemplo una imagen que contenga pocos colores, como un logotipo. Imaginemos que tiene el **n**ismo tamaño que la imagen anterior y que debe conservar sus líneas nítidas, sin dentado (alias) y los colores fieles. Esta imagen contiene 4 colores o tintas: azul, rojo, blanco v negro (el negro se incluye por default). Teóricamente podríamos reducir la paleta de colores hasta 4 (menos de 3 bits), si lo hiciéramos así obtendríamos una imagen de 34 **Kb que tardaría 9 segundos en desplegarse. El problema es** que si reducimos nuestra paleta a esos cuatro colores. **entonces nuestra imagen se verá invariablemente dentada.** Probemos ahora a indexar la imagen a 50 colores, obtenemos una imagen de 40 Kb-que tardaría aproximadamente 11 segundos en desplegarse, solo que ahora el logotipo conserva sus lineas nítidas y sin dentado debido a que contiene los colores suficientes para representar curvas suaves.

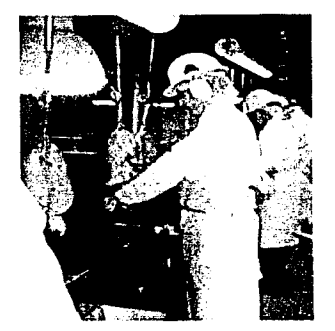

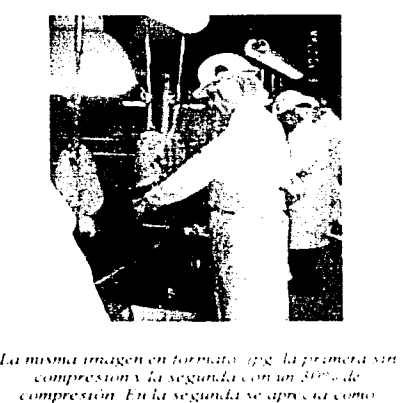

**L(lffl/"l'·''''n l /,1 \1· .** *..;urr.í.1. ,,,:* li'I • .:1.· •. ,/,  $compression$  *En la segunda se aprecia como* empieza a deteriorarse la imagen

Hemos creado hasta el momento imágenes cuyo tiempo de despliegue más largo es de 24 segundos, de primera impresión podría parecer una exageración el insistir tanto en reducir las imágenes al mínimo posible para un despliegue más ágil. pero decir 24 o 30 segundos es hablar de mucho tiempo de espera para el usuario, además de que no estamos hablando de una sola imagen sino de varias dentro de un mismo documento, es decir, comenzamos ya a hablar de minutos.

Ahora tomemos como ejemplo In animación de un logotipo que gira sobre su propio eje, de  $110 \times 110$  pixeles que mide 16 cuadros, a 256 colores y cuyo tamaño de archivo es de 95kb. Esta imagen tardarla en bajar 27 segundos. ¿Qué **succdcrfa si ncccsitúran1os esta anirnación o cualquic:r \)tra**  imagen más grande? No importa en realidad el tamaño al que se despliega la imagen. lo importante es el tamaño del archivo que la contiene. Es importante saber decidir cuando usar formatos JPG y cuando usar formatos GIF.

Otro problema es que los navegadores utilizan todos los mismos 216 colores por default. Esto no tiene problema si **tenemos un sistema que soporte miles o millones de colores,** pero cuando estamos utilizando una máquina que únicamente pueda desplegar 256 colores, los colores en nuestras imágenes pueden verse afectados si no están dentro del rango de *2* 16 colores de los navegadores. La solución correcta a este problema es que se actualicen los sistemas y que se les incorpore 1 Mh de V-RAM. para que puedan desplegar por lo menos miles de colores, pero eso no va a pasar pronto, **entonces si deseamos que nuestras imágenes sean vistas en** todos los tipos de navegadores y en todos los tipos de máquinas del mundo tenemos que adaptarlas a la paleta de 216 colores.

Estos 216 colores fueron seleccionados para optimizar degradaciones fotograficas. De hecho se adaptan bastante bien a imágenes pequeñas. Estos colores pueden construirse usando combinaciones 6 x 6 x 6 de los 3 colores primarios aditivos, HTML utiliza un código hexadecimal para interpretar el color. "fillm" es blanco y "000000" es negro. Se escriben en pares. cuda par representa a cada tinta (ff<sup>3</sup>255, 00%). Por ejemplo, el rojo 255, 0, 0 se escribe f<sub>10000</sub>, el verde 0, 128, 128 se escribe 008080,ctc.

La economía de imúgenes es más que nada la manera de ahorrar espacio en kilo bytes sin dañar demasiado las imágenes. Esto más que una limitante es un reto, sin embargo es frustrante saber que lo que nosotros vemos al momento de crear una página puede distar mucho de lo que vera el usuario final en su monitor. Los procesos de compresión y de reducción de colores mencionados son herramientas muy útiles que de alguna manera contrarrestan la baja capacidad de manejo de informnción de los equipos actuales, pero no sirve

de nada haber comprimido una imagen a JPG y lograr que conservará una buena definición si esta imagen va a ser vista en un sistema que no cuenta con más de 256 colores; la imagen se va a ver mal. Lo mismo sucede cuando indexamos una imagen, aunque hayamos obtenido una imagen con el mfnimo de colores necesarios y que ofrezca una buena presentación, si no utilizamos la paleta de los navegadores, nuestras imágenes se daílaran severamente al ser desplegadas en máquinas con 256 colores.

Cualquiera que haga diseño para Internet va a tener que tomar en consideración esto por mucho tiempo. al menos hasta que la gran mayorfa de los usuarios cuenten con equipo adecuado para el manejo de imágenes.

### 1.3.2 Tipografía, hipertexto y bloques de texto

#### Tipografia

Internet es sobre todo el medio para transmitir infonnación de un punto a otro, sin importar lo distantes que estén, rápidamente. La gran mayoría de la información es textual, es decir, esta escrita y debe ser leida. por lo tanto, la manera en que nosotros utilicemos las fuentes tipográficas para representar un texto remarca una especial imponancia.

Podemos encontrar cientos, tal vez miles de fuentes tipográficas diferentes que podemos conseguir en Internet, podemos comprar un CD con cientos de nuevas y excitantes fuentes, en nuestro disco duro podemos encontrar tal vez más de 50. Pero tenemos que pensar mucho cómo, dónde y porqué vamos a usar determinada fuente antes de incluirla en un documento HTML. El "cómo" y el "dónde" dependen de la intención y el gusto independiente de cada persona, el "porque" se convierte en "porqué no" debo de usar esta fuente.

Las mejores fuentes para usar en Internet son las True Type Fonts que vienen incluidas con cl sistema. Fstán atinadas para que puedan verse en varios tamaños de pantalla, pero aún así, lo mejor es usar las fuentes más comunes, aquellas que estamos seguros que todo mundo tiene instaladas en su disco duro. Por ejemplo la Times Ncw Roman. cuya construcción ofrece mejor lectura. Pueden usarse otras fuentes como Arial o MS Sans Serif, pero son más difíciles de leer y leer es una parte muy importante de la experiencia de navegar en Internet. Además, el usuario puede cambiar la fuente con la que se desplegaran los documentos que consulte al modificar las preferencias en su navegador. Algo que es útil saber es que la fuente Times Ncw Roman puede usarse como "fuente de espacio proporcional" y la Courier como "fuente monoespaciada".

Es posible usar otras fuentes tipográficas, el problema es que seguramente muchos de los usuarios no cuenten con la

# Arial Courier new Georgia Times New Roman Verdana

. *lf,¡,;101,1'* ,/,· ¡,,, *lu.* '"•" 1 *<sup>1</sup> 1:.11* 'l",. *•111c·n.l.1.i.11 l"lr1.J* u.\•I' en internet. No podemos usar cualquier fuente /'<'fl/li1' *1,0.:tft"·,¡,,,,"* \/ ,.¡ '' u~.ir11' *l.1 11.-'h'* lft.\lllf .. *ki..1* t''1  $\lambda$ it sixtem, $\lambda$ 

fuente que estamos usando en nuestro diseño, entonces no podrán ver el trabajo como debería de verse. Una buena solución es usar imágenes para representar el texto tal y como queremos que se vea, pero esto funciona solamente cuando estamos haciendo títulos, encabezados o párrafos breves que requieran cierto énfasis, pero no es práctico para crear textos largos. Una opción para el uso de texto es el formato PDF, que mantiene el texto tal como se creó y no permite la edición o manipulación, va sea por el usuario o por el navegador. Por supuesto, presenta un problema: no todo mundo tiene instalado el dispositivo necesario para que el navegador pueda leer documentos PDF.

Entonces, ¿Que se puede hacer? Por el momento lo mejor es utilizar las fuentes más comunes que son Times New Roman, Arial y MS San Serif y jugar con las opciones que HTML nos permite para modificar el texto, como son el tamaño, el color y las propiedades (bold, itálica). Estas propiedades nos llevan al análisis de otro elemento, el Hypertexto.

#### Hypertexto

El hypertexto no es otra cosa que una palabra o una frase que generalmente esta de diferente color, subravada y que esta vinculada a otra posición dentro del documento, a otro documento dentro del mismo sitio, a otro sitio, a una base de datos, a una imagen, animación, sonido, etc. Nos indica que en esa parte del texto que estamos viendo podemos encontrarinformación complementaria a la que estamos consultando o información con algún interés especial. Por esto es importante resaltar de alguna manera este vínculo para que a primera vista podamos darnos cuenta de que en ese lugar hay algo de interés.

En realidad el color de las ligas va a depender mucho del diseño, los colores que se han mencionado son una sugerencia, pero lo que es importante es que deben sobresalir del resto del texto para poder identificarlas sin dificultad.

El uso del color no es la única manera para enfatizar un hypertexto (o cualquier texto que requiera una atención especial), hay varias maneras de hacerlo, como hacerlo bold o negritas. La sugerencia es que si se usa texto Bold se use para encabezados o títulos, nunca para textos de tamaño pequeño o pasajes largos porque dificultaría su lectura. Las itálicas son otra manera para enfatizar el texto, su uso puede aplicarse a palabras que "*murmuren*", palabras nuevas, citas, palabras en otro idioma, etc. Otra manera de enfatizar el texto es subrayándolo, pero pierde presentación, se dificulta su lectura y puede confundirse con hypertextos. El tamaño es otro elemento que se puede cambiar, pero puede romper el ritmo del documento o llamar demasiada atención, además de que algunos navegadores pueden romper una línea de texto en dos o más líneas.

#### Bloques de texto

Como ya lo hemos mencionado, gran parte de la información que recibimos a través de Internet es texto, y como lo distribuyamos es muy importante para mantener el interés del usuario en nuestro documento. Si tenemos una página con texto corrido, su lectura se hace cansada y tediosa, y probablemente no tengamos mayor interés para continuar. Hay varias maneras diferentes para desplegar texto.

La primera consiste en usar el texto sin ningún atributo y a línea corrida. La principal desventaja es que el navegador romperá las líneas dependiendo de que tan angosta esté la ventana, entonces nunca podremos prever como se va a desplegar el texto.

La segunda es usar texto preformateado, es decir, nosotros mediante una etiqueta especial (<pre>) le estamos indicando al navegador que debe respetar los saltos de línea que le hemos indicado.

La tercera forma es usar tablas, de esta manera podemos controlar con mayor precisión el despliegue del texto en pantalla, asignándole atributos a la tabla como el ancho, además de poder acomodar texto e imágenes.

Obviamente podemos hacer combinaciones con estos tres tipos de acomodo de texto, ademús de poder centrarlo, justificarlo o alinearlo.

### **1.3.3 Animaciones**

Uno de los elementos mús populares en una página son las animaciones. Estas le dan movimiento al disei\o. haciéndolo más atractivo y agrega impacto visual a la pagina, aunque en algunos casos se abusa de su uso restándole importancia al resto del contenido del documento. Las animaciones se utilizan principalmente para logotipos y banners. pero no se limita nada **111** más a esto; también pueden crearse imágenes animadas que  $s$ **irvan como elementos de atracción hacia una parte importante** del documento. como vinculo o "liga" o simplemente como elementos decorativos.La animación es posible dado a un  $f$ enómeno biológico conocido como persistencia de la visión o persistencia retiniana. Un objeto que ve el ojo humano pennanece en la retina pro un breve tiempo. Esto hace posible que una serie de imágenes que cambian muy rápidamente, una tras otra, parezcan mezclarse juntas creando la ilusión de movimiento. En otras palabras, si uno cambia el lugar o la forma de un objeto lo suficientemente rúpido, percibirá los cambios como movimiento.

El formato para las imágenes animadas es GIF y su estructura

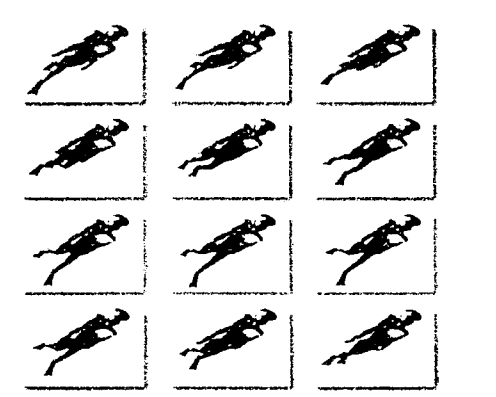

Existen diferentes tipos de elementos animados para-*11rt1.•rt1t't Fn* **cu,1h¡wt·r,1** *d1.• lo.\* **,·,1so.\,** *el* **11"''" 1p10 t'..J**   $el$  mismo, una serie de cuadros consecutivos con. """ *duraetán rn·d1.•1,·rm11r.1d.1* 

es muy similar a la de cualquier otra animación, esta compuesta por un número "x" de cuadros los cuales se despliegan uno tras otro a una velocidad determinada, ya sea una vez o cíclicamente. Siendo imágenes GIF estamos hablando de una serie de imágenes indexadas que no exceden los 256 colores y que utilizan exactamente la misma paleta de colores. Cualquier elemento puede ser animado, texto, personajes, objetos, personas, pueden hacerse transiciones de un objeto a otro, etcétera. Lo importante es lograr crear una animación de tamaño pequeño, con pocos cuadros y pocos colores y que se vea bien. Hecho esto podemos incorporar en nuestro diseño un gráfico llamativo que se vera bien, de lo contrario es posible que solo logremos entorpecer el despliegue de la página.

Como ya sabemos, el principal impedimento para el uso de animaciones es el tamaño de archivo de la imagen. En el ejemplo que dimos en el apartado de "Economía de imágenes" vimos cuanto tardaría en desplegarse una animación de 16 cuadros, 256 colores de 110 x 110 pixeles. Podría parecer que 24 segundos no es mucho tiempo para esperar a que se vea la animación, pero en realidad 24 segundos si son mucho tiempo cuando se está navegando en Internet. Además, imaginemos que queremos hacer una animación de más de 16 cuadros. digamos el doble para tener una transición más suave, el tamaño de archivo se duplica, y si quisiéramos hacer la animación más grande, digamos el doble, su tamaño de archivo no se duplica, se cuadruplica. Entonces, las animaciones tienen que ser muy bien diseñadas para cumplir con su objetivo sin estorbar el funcionamiento optimo de la pagina. Pueden utilizarse muchos trucos para hacer animaciones atractivas que midan poco, como reducir la velocidad de cambio de los cuadros, o dividir la imagen para separar el fondo del objeto animado, pero el problema continúa siendo el mismo.

#### 1.3.4 **Botones**

Los botones son elementos gráficos que de algún modo sustituyen al hypertexto. Estos pueden estar compuestos por imágenes, texto o ambos y pueden ser estáticos o animados, aunque su grado de movimiento es muy limitado. Pueden responder al movimiento del ratón, por ejemplo, y cambiar de estado (encendido-apagado, desplegar más opciones, etc.). pero para ello es necesario utilizar scripts de Java, los cuales no pueden ser leidos por todos los navegadores. Los botones, así como muchos de los elementos de una pagina podrían ofrecer mayor interactividad, pero debido a la estructura y estado del HTML así como de los navegadores, incorporarles mayor dinamismo a los botones, implica el restringir el despliegue de nuestro documento no solo a la ultima versión de navegadores, sino también a los que tengan los filtros necesarios para interpretar la información que se le esta mandando.

#### $1.3.5$ **Tablas y frames**

#### **Tablas**

Las tablas son una gran herramienta de formato, consisten en una serie de etiquetas o "tags" que nos permiten acomodar la información de manera más ordenada y precisa. Aunque son un elemento primitivo, las tablas pueden ayudarnos a construir, mediante sus propiedades, bloques de texto acompañados de imágenes, imágenes seccionadas, presentación de datos numerosos entre otros. Pueden formar una retícula que podemos utilizar en provecho de nuestro diseño.

Están constituidas por columnas y filas, las cuales forman celdas, que además de las propiedades generales de la tabla, se les puede asignar un ancho y alto específico, ya sea en pixeles o en porcentaje, color independiente y alineación del contenido de cada celda. Las tablas probablemente fueron creadas para acomodar texto únicamente, pero han probado ser en extremo útiles para el acomodo de cualquier elemento dentro de la pagina.

Un ejemplo sencillo de la utilidad de una tabla se comentó en el apartado de "Tipografía, Hypertexto y Bloques de Texto". Si el texto no está delimitado, el navegador lo desplegará a renglón corrido, en cambio, si el texto está insertado en una celda de un ancho determinado, la cual esta dentro de una tabla, también con un ancho determinado, entonces el texto siempre se contendrá a lo ancho como nosotros lo deseamos. Con un poco de imaginación y práctica, las tablas pueden volverse indispensables para el diseño de páginas.

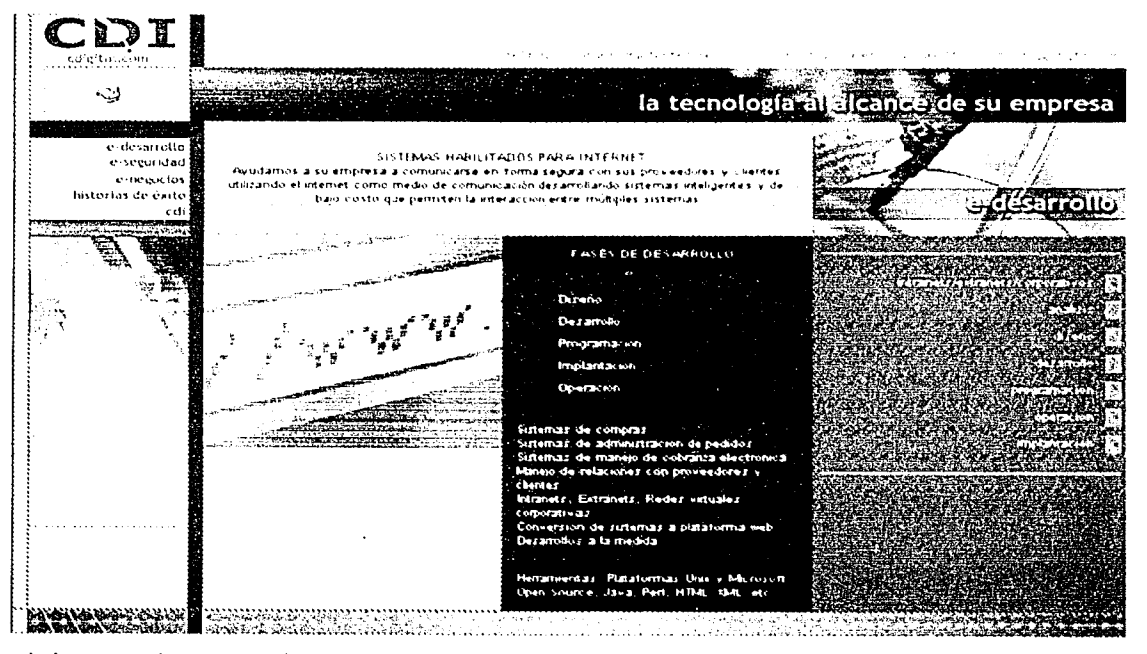

La linea punteada nos muestra las divisiones generadas por las tablas que conforman esta página. Esta útil herramienta nos ayuda a ordenar y organizar los elementos que componen un documento

#### *Frames* (marcos)

*Losframes* tienen una función muy similar a la de las tablas. Permiten organizar y presentar información en una página Web de modo que la información sea más accesible y útil para los usuarios. Permiten diseñar interfaces de usuario más amigables y organizar la manera en que apareceran los datos en la pantalla del navegador.

A diferencia de las tablas, que están contenidas dentro de un mismo documento, los frames se integran en documentos separados, lo cual permite organizar la información de mejor manera. Pueden incluirse el número de frames que se desee, pero no es recomendable abusar de su uso. De esta manera el usuario puede desplazarse a lo largo del contenido de un frame en una página de manera separada y sin perder de vista la información de otro frame dentro de la misma página.

Un buen ejemplo de lo práctico que pueden ser los frames es el dividir la página en dos secciones básicas. una que contenga las opciones de navegación de la página y otra que contenga la información de cada una de estas opciones. Es decir, en uno ponemos el título o una breve descripción de cada parte que integre el sitio y en la otra ponemos el desglose o la infomiación correspondiente. Así, tenemos las opciones siempre visibles y la navegación se hace más sencilln. ¡,Y si agregáramos otro frame'? Tal vez el titulo de la sección que estamos consultando, o una imagen que ilustre el texto.

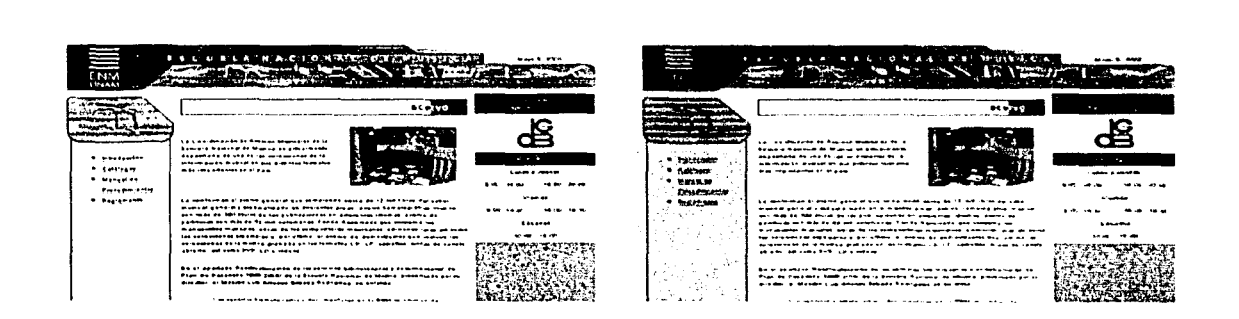

Los frames o marcos como las tablas nos ayudan a organizar los elementos que componen una página con la ventaja de que los frames<br>nos pueden optimizar el desempeño del sitio ya publicado

#### **1.3.6 Distrubución de los elementos**

Hemos visto ya a grandes rasgos los elementos básicos que componen una página Web. ¿Qué se hace con esto? Imáginemos que una página Web es como una Matrushka rusa. Una muñequita dentro de otra munequita más grande, dentro de otra muñequita más grande, y así consecutivamente. Una sitio es cierta información dentro de una tabla que esta dentro de un frame. que esta dentro de una página. quc esta dentro de una ventana de navegación, dentro de un monitor de **cun1putadora. Para** r~alizar **un diset1o prt.'1ctico. estético y**  funcional debemos de tomar en cuenta este orden en sentido **inverso.** 

- Primero debemos pensar en que tipo de computadora se va **a consultar nuestra página. el procesador con el que**  cuenta, la memoria RAM que tiene.
- Luego debemos considerar para que tipo de monitor estamos diseñando, su tamaño, resolución y cantidad de colores que soporta. ¿Cómo hacer para que sea cual sea el tipo de monitor nuestro diseño se despliegue como lo hemos planeado".'
- **¿Qué navegador va a ser en el qu.: el usuario visite nuestro**  sitio'? Lo que vemos en uno nunca se parece a lo que vemos en otro.
- Nuestra página. Aquí hay algo que podemos empezar a controlar. El diseño debe pensarse para que se pueda ver sin perder su estructura en cualquier resolución tomando en cuenta el espacio real de despliegue de información. En un monitor  $640 \times 480$  el espacio con el que contamos no  $e$ s forzosamente este. Hay que tomar en consideración el **espacio que ocupan las barras de herramientas de los**  $n$ avegadores, así como sus bordes. Entonces estamos hablando de que el espacio real de despliegue es de **aproximadamente 620 x 360. Podriamos decir que el tamaño** mínimo óptimo para diseñar es este. Algunos **usuarios reducen sus ventanas**, pero tenemos las barras de navegación y ya es decisión del usuario si utiliza su ventana a pantalla completa o no. Otra opción es que al abrir una página, automáticamente se abra una nueva ventana a la cual. mediante un script de Java. le hemos **asignado un ¡1lto y un ancho que el usuario no puede n1oditicar. El siguiente: paso es lograr que nuestro docun1cnto se despliegue conservando su estructura cuando se use un 111onitor 111ús granJc.**
- Los frames son el siguiente paso para lograr unidad en nuestro diseño en diferentes resoluciones. A los frames podemos darles ancho (si son verticales) o alto (si son horizontales) en pixeles. asignarles un porcentaje de espacio de la púgina. por ejemplo. que un frame ocupe el

25% del total de la página o hacer que se ajusten automáticamente al tamaño de la ventana. De esta manera podemos conservar la proporción en la estructura de nuestro sitio. Si queremos que uno (o varios) de los frames dentro de la página conserve siempre el mismo tamaño, solo tenemos que asignarle un valor determinado y dejar que el otro frame se ajuste automáticamente a la ventana de navegación.

Al igual que los frames, las tablas pueden tener un tamaño específico o ajustarse automáticamente a la ventana de navegación. Esto nos permite contener la información de manera precisa. Si nos damos cuenta, podemos controlar bastante bien la distribución de los elementos y de la información para lograr un diseño uniforme que pueda desplegarse sin perder sus características, sin embargo, habrá quienes pretieran usar su navegador más angosto, o más alto, pero es imposible hacer un diseño que se acople a las preferencias de todos los usuarios.

#### $1.4$ Características técnicas del diseño para web basado en vectores

#### $1.4.1$ **Escenarios**

Un escenario es el espacio que vamos a utilizar para nuestro díseño. Es como un lienzo donde colocaremos nuestra información. Lo integran 3 elementos básicamente: La línea de tiempo o "score", las capas y los objetos o gráficos.

La línea de tiempo es la representación gráfica de la duración de reproducción a lo fargo de la cual se registrarán los eventos que se irán desarrollando. En ella se especifica donde entran y donde salen los objetos, durante cuanto tiempo estarán presentes, cuanto tiempo durarán sus transiciones, en que momento se detendrán, cuando deberá incluirse un nuevo elemento. Ilamarse un nuevo documento o cerrarse el ciclo para comenzar nuevamente.

Las capas o "layers" son el nivel que ocupará cada objeto. Un objeto "x" nunca estará en el mismo nivel que un objeto "y" y así sucesivamente. Siempre estarán en diferentes niveles y pueden acomodarse en el orden que se desee. Es como utilizar recortes de papel para hacer un colage, uno va pegado sobre de otro. Este mismo principio se usa en cualquier programa de edición de gráficos vectoriales.

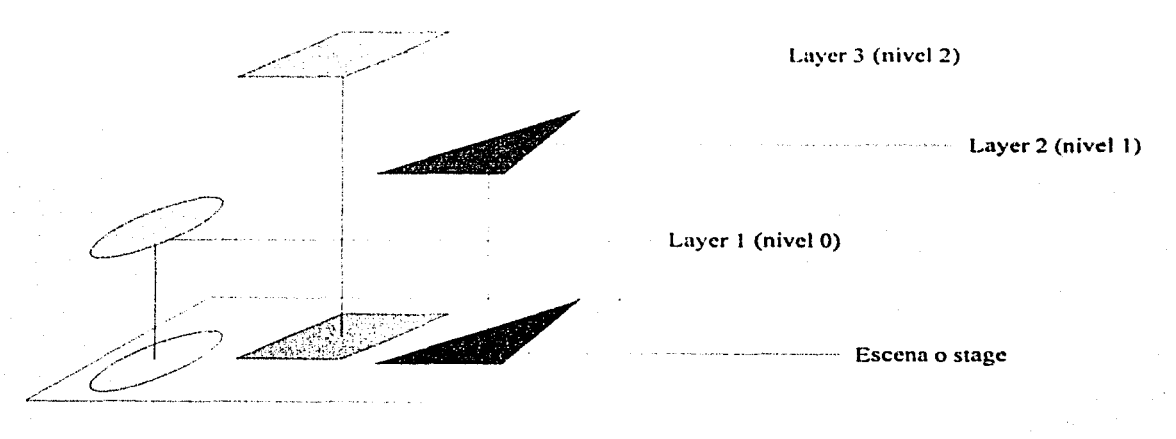

Una escena típica de película vectorial con sus diferentes niveles o "layers"

Los objetos son cualquier elemento gráfico que se incluya dentro del escenario. Estos pueden ser imágenes bitmap o representaciones vectoriales estáticas o animadas. Si son imágenes bitmap tenemos la ventaja de que pueden ser imágenes en RGB y podemos seleccionar el grado de compresión que se les aplicani antes de ser desplegadas en un navegador.

El escenario es el equivalente al cuerpo o *"hody"* y puede desplegarse independientemente o como un objeto incrustado en en un documento HTML. La ventaja es que si se desea, puede ajustarse al tamaño de la ventana del navegador, es decir, no importa que tan grande, chica, alta o ancha se tenga la ventana, automáticamente se ajustará a esta.

En el escenario podemos incluir el total de nuestro proyecto o podemos realizar transiciones entre un número indctenninado de escenarios diferentes incluidos en el mismo proyecto.

## **1 .. 4.2 Tipog;rafía, hypertexto y bloques de texto**

#### **Tipografía**

Hay que enfatizar en que la mayor parte de la infonnación que existe en Internet la encontramos en forma de texto. Los gráficos vectoriales nos ofrecen una excelente opción para utilizar diferentes fuentes sin el problema de no saber si el usuario tendrá esas fuentes instaladas o no en su disco duro además de la flexibilidad necesaria para hacer del texto y la tipografía un elemento activo dentro de nuestro diseño.

Al texto en código de HTML puede otorgársele algunas propiedades para resaltarlo o simplemente hacer más vistosa la **página. Podemos hacer que parpadee o que avance como si estuviera en una marquesina utilizando scripts de java,** cambiarle el color o el tamaño. El problema es que tal vez esto no sea exactamente lo que estamos buscando para nuestra página, o tal vez el incluir un texto "móvil" dentro de una ventana demerite nuestro diseño. Una solución es utilizar **imágenes bitmap para simular el texto e incluirlo en gifs** animados. pero es una solución limitada. Fn cambio, utilizando gráficos vectoriales podernos hacer del texto un elemento verdaderamente activo dentro de nuestra página, podemos moverlo, escalarlo, girarlo, desvanecerlo, cambiarlo de color o **textura, etcétera.** 

Otra de las grandes ventajas es que como cualquier gráfico vectorial, podemos copiar o importar el texto desde cualquier programa de edición de vectores sin que pierda sus propiedades originales y modificarlo como lo deseemos. Entonces, en lugar de utilizar un gif animado que debe forzosamente conservar cierto tamaílo para que no pierda su calidad y cuyo tamaño de archivo sea considerable, podemos

utilizar una animación vectorial de mucha calidad y cuyo tamaño de archivo es mínimo.

La tipografía puede convertirse en un elemento de diseño que por sí solo contenga las propiedades características de una imagen: dinamismo, composición, impacto visual, expresión, etcétera. Los gráficos vectoriales permiten otorgarle a la tipografía estas propiedades de manera más flexible y con mucho mayor versatilidad que con el uso del HTML o imágenes bitmap no es posible.

#### Hpertexto

El uso del hypertexto en páginas vectoriales tiene el mismo principio que aquel en documentos HTML: vincular una frase o palabra a otra parte del documento o a otro documento. diferente. Normalmente nuestro hypertexto esta subravado y tiene un color diferente que permite diferenciarlo del resto del texto. Mediante el uso de gráficos vectoriales podemos hacermás interesante la manera en que resaltamos el hypertexto. ofreciéndole al usuario mayor interactividad y un diseño más vistoso.

Ya no estamos limitados al uso del color, el subrayado o las "negritas", podemos hacer que nuestro hypertexto realicemovimientos o transiciones mucho más complejas y hacer que el hypertexto se integre de manera más armoniosa en nuestrodiseño.

#### **Bloques** de texto

Podemos incluir en una página basada en gráficos vectoriales cuantos elementos deseemos y hacerla tan extensa como loqueramos, pero aunque el tamaño de archivo es mínimo este aumentará con cada objeto o cuadro que agreguemos. Así como podemos importar gráficos de cualquier programa de edición de vectores, también podemos insertar cuartillas enteras de texto importadas de cualquier programa de edición de con la ventaja adicional de que se vuelve completamente editable. Aquí vamos a encontrar un problema, el tamaño de archivo de una cuartilla de texto "vectorial" es mucho mayor que el de esa misma cuartilla en un formato de texto o formato HTML, pero es solo una pequeña desventaja que puede solventarse făcilmente insertando el texto como archivo adjunto dentro de una caja de texto.

#### **Botones**

Cuando pensamos en un boton nos imaginamos un objeto o una imágen que unicamente se prende y se apaga o se queda oprimido cuando se le utiliza, tal vez pueda reaccionar desplegando sobre sí mismo una pequeña animación. Un botón en el caso de las páginas Web es una imagen que debe llamar l

a atención sin distraer del resto del documento además de que debe indicar claramente que tipo de información va a mostrar al oprimirse.

Con gráficos vectoriales nuestros botones ya no se limitan a reaccionar "on-off", se convierten en objetos realmente dinámicos que pueden enriquecer tanto el disei)o como el contenido de nuestra página otorgándole un interés adicional al  $u$ suario. Las cosas comienzan a moverse, entonces es muy probable que el visitante de nuestra página se quede para\•er que más pnsa.

Un botón "vectorial" tiene 4 estados basicos diferentes: apagado, encendido, "mouse-over" (reacción al cursor) y "hit" (arca sensible del botón). Podemos agregar además el movimiento, transiciones de color, etcétera.

#### **Anin1acioncs**

**Los gráficos vectoriales para \Vc:b tienen** *2* **caractcristicas**  principales: el tamaílo de archivo y el movimiento. En una página basada en vectores todo puede animarse. el texto, los botones, los logotipos, las ilustraciones. Ya hemos hecho la comparación del tamaño de archivo de un gif animado y una animación vectorial con los mismos elementos y tamaño en pixeles y la ventaja es evidente. Hemos resuelto en gran parte el problema de incluir animación en una página Web. Una **página vectorial puede estar completamente animada y aún así**  $\alpha$  desplegarse mucho más rapido que una página HTML $\vee$  las animaciones pueden ser tan grandes o pequeñas como queramos sin que estorbe en la transmisión y despliegue de la página completa, además de que se ajustará automaticamente al tamaño de la ventana.

**Mediante la animación de los gráficos vectoriales podemos** también hacer que los objetos contenidos en la página no solo se muevan independientemente, sino que podemos también hacer que interactúen entre si, va sea automaticamente o en respuesta a alguna intervensión del usuario. Por ejemplo, los botones de nuestro menú principal pueden irse integrando poco a poco, tal vez al entrar en el escenario por diferentes partes de **la página para luego tomar su lugar. Al activarse, antes de** mostrar la información correspondiente, pueden realizar algún otro movimiento o disparar una nueva animación que al **concluir su ciclo regrese al botón a su posición y estado** original, lo cual provocará que se despliegue la información solicitada. Posteriormente, al terminar la consulta o apretar **otro botón puede repetirse el ciclo mencionado o comenzarse** uno nuevo, totalmente diferente al anterior. Esto nos ofrece flexibilidad para diseñar y dinamismo para presentar nuestra información. Podemos distribuir nuestros elementos de una manera y hacer que terminen de otra totalmente diferente. El usuario se involucra más con nuestro trabajo y nuestra libertad, así como nuestra responsabilidad de ofrecer un diseño de calidad, crece de manera alentadora.

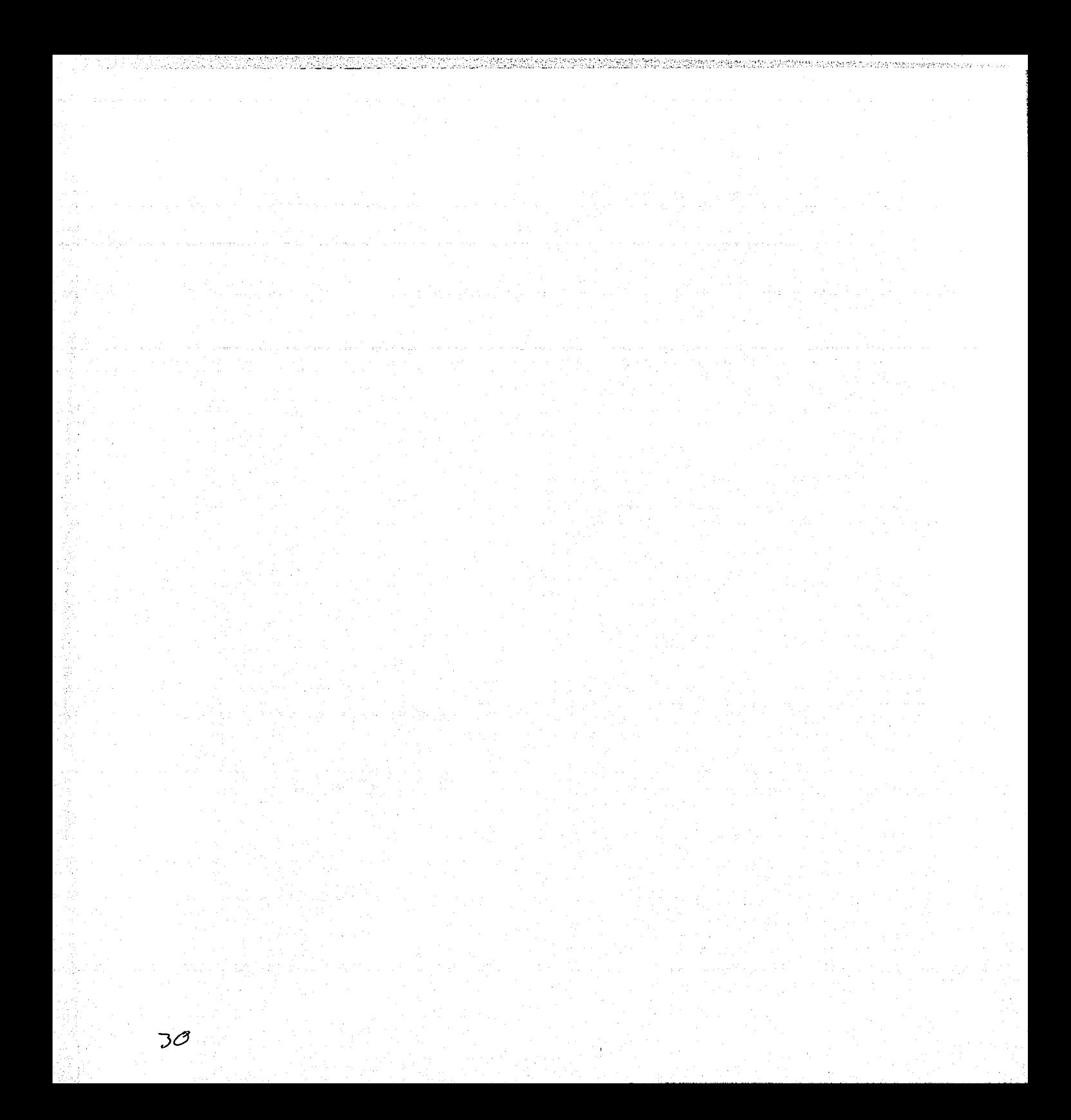

# capítulo 2: aplicación en el medio

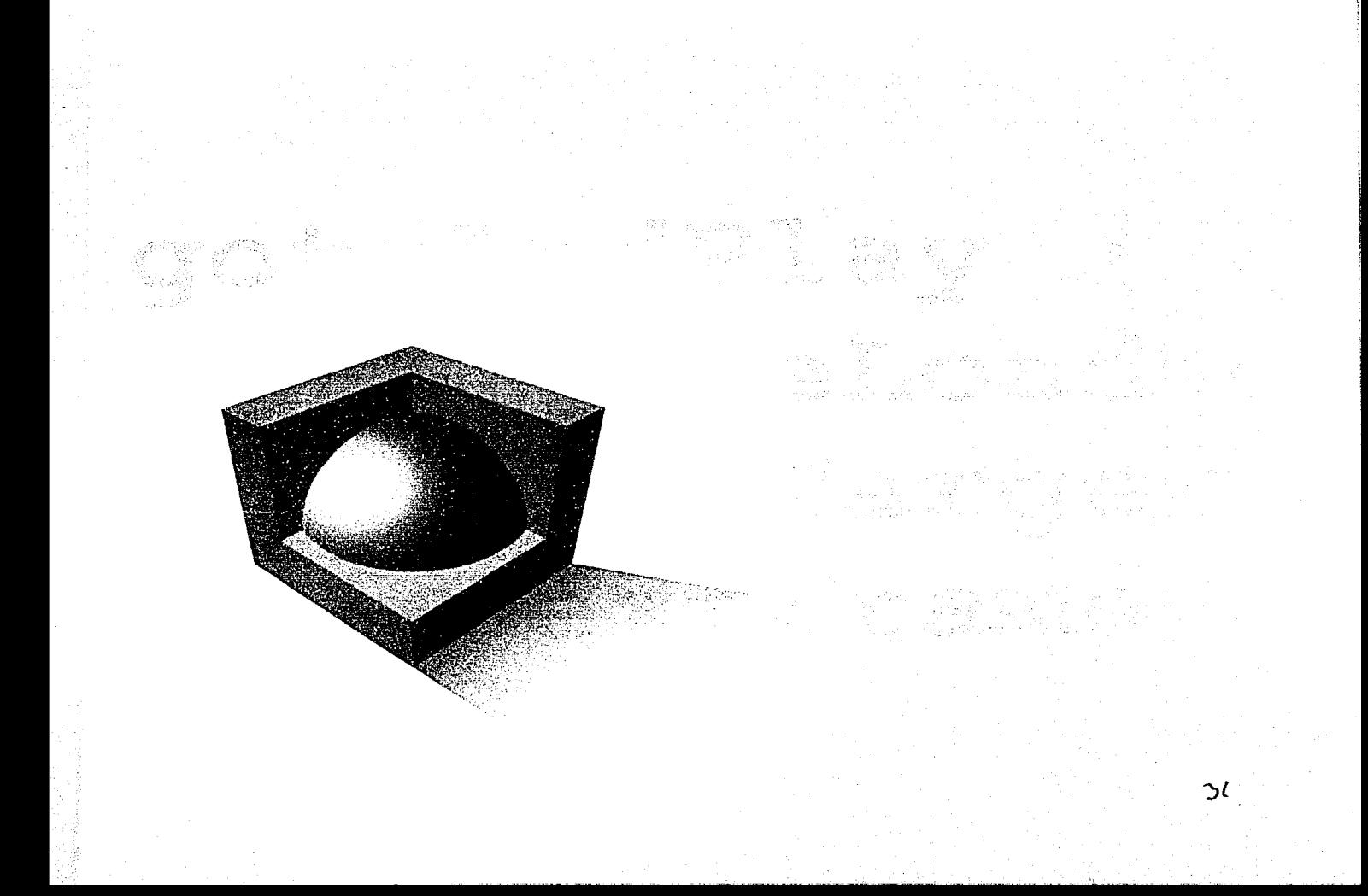
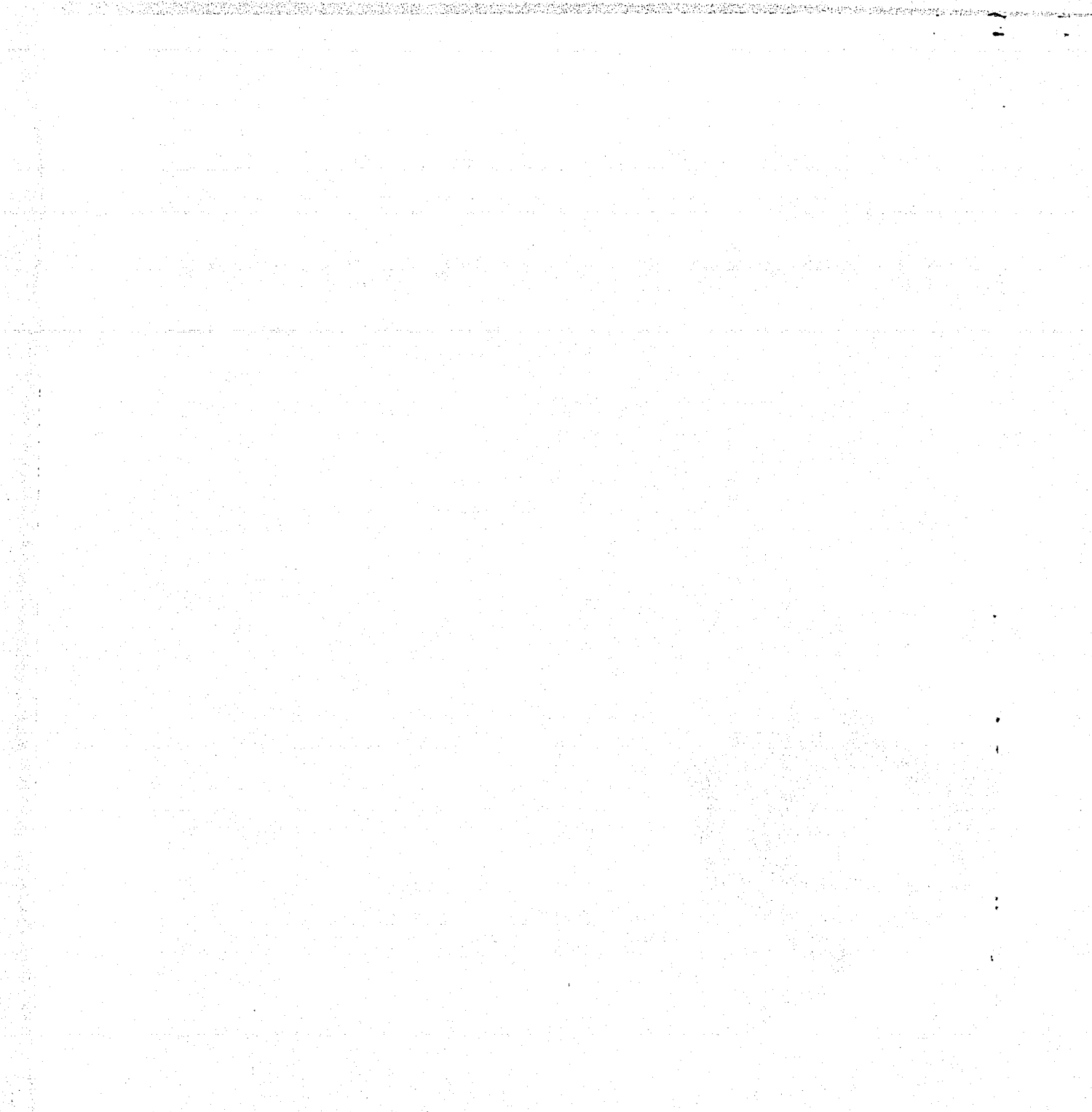

# Capítulo 2- Aplicación en el medio

# 2.1 Importancia de la investigación y experimentación con nuevas técnicas

Conforme se ha ido desarrollando la tecnología también se han desarrollado las necesidades que surgen a partir de esta. Hace tiempo que el navegar en el WWW dejó de ser una actividad exclusiva parn los iluminados de la era digital y ahora el más común de los humanos puede encontrar algún interés en aquello que era casi incomprensible en un inicio. Esto ha provocado que se busquen nuevas tecnologías para poder llevar más información (sin importar que tipo de información sea) a más gente (sin importar que tipo de gente sea) y de manera más sencilla. Constantemente se mejoran las líneas, hay módems mucho más veloces, los procesadores son más poderosos y las computadoras cuentan con mucha más memoria. Así mismo, la manera en que la información se prepara y se presenta ha ido evolucionando en respuesta a la demanda que la comunicación de datos a través de Internet ha tenido.

Esto ha hecho crecer el campo de trabajo del diseñador gráfico. Ya no se trata nada más de presentar datos a través de la Red Mundial, se trata de presentarlos de manera que su acceso sea tan sencillo y su presentación tan atractiva. que el usuario mantenga el interés en lo que esta recibiendo (ya sea que lo lea. lo escuche o nada más lo contemple) y desee regresar. Es como ver la televisión, si algún programa no puede mantener nuestro interés, simplemente cambiamos el canal tantas veces como queramos. Si el usuario no encuentra interesante lo que está viendo o es demasiado complicado encontrar lo que busca dentro de determinada página, solo tiene que ir a otra dirección URL y continuar su búsqueda. Entonces, el poder crear un sitio lo suficientemente atractivo y que además le permita al usuario desplazarse entre un determinado número de documentos sin extraviarse se convierte va en una prioridad.

Este es el trabajo del diseñador gráfico en el diseño de sitios WWW: organizar la información, ofrecer una navegación sencilla y crear el impacto que la presentación requiere para mantener cautivo al usuario.

Para el diseñador es necesario mantenerse informado y actualizado en cuanto a las nuevas tecnologías para desarrollar su labor, y esta actualización se vuelve indispensable para aquel que se dedica al desarrollo de páginas \V\VW. No basta con utilizar las herramientas que conocemos, es necesario aprender a utilizar nuevas, de lo contrario corremos el riesgo de que nuestro trabajo se vuelva obsoleto, más aún tomando en

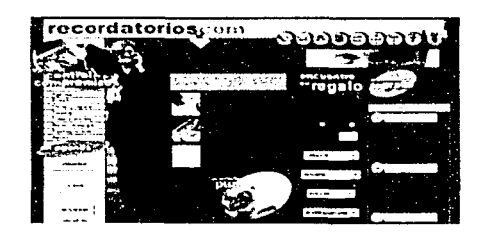

<sup>J</sup>*.1 l.1!1or* ,¡l.¡ dt.h•'1.1,for *1.·o,,ti.•11:.11.,* "f, ,,.~.111i:.1r */,1*  información de manera que esta tenga el lugar y la .jerarquia adeenada

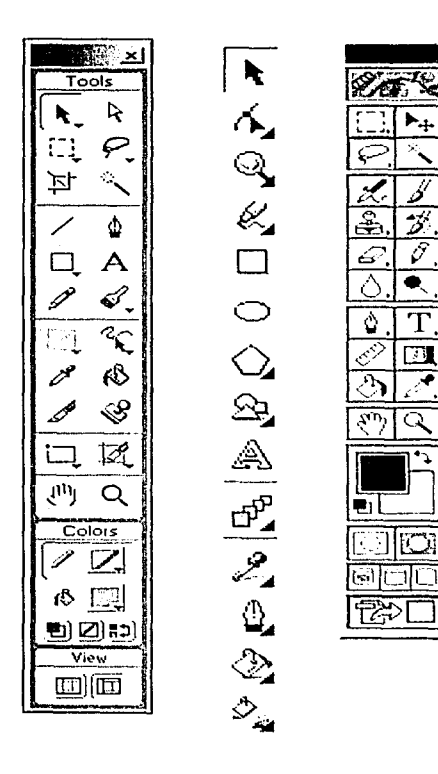

Paletas de herramientas de diferentes programas de edición de gráficos, similares todas y todas con sus características propias. Incapaces de hacer algo por si solas, requieren de la intervención y el talento del usuario para realizar la labor

cuenta las características de este medio: versátil, accesible y en constante renovación. Lainvestigación de nuevas tecnologías debe llevarnos a experimentar con ellas, a crear cosas que tal vez no tengan un uso práctico, que podrían parecer ociosas pero que nos pueden ayudar a entender mejor esa nueva herramienta que estamos descubriendo y esto a suvez nos va a ofrecer al final una gama mucho más amplia de opciones a utilizar; podremos ofrecer un producto más completo además de que obtendremos una muy interesante ventaja competitiva. Nos estamos adiestrando en el uso de algo que no conociamos, que no existía, y este adiestramiento nos debe dar el conocimiento necesario para competir dentro de un medio demasiado desarrollado. Es este conocimiento el que nos puede dar la ventaja que ofrece la calidad y la excelencia, el que nos va a permitir distinguirnos y destacar de entre miles, tal vez millones de propuestas.

Las herramientas que existen para el diseño de sitios web son muchas y son meramente eso, herramientas, como lo son una câmara fotográfica, un compás o un pincel, que no hacen nadapor si solas; inclusive para usar una camara o un compás se requiere de cierta práctica y cierto conocimiento así como de una constante actualización. La mejor camara jamás va a tomar fotografías sola, así como no solo se necesita una buena cámara para ser un buen fotógrafo. No basta con tener una computadora y algunos programas para diseñar un site así como tampoco es suficiente el saber utilizarlos, hay que saber que es lo que se esta haciendo y saber usar las herramientas de manera adecuada para que el trabajo sea rico en contenido así como en presentación. El gran secreto está en saber combinar las capacidades del material (fotografías, audio, video, texto, etc.), del equipo y de los programas dentro de una sola obra. para así lograr un trabajo completo y atractivo.

Estas herramientas no escapan al proceso de evolución y tanto las que son para editar gráficos como las que se utilizan para programar son cada vez más sofisticadas y poderosas. De hecho, el HTML ha pasado por varias etapas de evolución y su última metamórfosis ha dado como resultado al DHTML y este a su vez al XML. Esto en cuanto a lenguaje de programación, pero también en el campo de los gráficos se han hecho grandes avances. Uno de los más sobresalientes es el desarrollo de la tecnología de vectores para representar imágenes.

多数的法可以通过的通过的法 医单体直接 医神经性脑炎 医肠道氏试验检尿道试验检尿道试验检尿道试验检尿道试验试验试验试验

Los gráficos vectoriales son una técnica de diseño, edición y animación de gráficos más o menos reciente, pero su etapa experimental ya ha quedado atrás y ahora estamos trabajando con los resultados obtenidos de esa experimentación, es decir, existen ya infinidad de sitios basados en gráficas vectoriales, algunos por completo y otros utilizando alguna combinación de HTML, DHTML y vectores. A la fecha, el World Wide Web Consortium ha dado la validación como estándar de formato a los archivos .PDF (Portable Data File) .SWF (Shockwave Flash) y .PNG (Portable Network Graphics). Pero sea el que

sea, los gráficos vectoriales son un hecho. Ya no es algo que este en proceso de evaluación para ver si funciona o no funciona, los gráficosvectoriales han probado ya su gran utilidad y versatilidad, características que les han permitido adaptarse al medio y convertirse en uno de los recursos más apreciados por los diseñadores especializados en Internet.

Una gran variedad de sitios utilizan ya gráficos vectoriales, desde los corporativos y los de entretenimiento hasta los meramente experimentales. Estos últimos son los más interesantes puesto que desarrollan al máximo la capacidad de la técnica sin limitaciones. No importa que sea demasiado atractivo o elaborado el diseño, no va a competir con el contenido puesto que el contenido es el diseño en sí. Es en estos sitios en donde podemos darnos una mejor idea de que tanto podríamos hacer nosotros a través del uso de gráficos vectoriales. No se trata de imitar, se trata de analizar, empaparse de lo que se esta viendo y seleccionar lo que sea de utilidad para aplicarlo en nuestra obra.

En muchos casos existe aun el temor al uso de nuevas técnicas como la de gráficos vectoriales basándose en argumentos que aunque bien fundamentados, se limitan a un análisis contemporáneo del problema sin contemplar detenidamente lo que puede venir en el futuro. Lo único que esto puede provocar es que en el momento en que estemos dispuestos a involucramos en este proceso sea demasiado tarde y tal vez ya no estemos en posición de innovar y tendremos que conformarnos a hacer solo modificaciones de cosas que ya existen y muy probablemente, ya exista ya algo más novedoso y avanzado que este por superar a aquello que apenas estamos conociendo. Esto a la larga se vuelve un círculo vicioso.

Los argumentos que se utilizan para no incorporar nuevas técnicas, en nuestro caso particular los gráficos vectoriales, se pueden reducir a que muchos de los usuarios no tienen ni el equipo ni el software necesario para desplegar elementos como los vectores. Esto es muy cierto, pero cada vez son menos las computadoras "incapaces" de interpretar información como esta y más los equipos capaces de hacerlo, y el desarrollo del Internet no va a detenerse para esperar a que todo mundo cuente con el hardware y software actualizado, su desarrollo sigue y no podemos simplemente hacernos a un lado y contemplarlo sin ser partícipes de ello. Hacer esto es reducirnos las opciones de desarrollo y negarle a nuestros usuarios la posibilidad de enriquecer la información que consultan. Además, como lo vimos en el primer capítulo, los argumentos que se ofrecen a favor de los gráficos vectoriales son en extremo convincentes.

La historia misma de Internet está llena de momentos de transición como este; en un principio la transmisión de audio y video era una actividad exclusiva de aquellos que tenían acceso a los centros de cómputo de universidades, dependencias

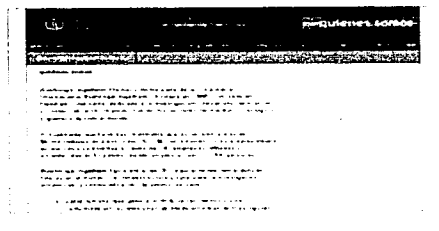

Debido a su versatilidad, michas empresas han optado por utilizar gráficos vectoriales para cubrir sus necesidades de comunicación por internet

gubernamentales o grandes corporaciones y no por eso se detuvo la transmisión de estos. Es más, se ha desarrollado tanto que ahora pueden verse videos y ofrse sonidos en tiempo real en equipos caseros. Obviamente los equipos necesitan componentes que permitan el despliegue adecuado de elementos como los que estamos mencionando, pero va no estamos hablando de imposibles, con una pequeña inversión puede actualizarse el equipo y capacitarlo para el proceso de elementos multimedia.

Lo mismo sucede con los gráficos vectoriales, la única diferencia es que actualizar los navegadores e instalar el filtro que se necesita para su despliegue no tiene costo. Además, es muy probable que la próxima generación de navegadores ya venga con el filtro preinstalado. Entonces no nos estamos refiriendo a algo que este completamente fuera del alcance del usuario común, ni siquiera estamos hablando de algo que pueda provocar problemas de despliegue en uno u otro navegador como los Java Scripts, es algo que con solo instalar el filtro adecuado nos permite tener acceso a documentos vectoriales sin ningún problema. No es solo cuestión de pensar y tener que limitarnos por quienes no pueden verlo, hay que anticipamos y pensar que en algún momento (no muy lejano). aquellos que no pueden verlo podrán. Entonces el problema es otro: Cuando este momento llegue / Estaremos nosotros preparados?

Puede sonar muy dramático, el caso es que no podemos detenernos solo por consideraciones como si hay quien pueda ver nuestro trabajo y quienes no. Por supuesto que existirán quienes no puedan verlo, y siempre van a existir, pero no es labor del diseñador el proporcionar los medios que le resuelvan a determinados usuarios sus problemas técnicos, son los usuarios mismos los que tendrán que librar sus dificultades dependiendo de su interés. Esto no quiere decir que podemos ignorar por completo a determinado sector del universo de usuarios, por ética tenemos que ofrecerle opciones que le permitan tener acceso a la información que solicita. Sin embargo, tampoco quiere decir que debemos esperar hasta que el último de los usuarios tenga la capacidad de desplegar información en su pantalla sin importar el formato en que esta se le presente, tenemos que participar de manera activa en el desarrollo del medio para ser capaces de responder de manera adecuada a cualquier tipo de provecto.

El medio se desarrolla y aquel que no se desarrolle con el medio esta condenado a dejar de participar en el. Este argumento por si solo debería ser capaz de convencernos de la importancia que tiene el utilizar técnicas y tecnologías de vanguardia en pro de nuestra superación, de la superación de nuestro medio, de nuestro trabajo y de nuestros usuarios. No se trata simplemente de experimentar por el solo hecho de hacerlo, sino de hacerlo para descubrir las posibilidades y aprender a explotarlas.

Ya no nos va a tocar ser pioneros en el uso de esta técnica, pero estamos a tiempo de incorporamos sin mucho atraso a ella y preparamos de manera adecuada para un futuro próximo. Un paso importante es damos cuenta de que el usuario final, tarde o temprano tendrá que actualizar su equipo porque es más fácil que él se adapte a los constantes cambios de Internet a que todo el Internet se adapte a sus carencias. Es una simple cuestión de evolución. El conocer nuevos medios de creación nos da armas para combatir en una guerra con demasiados participantes. Es tal la cantidad de información que existe en Internet que la competencia ya no se trata únicamente de contenido sino de presentación. Hacer que las páginas destaquen de entre otras es de vital importancia.

Las nuevas tecnologías como el DHTML y principalmente los gráficos vectoriales nos ofrecen soluciones a muchos de los problemas a los que nos enfrcntúbamos al diseñar para Internet, además de que son el primer paso de lo que está por venir. No es difícil entonces darnos cuenta de la importancia que remarca incursionar, investigar, experimentar, crear proyectos en base a esta nueva técnica.

# 2.2 Comparación entre páginas html y páginas basadas en vectores

Para poder hacer una comparación válida de las diferencias entre un documento para Web basado en HTML o DHTML y uno basado en vectores, es necesario explicar el desarrollo. *Jos* componentes que los forman, la integración de dichos componentes, así como los medios para el desarrollo. Para crear una página WWW necesitamos básicamente 2 cosas: algo que nos permita crear y editar gráficos y algo que nos permita desarrollar el código HTML e integrar los elementos que conformarán la página. Dentro del grupo de programas para edición de gráficos existen algunos que nos permiten crearvectores para uso en Internet. En este caso ya no dependemos tanto de utilizar código HTML. En cuanto a la edición del código. cualquier cditor tic tcxto cs útil. inclusivc podríamos editar código con el comando "Edit" de DOS, pero actualmente podemos encontrar programas específicos para la edición de documentos HTML y DHTML, lo cual facilita mucho la labor. ·

## 2.2.1 Diseño de Interface

Cunndo encendemos la computadora y utilizamos cualquiera de los programas contenidos en ella, encontramos una infinidad de botones e iconos de diferentes tamaños, formas, colores y con un lugar cspccilico cndn uno. Vcmos también un  $\alpha$  area de trabajo y un cursor, que aparte del teclado, nos permite utilizar el programa mediante la selccción y deselccción de la gran variedad de opciones que se nos presentan. Todo esto en conjunto es lo que conocemos como interface.

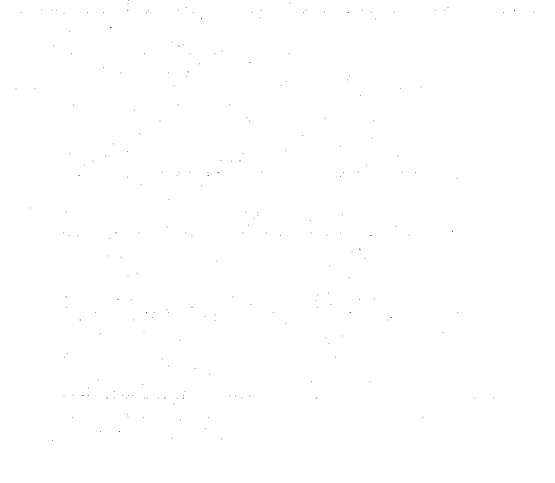

\ ,i.,"'.: l¡'I  $^{\prime}$ 

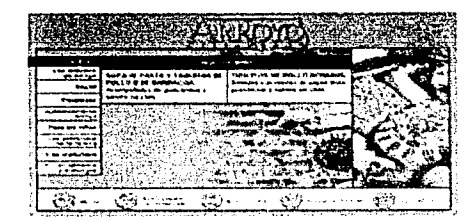

t¡ ... ·1.ir,i<' *,¡¡,..,.,,,. \:/;* •,,, ,; *.:' .... :.'* , javabilidades, ve opto por devars llarlo t'\c/nstv.imiente<sup>2</sup>, i.in *111*-Ml

La interface es lo que nos permite "comunicarnos" con la computadora, darle instrucciones para realizar tareas determinadas y obtener respuestas y en ocasiones advertencias a dichas instrucciones. En este caso, la interface es lo que el usuario va a usar como medio para desplegar las páginas en Internet y consultar la información que desea. De ahí la importancia que tiene el como vamos a distribuir elementos dentro de nuestro sitio. La correcta lectura de la interface depende básicamente de 4 cosas:

#### Orden

Para el usuario va a ser mucho más sencilla la navegación si encuentra rápidamente los vinculos, y estos están agrupados en un mismo sitio; si las líneas de texto no son demasiado largas, si no tiene que desplazarse demasiado con la barra de scroll, etc.

Saturación. Demasiada información en una sola página puede confundir al usuario. Si ponemos demasiados vínculos, si hay muchas imágenes, etc. También si ponemos poca información sin una justificación evidente podemos perder el interés de nuestro visitante.

#### **Claridad**

En internet se ha generalizado el uso de ciertos elementos gráficos, de hecho son una especie de reglas no escritas, por ejemplo, si vemos un texto subravado en azul, inmediatamente sabemos que se trata de un vínculo, si vemos una casita, sabemos que ese símbolo significa regresar a la página principal. Los iconos que utilicemos deben dar una idea clara de la función que van a realizar, de lo contrario pueden volverse confusos. No importa si son abstacciones, geometrizaciones, fotografías o animaciones, lo importante es que deben dar al usuario la idea correcta de su función. Por ejemplo, para desplegar un video, podríamos utilizar la representación de una cámara o de una televisión, siempre y cuando sean tan claras que no le dejen lugar a dudas de que es lo que va a pasar seleccionando ese icono.

#### **Balance**

38

Todo dentro del sitio tiene un lugar, no solamente "fisico", sino jerárquico. El peso visual que tiene dentro de la composición una imagen que complementa a un texto, no es el mismo que el peso que tiene el título de la sección, y este no tiene el mismo peso que la barra de opciones. Lo importante es que ninguno de los elementos pese tanto que distraiga al usuario sin justificación del resto de elementos existentes en la página. Así mismo, debemos darle la fuerza que cada uno de dichos elementos requiera, para poder lograr una composición equilibrada.

Existen muchas maneras para poder cumplir con estos cuatro requisitos; el uso de retículas, color, tamaño, distribución, entre otros. No es mi intención discernir en cuanto al desarrollo creativo o el proceso conceptual del diseño de un sitio, sin embargo considero que el análisis de los cuatro conceptos mencionados anteriormente pueden complementar de manera sustancial dicho proceso, enriqueciendo en mucho nuestro trabajo final y así, a la larga, poder desarrollar un método de producción y un estilo de diseño.

En realidad no existen reglas inquebrantables para diseñar sitios web, a excepción de los formatos en que deben guardarse los archivos. Uno puede hacer de su sitio lo que desee, pero es vital lograr un equilibrio adecuado entre presentación y funcionalidad, de lo contrario. Io más probable es que nuestro diseño sea obsoleto y no cumpla con su objetivo. Por supuesto que habrá casos en que se tenga que sacrificar una por la otra.

El WWW es como los libros, existe de todo. Hay sitios financieros, de noticias, de entreknimiento. culturales, artísticos, experimentales, para niños, pornográficos, etcétera. Entonces, el contenido serú un factor predominante al momento de tomar la decisión de cómo debemos diseflar el sitio.

#### **2.2.2 Informaciún**

Crear una página o sitio es como annar un rompecabezas. Unn vez que hemos concluido el diseño y hemos decidido como vamos a desplegar la información, tenemos que unir las piezas que formarán la página; el texto, las imágenes, los vínculos... Cada uno de estos elementos tendrán un lugar determinado que nosotros especificaremos mediante el uso del código, y este a su vez, permitirá que nuestro sitio pueda ser visualizado con un **navegador.** 

Pero, ¿Por dónde se comienza? Lo primero es reunir toda la información necesaria y dividirla. "Información" es todo aquello que va a formar parte de la página. Puede dividirse en dos grupos generales:

*De comenido.* o sea, lo que va a formar parte como información de consulta.

*Deforma,* o sea los elementos con los que contaremos para diseñar. tanto grúfieos como texto, audio y video; lo que compone la interface.

Una vez analizado todo lo que contendrá la página, podemos entonces crear un diagrama de flujo o de navegación. Este diagrama es muy útil ya que nos pennitc visualizar como se distribuirán los elementos que integrarán la página, las opciones de navegación que contendrá el sitio la dirección que cada una va a tomar y decidir si la manera más adecuada de

ordenarlos. En ese momento podemos ver si así es como queremos que se navegue en nuestra página y si así es como queremos que se despliegue la información, las opciones de navegación que contendrá el sitio, así como la dirección que cada una va a tomar o debemos pensar en otra solución,. Aparentemente programar el tiempo de desarrollo de un proyecto de diseño para Internet puede ser muy complicado y subjetivo debido a la naturaleza creativa del trabajo. Sin embargo, el procedimiento puede ser abstraído a sus minimos componentes y analizado a partir de sus elementos básicos.

Establecido el diagrama de navegación, debemos proceder a diseñar la estructura de directorios, o sea, de que manera vamos a guardar los archivos que conformen al sitio. Esto nos va a ayudar a poner orden una vez que comencemos la producción. Es mucho más sencillo trabajar con directorios específicos para diferentes archivos o diferentes niveles de la navegación que incluir todos los archivos dentro de uno o dos directorios solamente. La mejor manera es tener un directorio para documentos HTML y uno aparte para imágenes (dentro de este podemos tener subdirectorios para audio o video, archivos de Acrobat, etcétera) y un subdirectorio para cada nivel o sección de la página, con la misma estructura que acabamos de describir.

あいたい あんな はんこうしゅう こうしゃ

Gran parte de la funcionalidad de nuestro sitio depende de cuan acertado sea el diseño del diagrama de navegación y de la estructura de directorios. La navegación (por lo general) debeser lo más sencilla posible. Hay que facilitarle la exploración al usuario, entre menos pasos y menos rodeos tenga que dar para llegar a la información que está buscando, es mejor.

Se puede pensar que la planeación de un proyecto siempre va a ser diferente a la de otro, y así es, pero pueden establecerse lineamientos que nos permitan normalizar algunas de las faces del desarrollo. La creación de un machote, uso de nomenclatura, diseño en rough, diseño por etapas, etc. Son algunos de los pasos que pueden aplicarse de manera genérica en cualquier proyecto.

#### Digitalización de la información

Cuando ha concluido la etapa de planeación podemos comenzar con la producción. La producción debe comenzar con la separación, clasificación y almacenamiento del material recibido.

#### Escanco y retoque de imágenes

El escaneo o digitalización es el proceso mediante el cual convertimos una imagen a bits, es decir, transformamos una foto, por ejemplo, a información que puede interpretar la computadora.

Una imagen tamaño carta, en millones de colores (RGB) a 1 OOdpi en un scanner Agfa Studio Sean 11, con una máquina Macintosh Performa 6400/180 tarda aproximadamente 6 minutos en digitalizarse.

El retoque de dicha imagen puede variar entre 15 minutos y 1 hora, dependiendo del trabajo realizado. Puede que sea necesario únicamente cambiar el tamaño e indexar la imagen, pero es muy probable que haya que quitar texto. ajustar el brillo y el contraste, recortarla y ponerla en un fondo, aplicarle filtros para su uso como background, agregarle tipograíla. etc.

#### **Texto**

El texto por lo general viene ya capturado y únicamente hay que "limpiarlo" para cambiar acentos y caracteres especiales como la "ñ" a código de HTML. No podemos simplemente **poner una letra acentuada como si estuviéramos escribiendo un** texto común, existe un código especial para que los **navegadores** desplieguen esa letra en específico de manera correcta. Por ejemplo, la "é" (e acentuada) en el código HTML se lee & eacute; y su código es alt $+130$  (tecla "alt" $+130$ ).

Por otro lado, a veces el texto hay que obtenerlo de documentos generados en programas de diseño editorial por vectores y convertirlo a texto plano.

#### **Vcctorizaciún y retoque de logotipos**

El tratamiento de logotipos debe de ser muy cuidadoso, es la imagen distintiva de nuestra página. Es muy común que los logotipos e iconos que se van a incluir en la página tengan que ser digitalizados o vengan en formatos bitmap. Esto presenta 2 problemas:

- Hay que hacer un retoque muy minucioso
- No pueden escalarse las *imágenes*

Por esto es recomendable la vectorización o conversión a curvas de estos elementos. Una vez vectorizados es más fácil su manipulación. Pueden convertirse a archivos .DXF y darles volumen en programas 3D, pueden exportarse a formatos como .TIF, .GIF, .JPG, etc. Y retocarse o exportarse como .Al y animarlos en programas de edición vectorial. Se vuelven elementos mús tlcxibles y prücticos que ofrecen una mejor presentación en el trabajo final.

# **Captura ycdición de audio**

La captura de audio es un proceso relativamente sencillo y rápido. El tiempo de captura y edición es de aproximadamente

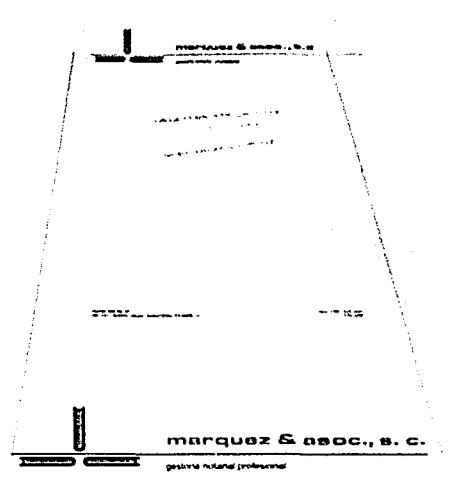

Por lo general el cliente no cuenta con su logotipo  $i$  *en un formato adecuado y muchas veces nos lo*  $entrega$  como lo tenga a mano. En el ejemplo, una *luya* ml'mbn.·1ud~1. *a partir d.: h1 11nprt•.uón* **.'fr! 111:0** *la*  labor de trazado en "curvas" (vectores). Una vez  $hecho$  *esto, el logotipo se convierte en un elemento rota/m,•nte edllahle* 

5 minutos por cada minuto de audio. El problema es que archivos de tipo .WAV o .MIDI pueden llegar a medir mucho, pero hay alternativas para uso de audio en tiempo real.

#### Captura y edición de video

La captura de video es un poco más sofisticada que la de audio y se requiere otro tipo de software y hardware. El tiempo de captura y edición es obviamente más largo, aproximadamente 15 minutos por cada minuto de video, y los archivos de video tienen los mismos inconvenientes que los de audio y las mismas alternativas para su transmisión en tiempo real.

#### $2.2.3$ Estructura

Tenemos ahora el diagrama de navegación y de estructura de directorios terminado, la información clasificada y digitalizada, solo falta unir las piezas. Así como es importante que la navegación sea sencilla y que los archivos estén ordenados de manera clara, es igual de importante que la propuesta gráfica de nuestra página sea la adecuada para la navegación propuesta y se adapte correctamente a la información que incluirá el sitio. sin que esto por el momento sea relevante, puesto que no es el tema de esta tesis.

计连接通道 医阴道手术 经工业管理 医眼球医眼神经感觉 医皮肤皮肤皮质 医全身间的 医微粒性性感应器 化单元

Lo más conveniente es mantener un mismo estilo de diseño a lo largo de todo el sitio, principalmente por 3 razones: Si constantemente estamos cambiando de imágenes, el sitio va a medir más en kilobytes, la navegación va a ser más lenta puesto que se va a necesitar cargar un mayor número de imágenes; el usuario se va a desconcertar y puede perder el interés en su visita; y, finalmente, el sitio pierde uniformidad, homogeneidad, a menos que este sea el propósito.

Debemos evitar en la medida de lo posible que se estén recargando páginas o imágenes que ya habían sido cargadas anteriormente. Esto agilizará de manera sobresaliente la visita al sitio. La mejor manera de hacerlo es mediante el uso de frames. Usando frames podemos dividir la página en "frame" de menú principal, "frame" de títulos de secciones, "frame" de submenú de sección, "frame" de despliegue de texto, por ciemplo. Siguiendo este ejemplo, cuando desplegamos la página por primera vez va tener que cargar en la memoria una serie de imágenes, entre las cuales encontraremos a las que componen el menú principal. Imaginemos que tenemos cierto número de imágenes que representan botones u opciones para accesar a un igual número de secciones dentro del sitio. Estas imágenes, mediante el uso adecuado de frames no tendrán que ser recargadas por el navegador con el cambio de sección, además, las opciones estarían siempre visibles, lo cual le facilitará la visita al usuario, evitando que se extravie dentro del sitio o que tenga que dar "clicks" de más, sin contar la notable reducción en el tiempo de búsqueda en nuestra página.

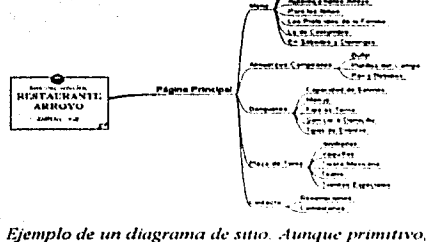

nos dá claridad en la concepción de la estructura básica

Entonces, tenemos que adecuar el diseño para el uso de frames, o puesto de otra manera, tenemos que diagramar nuestro diseño para que puedan distribuirse nuestras imágenes de manera que correspondan a los frames que vamos a utilizar. Esto tiene otra ventaja, el tiempo de producción se reduce. ya que tenemos un menú principal que siempre va a estar visible. no tenemos que crear otro menú que va a contener exactamente las mismas opciones pero dentro de otra sección, así mismo, en vez de programar un menú dentro de cada sección, solo programamos un menú para todas las secciones.

La nomenclatura es otro aspecto importante dentro del proceso de producción. Utilizando el mismo ejemplo, supongamos que tenemos un menú principal con 6 opciones, lo más sencillo es ponerle el mismo nombre a las imágenes que representan a los botones con una variante ascendente, por ejemplo, bot01 .gif, bot02 .gif, bot03.gif......bot06.gif. Si lo hacemos asi, y tenemos que crear un submenú para una de las secciones interiores, lo único que tenemos que hacer es copiar el código del menú principal, pegarlo en otro documento, agregar o quitar las imágenes que sean necesarias y guardarlo con otro nombre o dentro de otro directorio. De esta manera no tenemos que escribir todo el código de nueva cuenta para el submenú, solamente tenemos que cambiar algunas partes, o como lo ya lo dijimos, agregar o quitar algunas otras.

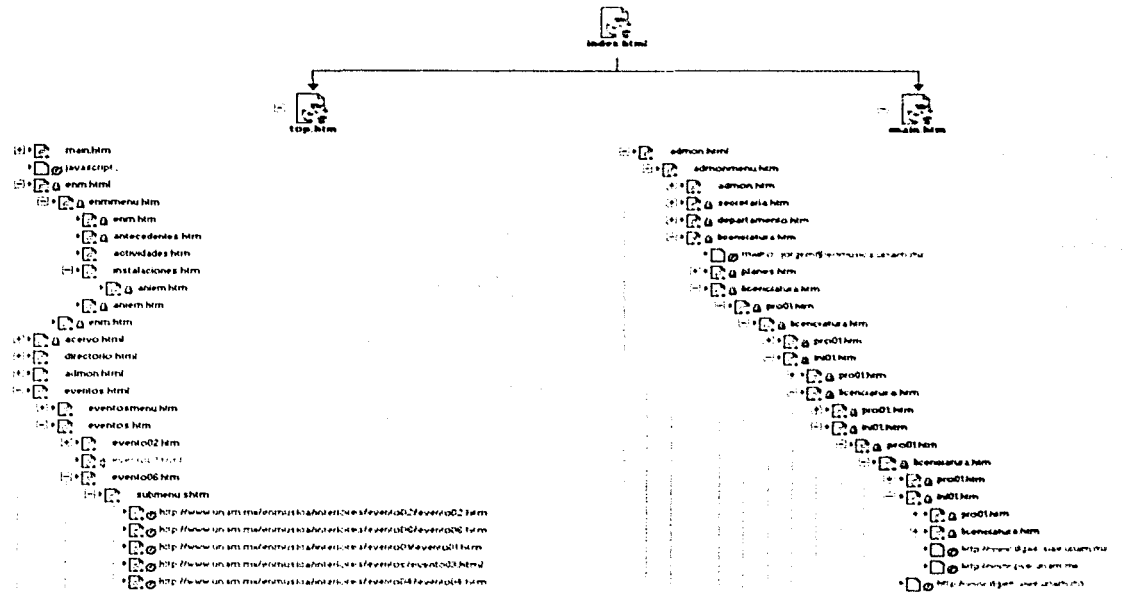

La estructura de archivos es de vital importancia en el correcto funcionamiento de una página. En el ejemplo, un detalle de la estructura *ele tm sitio mostrando lu.'ijerarr¡ui,1.v y los \'Ínculo.v t.'1111'1!* documento.". *¡uxlt.•mos \'Cr* como *se* onJ-.•n,111 *y s .....* almacc1w11 */o.s arcluvos. C11,J/q111t.•r cambw* '-'" *estt.• orden pmlrü1 afectar gnn·eme111e* al slllo.

Si somos lo suficientemente cuidadosos con la estnictura de nuestro sitio (navegación, directorios, diagramación y nomenclatura) no solamente estamos realizando un trabajo limpio y ordenado que le va a permitir al usuario una visita ágil, sino que en caso de que se requiriera de alguna corrección, que siempre las hay, está puede realizarse de manera mucho más rápida y sencilla. No es lo mismo simplemente corregir. copiar, pegar y reemplazar que corregir y reestructurar todo nuevamente.

·-~: . .;~ .. -~, '~:~1\_¡'.~ · .. \_\_ ,. .. -~---~ ,¿ .. :.:.; . .::

. ' ·~ '.'· "'.":·: .. ! .. :\_, .••

ەتىلەرىدۇن.<br>1 i l s is as a straight ~ ~  $\mathcal{F}$ 

·~ tt :~~ ~ ~i l ·;~ ·~ \1 l! e~ ;}

**(1)**  $\frac{1}{2}$ 

\*- :·:;1 .,. ''!1. ·.f;

·~ '~ ·::W *.¿'S.)*  ;;l *•;¡*  :~ i

**1999** 

1 '~ :~ ~~ ;1 ·~ ·~~

~-ª '-oJ .j ;j ~

 $\frac{1}{2}$ 

~ *'i*  ~

12.1992

De todos modos, lo malo es que por mucho cuidado que pongamos al estructurar nuestro sitio, el problema con las imágenes es que hay que rehacerlas. y esto nos hace perder mucho tiempo. Puesto que son imágenes de tipo bitmap, no se puede simplemente separar el texto del fondo y corregirlo sobre la misma imagen, por ejemplo. Es necesario editarla y convertirla nuevamente. Imaginemos que se tratara de una **animación de 20 cuadros, tendríamos que generar cada uno de** los 20 cuadros nuevamente; Si estamos utilizando un programa de animación 3D no hay tanto problema, pero si estamos **haciendo cuadro por cuadro en un editor de imagenes 2D. entonces** la labor se complica demasiado.

El mismo principio de nomenclatura puede aplicarse a los frames, y de hecho a cualquier archivo. Para construir un sitio, **por cjemplo, con 2 frames, no son 2 archivos solamente, son 3:**  $\overline{2}$  **independientes** que contienen la información, digamos frame  $i$ zquierdo y derecho, y un tercero que es el que contiene las **instrucciones** de cuales son esos frames y como debe de **desplegarlos.** Si como en este caso solo son 3 frames, no es **n1uy complicado, ¿Pero si se tratará de 6 frames? Comienza a complicarse** la cosa,  $\chi$ <sup>Y</sup> si esos 6 frames llaman a un número similar de archivos cada uno? Entonces, el camino a seguir, es llamarlos de manera que sea fácil distinguirlos. Por ejemplo, **imáginemos que una sección dentro de nuestro sitio se llama** "historia", y esta sección contiene 4 frames, uno de menú, uno de título, uno de texto y un último de imágenes. Para empezar. necesitaremos uno que agrupe a estos cuatro, luego otro que **agrupe a J y tinahnente uno que agrupe a los** *2* **restantes. Cabe**  aclarar aquí que los documentos HTML que agrupan frames se les llama genericamente "frameset". Bien podríamos llamarlos "frameset1.html", "frameset2.html", "frameset3.html" y "frameset4.html". Esto estaría bien, pero, ¿que pasaría si **tenemos** otras 5 secciones con las mismas caracteristicas? La respuesta parece simple, podríamos continuar llamándoles así hasta llegar a "frameset-40.html", pero ¿Cómo vamos a saber que información contiene cada uno o a que sección pertenece'?. En cambio, si por ejemplo los llamaramos "historiafrO l .html" (fr por frameset) y así sucesivamente, entonces identificarlos es mucho müs sencillo. en este caso. sabemos que nos estamos refiriendo al primer framcset de la sección de historia, y ya sabemos que este va a contener a "historiafr02.html" y algún otro documento, y así sucesivamente.

Ahora, ¿Cuál es la mejor manera para acomodar la información dentro de un frame? Las tablas, como ya lo hemos mencionado, son la herramienta que nos permite distribuir los elementos dentro de un documento HTML de manera más precisa. Sin las tablas, lo único que podemos hacer es utilizar saltos de línea para dividir la información.

Las tablas están compuestas por filas y columnas y son muy similares a una hoja de cálculo, con la diferencia de que estas no tienen esa función, son simples celdas de contención ordenadas horizontal y verticalmente. Una tabla puede contener tantas filas y columnas como sea necesario y puede contener una o más tablas y estas a su vez otras más, según lo requiera.

Las tablas son muy útiles no solamente para ordenar nuestra información, sino que también podemos seccionar imagenes grandes y armarlas nuevamente mediante una tabla, logrando así tener archivos de imagen de menor resolución y con menos colores, lo cual significa que tendremos archivos mas compactos. Un consejo útil es que si las imágenes que vamos a incluir en la tabla van a ir alineadas horizontalmente, midan lo mismo de alto en pixeles, y si van a ir alineadas verticalmente, que midan lo mismo de ancho en pixeles

Encontramos ahora otro problema: no podemos preveer la resolución a la que determinado usuario va a ver nuestro sitio. Podemos resolver esto hasta cierto punto, procurando que nuestras imágenes de background sean modulares o sean lo suficientemente grandes como para que no se repitan al usar una resolución de monitor mayor; Podemos asignarle a los frames y las tablas un tamaño porcentual, es decir, que determinado frame mida xº o del total de la ventana, o que determinada tabla mida xº o del total de determinado frame, pero esto más que una solución es un truco. El remedio aquí es, mediante un script de Java, hacer que el navegador abra otra ventana con un tamaño predeterminado y sin opción a escalar, pero esto, como va lo dijimos, más que una solución es un remedio.

Tomando en cuenta todo esto, es evidente que tenemos varias cosas que considerar, aparte de la propuesta conceptual, antes de pasar al diseño gráfico del sitio. Tenemos entonces que:

- El diseño debe acoplarse de manera adecuada a la diagramación de la página. Hay que recordar que los frames son rectangulares, nunca tienen más de 4 lados, nunca son elípticos u orgánicos.
- Nuestras imágenes de fondo o "backgrounds" deben ser modulares para que no se noten las uniones, o lo suficientemente grandes para evitar la repetición.

• Si vamos a insertar varias imágenes dentro de una tabla, y estas van a estar alineadas horizontal o verticalmente, procurar que tengan el mismo tamano, ya sea en ancho o en alto.

1 l<br>S lighthouse.com light and the second second.<br>The second second second second second second second second second second second second second second second s **interests** in television<br>T 'A  $\frac{1}{2}$ ~ ·~ ·~ '1.

l l '"l ·~ il

 $\frac{1}{2}$  in the set of the contract of the contract of the contract of the contract of the contract of the contract of the contract of the contract of the contract of the contract of the contract of the contract of the c

~ ·~ ,~ i [•i '~l:i .,~ ~

 $\frac{1}{2}$ 

**1977 - 1988 - 1989** 

 $\frac{1}{2}$ 

al invitable and 14224 '! ;~ in the control of *:t*  ,'.f ·~ ,., ;j in the second control **Takibiki** 

**Park of Park 1989** 

• Definir una nomenclatura que nos permita distinguir fácilmente el tipo de archivo y el contenido de este.

' ~ ..... ~.,;.; :· ·~··

• Evitar en la medida de lo posible que los archivos de HTML se mezclen con otro tipo de archivos dentro de los directorios; procurar tener un directorio para cada tipo de archivo dentro de directorios independientes para cada sección.

Todo esto son constantes que se repiten a lo largo del desarrollo de diferentes proyectos, de ahí que se pueda, hasta cierto punto, tener un machote para diseñar y programar un sitio. Las variables son pocas y facilcs de reconocer y editar. Esto puede ayudamos a que el trabajo de producción se facilite.

#### 2.2.4 Páginas HTML, páginas basadas en vectores y páginas híbridas

**Cuando nosotros visitarnos un sitil' en Internet. podernos vc:r**  infinidad de elementos que forman parte de la pagina, desde **silnplcrncntc.: texto hasta ani111ación y video pero pocas veces hacemos consideraciones de cómo es que estos elementos están ahi. Cada uno. sl.·a lo que st·a. consc.:rva cara<.:tcristicas específicas de posición, color, tamaño y comportamiento, cada** una determinada por una línea de código. Una página HTML **es en realidad eso, una serie de líneas de código que al ser** interpretadas por un navegador nos despliega determinada información.

En realidad HTML es el soporte en el cuál nosotros insertamos diferentes elementos. sean estos estáticos o dinámicos, basados únicamente en HTML o una película interactiva independiente.

Una página basada en vectores puede contener la misma información que una HTML, la ventaja radica principalmente en las características de los archivos gráficos vectoriales que son aplicables completamente en el diseño para Web.

Entonces si para desplegar una página HTML "'pura" y una basada en vectores se requiere código en HTML, ¿Cuál es la diferencia? La diferencia está en que una pügina escrita en HTML requiere de código para definir, posicionar y desplegar cada elemento, lo cual implica una considerable cantidad de líneas de código y una vectorial requiere solo de un par de líneas de código para indicarle al navegador el tipo de archivo que se está manejando y la posición que este debe de ocupar, el

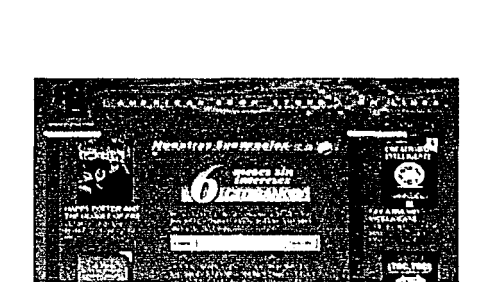

Sitio de comercio electrónico rescommerce). Incluy búsqueda, registro en línea, carrito de compras y catálogo en linea entre otras cosas. Aún es más viable el desarrollo de sitios como este a partir de HTML

resto de la información y de las instrucciones requeridas para desplegarlas se encuentran dentro del mismo archivo.

Aparentemente, el tamaño de archivo de una página HTML no puede compararse con el tamaño de archivo de una página vectorial interactiva. El primero mide apenas unos cuantos bytes mientras que la segunda muy probablemente multiplique varias veces el tamaño. Pero, al tamaño de la página HTML. hay que agregarle el tamaño de los archivos que la componen, entonces la diferencia puede ya no ser tanta, pero aún así, el archivo vectorial puede pesar mucho más. ¿Cuál es la ventaja?

Los archivos de formato .PDF y .SWF comparten la ventaja de que despliegan la información "bajo demanda" y la de ser archivos multimedia "streaming". Desplegar la información "bajo demanda" quiere decir que al momento de solicitar determinada parte de la información no descarga el archivo completo, solo descarga la porción solicitada por lo cuál el tiempo de espera para acceder a esa información se reduce. "Streaming" se refiere al proceso que se hace entre el usuario y el servidor, el cual consiste en que el navegador despliega la información mientras esta se va descargando, lo cual ofrece continuidad al despliegue de la información. Es el mismo proceso que se realiza para desplegar algunos archivos de audio o video a través de Internet.

El usar una u otra técnica tiene sus ventajas y su encanto particular, pero si se utiliza una combinación entre ambas técnicas el resultado puede ser más atractivo que al usar una sola. Las paginas diseñadas en base a HTML y vectores ofrecen lo mejor de ambos mundos.

Por ejemplo supongamos que hemos sido contratados para hacer el diseño de un sitio de venta de productos en línea. Esto implica que debemos de considerar no solo la interface inicial de la página principal y de la subsecciones, debemos de considerar también las páginas de búsqueda, catálogo, carrito de compras, ingreso de datos, módulos de administración y un sinfin de cosas más. Esto implica necesariamente el uso de bases de datos, para lo cuál HTML casi no tiene limitaciones. ¿Qué pasaría si deseáramos usar una película interactiva? Aunque la tecnología y el lenguaie de programación para interactivos en Web son muy poderosos y sin duda podríamos realizar cualquier función que hiciéramos en una página HTML, el costo, el grado de dificultad y el tiempo que se necesitaría invertir en su producción excede considerablemente al que se requeriría para un desarrollo basado exclusivamente en HTML.

Supongamos ahora que tenemos el proyecto de un grupo de música moderna, cuyo principal interés es que sea de gran impacto y que contenga audio y movimiento. La opción más atractiva es indiscutiblemente un película interactiva con animación, pero estaríamos muy limitados en cuanto a la

cantidad de información que podríamos ofrecer y la frecuencia con que esta podría actualizarse. Incorporar grandes cantidades de texto en una pelfcula interactiva es muy complicado y poco práctico. Sin duda alguna puede hacerse, pero el resultado puede no ser lo que nosotros hubiéramos querido.

المواط**ع المواض**ع الأكلية.<br>المواطنية ¡ in itematik<br>.

it in der Stadt Geschichten

**Elizabeth** ~~ **\*** j ,1 j ;~1 ·~ "  $\frac{1}{4}$ *k*  文字 中国 医中国地区

i ··~

 $\mathbf{r}_i$  $\mathcal{L}$ 

~ ! ;! :<l '~

 $\mathbb{R}^+$ :t :~ 1. *.'R*  -~

i i i guanti di secondo di control della control della control della

1<br>1<br>1<br>1<br>1<br>1 د کانا کال پاک i ;{

Utilicemos un tercer ejemplo. Imaginemos que una compañía disqucra desea hacer un sitio impactante, con mucho movimiento, audio, video y además venta en línea de su catálogo y artículos promocionales. Una vez más, sin duda, podríamos hacerlo ya sea en HTML ya sea en una película **interactiva con las ventajas y desventajas inherentes a cada**  una. Pero ¿Por qué no usar una combinación de ambas en donde las ventajas de una contrarresten las desventajas de la otra? La idea de un sitio que pese poco. que contenga todos los elementos multimedia que podamos incluir, que tenga conectividad y accesibilidad con bases de datos y contenido dinámico es muy atractiva. Como solución al ejemplo podríamos pensar en un sitio "hibrido" en donde las partes dinámicas del sitio se construyan utilizando HTML, Java, Perl, etc. Y las partes estáticas utilizando una o varias películas interactivas. Como resultado obtendremos un sitio agil y dinámico.

Cabe aqui hacer la aclaración de que al referirmos a un sitio con contenido dinámico no nos referimos a un sitio en donde algo "se mueva". El contenido dinámico se refiere a aquel que se actualiza por periodos de tiempo o bajo demanda y en función a la información e instnrccioncs que se le administren. No tiene nada que ver con que "el logo de la empresa está **girando".** 

El como y con que vamos a diseñar un sitio tiene más que ver con el tipo de información que va a contener que con la habilidad y conocimientos con los que contemos para manejar uno u otro formato. Cada una de las posibilidades que hemos explorado hasta ahora tiene en sí la capacidad de solucionar un determinado problema así como limitaciones. pero el hacerlo de manera óptima requiere de la capacidad por parte del discñador de entender las características del medio y prever el resultado de su decisión. Considero muv necesario insistir en el hecho de que para mandar a imprimir un cartel el diseñador tiene que saber preparar un original mecánico. De igual modo, para publicar una página web, sea la que sea, el diseñador debe conocer a fondo las caractcristicas del medio.

Los vectores nos resuelven una serie de problemas de manera eficiente, pero entiéndase que no son la solución final y definitiva, son solo una técnica de representación gráfica digital en la cual podemos apoyamos para llevar a cabo un determinado proyecto y hay que saber cuando se están usando a conciencia y cuando son solo parafernalia. La calidad de un sitio depende más de la infonnación que ofrece que de los efectos especiales que despliegue. La importancia de la labor

del diseñador está en como va a ordenar y a presentar esta  $información$  en conjunto con los conceptos básicos de diseño.

El proceso en el desarrollo de un proyecto para web es básicamente el mismo. El tratamiento que le darnos a la infomrnción con la que tenernos que trabajar es también el mismo, ya sea para una página HTML, vectorial o híbrida, pero la diferencia entre lo que podemos hacer utilizando una **técnica** o la otra está en que los gráticos vectoriales nos ofrecen un universo de posibilidades mucho más amplio sin que esto afecte a la funcionalidad del sitio asl como su despliegue en pantalla.

49

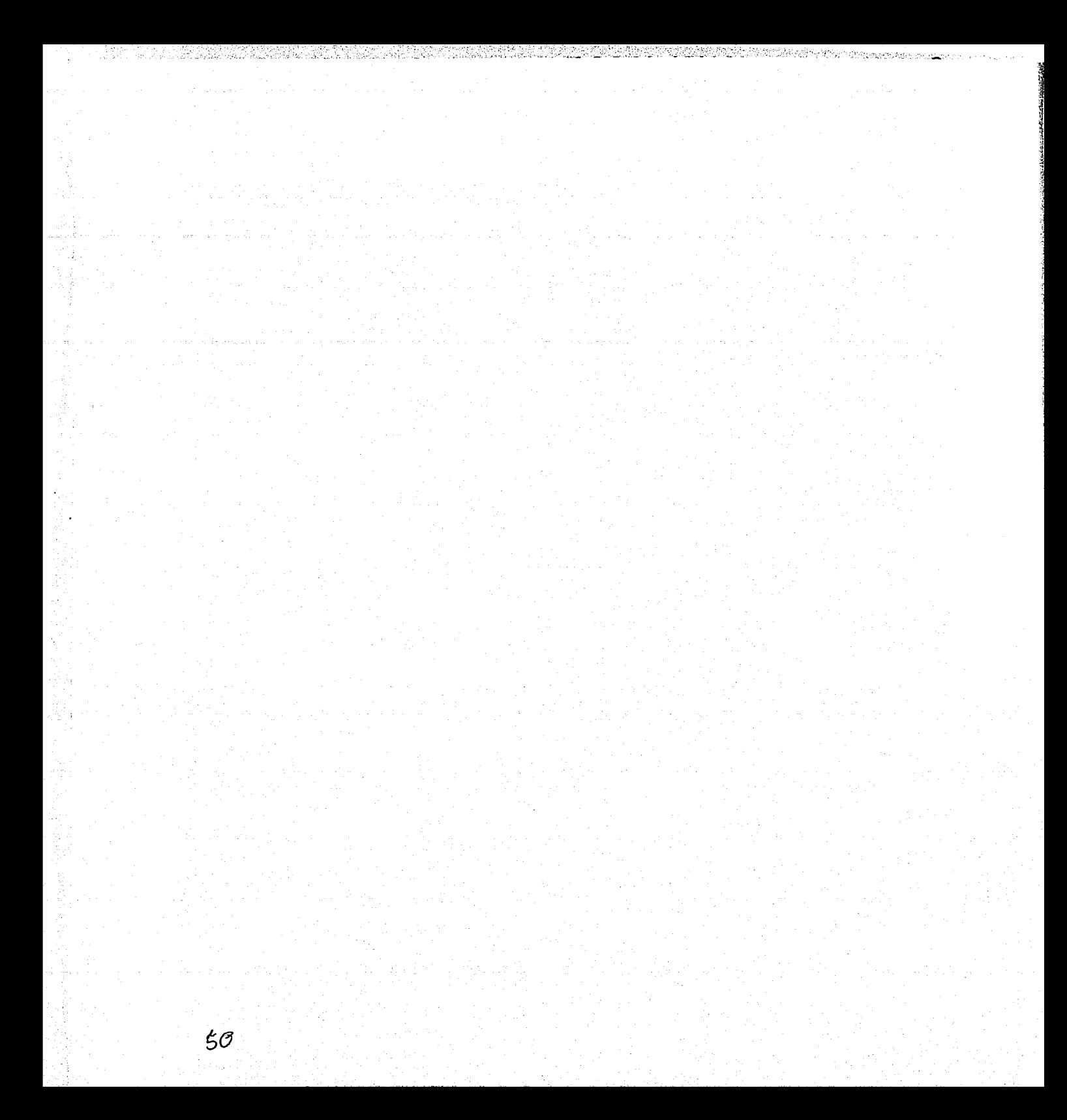

# capítulo 3: diseño de páginas **electrónicas basado en**  gráficos vectoriales

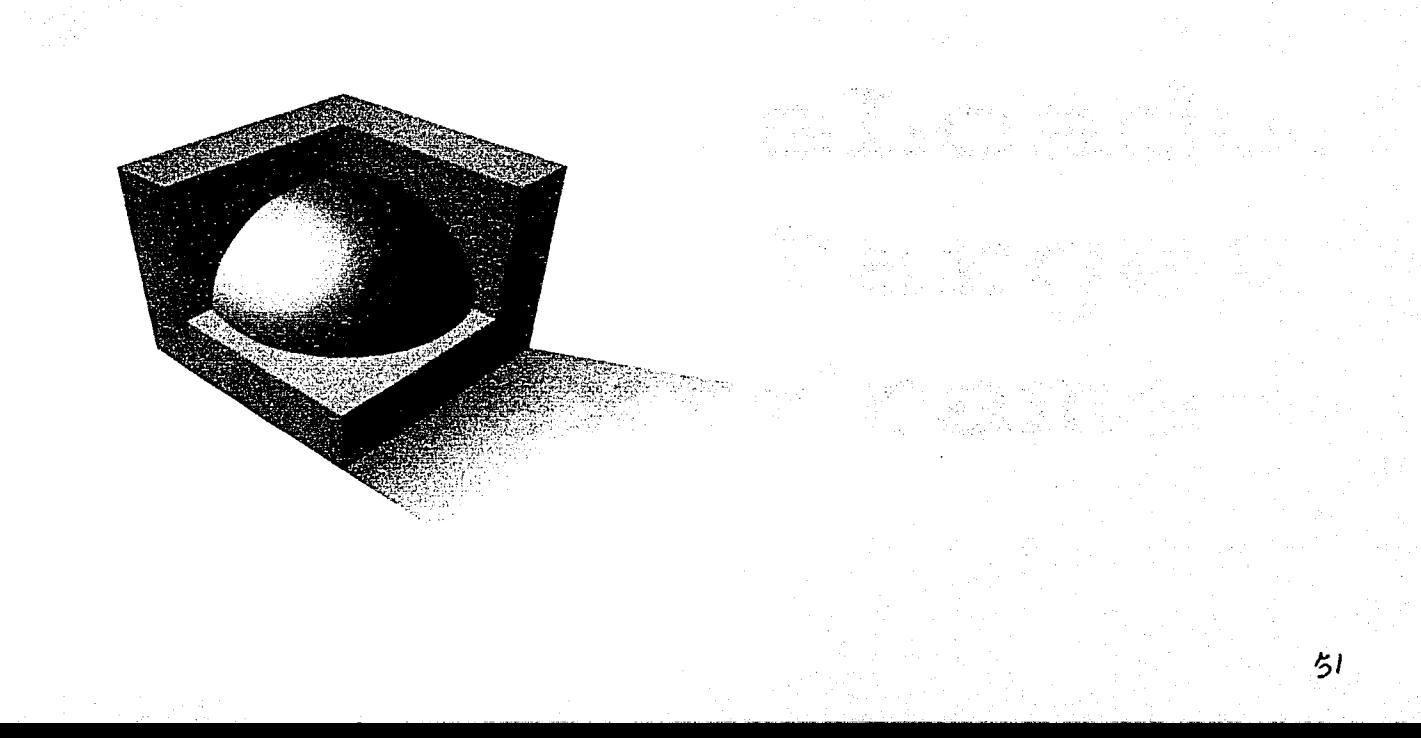

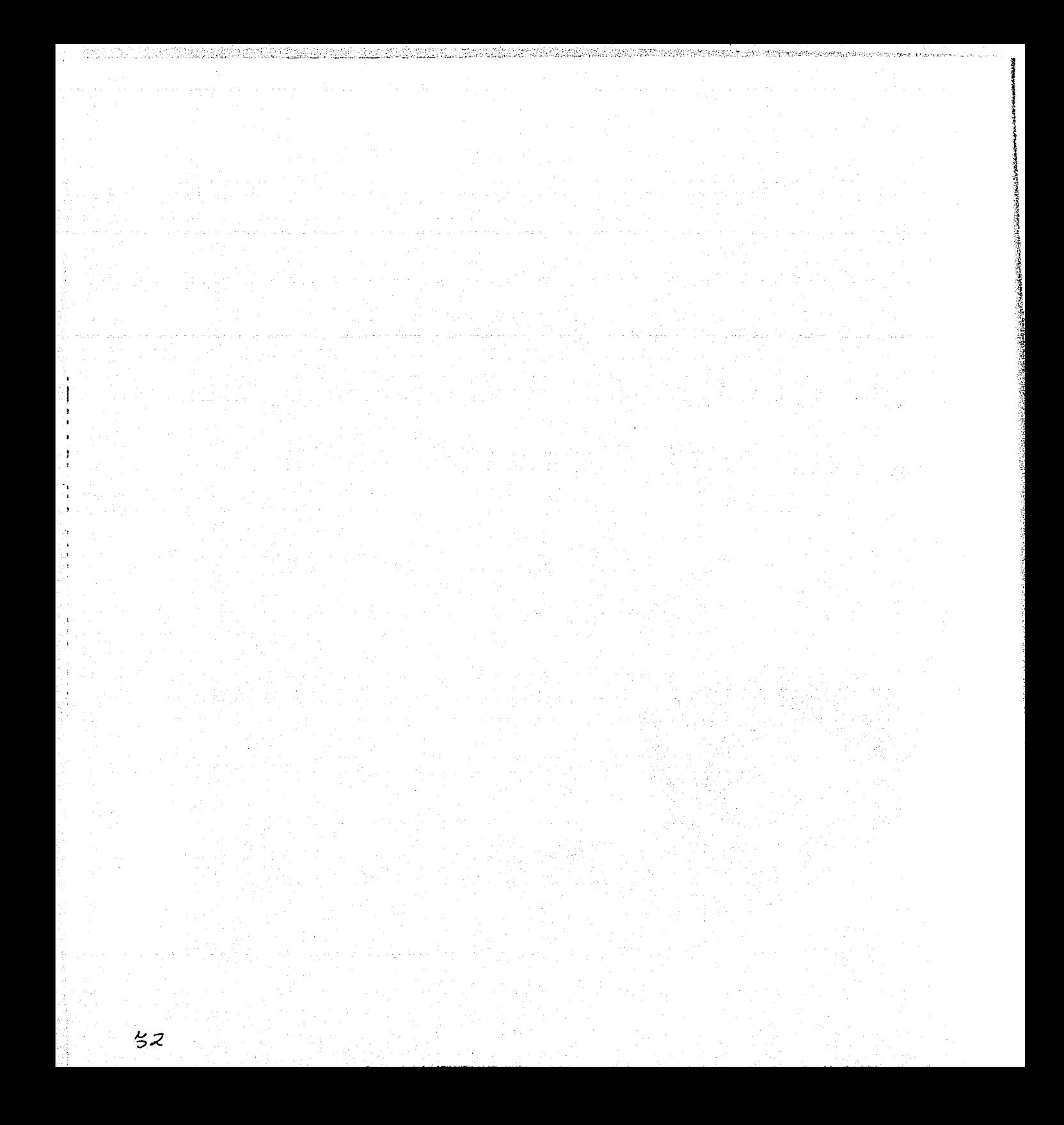

# Capítulo 3- Diseño de páginas electrónicas basado en gráficos vectoriales

El diseño de una página electrónica o página web es muy similar al que se sigue para diseñar un cartel, un tríptico o una portada de CD. Involucra bocelar y probar nuestras ideas infinidad de veces hasta conseguir que la página se vea y funcione como se planco desde un principio.

Aparentemente planear el desarrollo de un proyecto de diseño para Internet puede ser muy complicado y subjetivo debido a la naturaleza creativa y técnica del trabajo, sin embargo, el procedimiento puede ser abstraído a sus mlnimos componentes y analizado a partir de sus elementos básicos. De este modo pueden planearse de manera más precisa los tiempos di: producción desde el inicio dd proyecto así como sus costos.

## 3.1 Planteamiento del problema:

Caso de estudio: Página informativa del "Planetario en tu escuela" de la empresa SIAA.

#### Antecedentes

SIAA es una empresa dedicada al desarrollo de material didáctico de apoyo para los niveles preescolar, primaria y secundaria. Este material es principalmente audiovisual y cuenta para ello con la tecnología más avanzada disponible. El proyecto "El planetario en tu escuela" consta de la proyección de animaciones en DVD de los cuerpos celestes que integran el sistema solar apoyado del audio con música y narración explicativa que va guiando a los niños a lo largo de la proyección.

Es una presentación por demús interesante y los niños la encuentran ingeniosa y entretenida. SIAA lleva ya más de 6 años llevando a las escuelas este evento el cual se ha presentado ya en más de 700 planteles en el Distrito Federal, el Estado de México. Querétaro. Pachuca y Puebla y lo han presenciado más de 350, 000 personas. SIAA cuenta con el aval de la Secretaría de Educación Pública y de CONACYT.

El objetivo que persigue SIAA con este evento es "que los niños y jóvenes tengan una forma interactiva de conocer el universo".

Aunque "El Planetario en tu escuela" ha tenido gran éxito y

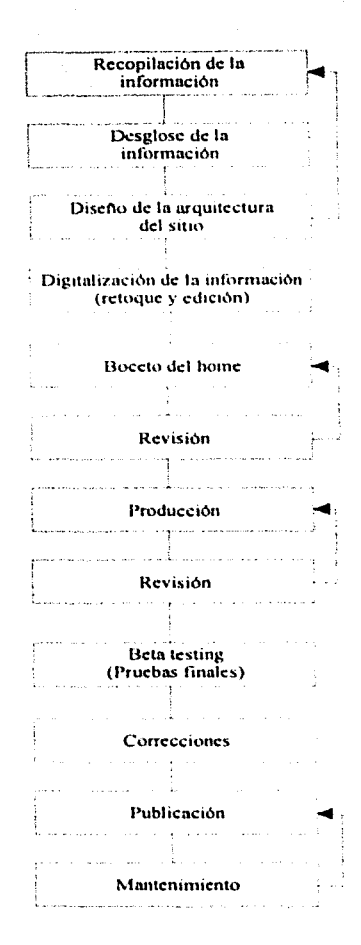

Diagrama general de trabajo para el desarrollo de *proyectos para* u~b

~ 2  $"$ ~ .s

 $\tilde{r}$ .-;; :J-. -;:~ ¡ **Little Modern Congress** linguage of

|<br>|<br>|

excelente aceptación en los foros en donde se ha presentado, hasta la fecha contaba únicamente con trfpticos para su difusión y siendo este un evento que utiliza tecnología de punta para su presentación se convinió en una prioridad para la empresa contar con una púgina en internet, la cual pudiera representar la visión de la empresa: "Contribuir a despenar el interés de los niños y adolescentes por la astronomía, mediante la difusión de los conocimientos del sistema solar\' el universo, proporcionándoles un servicio de calidad dentro de su plantel escolar" de manera impactante y dinámica.

#### Ncccsidmlcs y rcq ucrim ientos

Como lo mencionamos anteriormente, "El planetario en tu escuela" contaba como único medio de difusión con tripticos que ellos mismos habian hedw. Resultaba evidcnte, y SIAA lo adrnitió~ **que su irnagcn y Sll cunuulic.:acil"in i:ran dt.'ficicntcs. De**  esto se desprendió la necesidad de generar una nueva imagen**tanto para la empresa como para el evento en cuestión.** 

El estudio de diseño Ilustrarte del LCG Sergio Carreón Ireta se encargó del rediseño de la imagen de SIA $\overrightarrow{A}$ y el Planetario así como de un nuevo tiraje de tripticos. Corrió por mi cuenta el diseño de la página en internet del planetario.

Era del principal interés del cliente que su página "sea muy dinámica, que tenga mucho movimiento y audio y que se pueda reflejar de alguna manera de lo que se trata".

#### Objetivo

54

El objetivo es darlc al "Planetario en tu escuela" un medio interactivo de infonnación v comunicación adecuado a la imagen de la empresa y a los avances de la tecnología de los que se vale para la proyección de sus evcntos.

#### 3.2 **Plancaciém**

Se puede pensar que la planeación de un proyecto siempre va a ser diferente a la de otro, y así es, pero pueden establecerse. lineamientos que nos permitan normalizar algunas de las faces del desarrollo. La creación de un machote. uso de nomenclatura, diseño en rough, diseño por faces, etc. Son algunos de los pasos que pueden aplicarse de manera genérica en cualquier proyecto.

No podemos prever qué es lo que el cliente nos va a solicitar, pero podemos estar preparados para ofrecerle una solución práctica y tiempos de entrega más objetivos.

Se puede pensar que la plancación de un proyecto sicmpre va a ser diferente a la de otro, y as( cs. pero pueden establecerse lineamientos que nos permitan normalizar algunas de las faces del desarrollo. La creación de un machote. uso de nomenclatura, diseño en rough, diseño por faces, etc. Son algunos de los pasos que pueden aplicarse de manera genérica en cualquier proyecto.

No podemos prever qué es lo que el cliente nos va a solicitar. pero podemos estar preparados para ofrecerle una solución práctica y tiempos de entrega más objetivos.

#### **3.2.1 Reunión con el cliente**

Esta primera reunión debe considerarse como la oportunidad para que el cliente "aterrice" su provecto. Lo más seguro es que el ya tenga planeado como quiere su página. En ese **1nomento debemos analizar su propuesta y si es necesario.** sugerirle reestructurarla: Si desea reproducir integro un folleto de su compañía dentro de su página, entonces ¿Para qué quiere una página en Internet si va tiene el folleto? Hav que hacerle ver que puede haber más o menos opciones de las que él había considerado.

El objetivo de esto es lograr establecer cuanta información y de que tipo se necesita y como se incluirá dentro de la página. A partir de la decisión que se tome, es necesario planear cuando podremos contar con dicha información. Esto debe hacerse entre el cliente y nosotros para así poder decidir de común **acuerdo que necesitamos y que no. los formatos en que nos** será entregado el material y las fechas en que podremos contar con ella. Una vez conseguido esto podemos va hacer una propuesta de diseño, preparar el presupuesto y plançar nuestros **tiempos con un margen mínimo de error.** 

Es de suma importancia hacerle ver al cliente que cualquier  $r_{\text{c}}$  **retraso de su parte en la entrega de información, así como** cualquier cambio no previsto repen:utirú invariablemente en el tiempo que se tenía planeado para el desarrollo de su proyecto *y* **será responsabilidad suva únicamente.** 

#### **3.2.2** Desglose de información

Para optimizar el tiempo de producción. puede dividirse la información en dos grupos generales:

- De contenido, o sea, lo que va a formar parte integral de la página. Esta información es responsabilidad del cliente, él decide que va y que no va a incluir.
- De forma, o sea los elementos que se nos entregarán para trabajar, tanto gráficos como texto y audio. Este material es nuestra responsabilidad, tenemos que ser precisos al momento de solicitarlo y ser capaces de proponer soluciones viables si el cliete tiene alguna dificultad para reunirla.

#### $3.2.3$ Diagrama de fluio

Una vez analizado todo lo que contendrá la página, podemos proponer un diagrama de flujo o de navegación. Este diagrama es muy útil ya que le permite al cliente visualizar rápidamente la estructura de su página y decidir si es como el quiere que se distribuyan y presenten los elementos. Puede en ese momento autorizar o no la navegación que proponemos. Para nosotros es una herramienta de trabajo de gran valor, puesto que podemos tener en papel la distribución general de la página, y la certeza de que el cliente esta de acuerdo con el diseño de navegación.

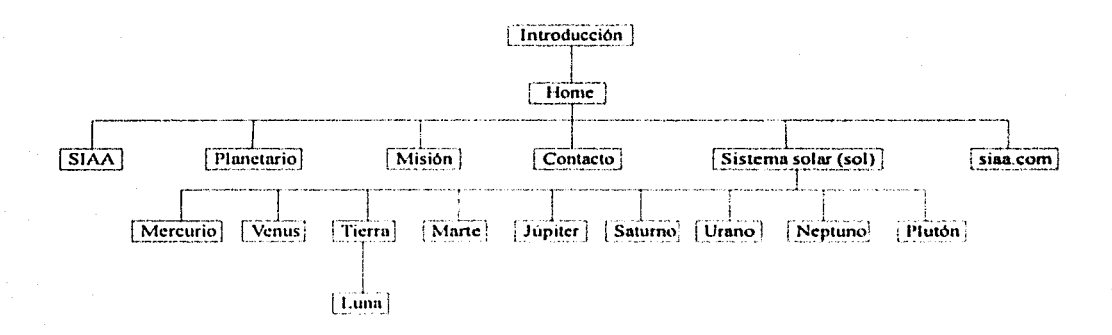

Diagrama de navegación preliminar del sitio "El planetario en tu escuela". Posteriormente se modificó incluyendo en el "home" los vinculos para los planetas.

#### $3.2.4$ **Material**

Ahora sólo falta que el cliente nos proporcione el material que necesitamos para comenzar el trabajo. Seguramente no lo tendrá todo en ese momento, y lo mejor es esperar a que pueda entregarnos el material completo. Frecuentemente surgen problemas cuando se nos entregan las cosas a cuenta gotas; el diseño esta incompleto, se pierde la continuidad en la producción y obviamente se modifican nuestros tiempos de entrega. En cualquiera de los casos, es importante contar con algunas precauciones:

- Tener contacto con la agencia, el despacho, el fotógrafo, etc. encargado del material del cliente
- Mantener comunicación constante con el cliente y confirmar con un par de días de anticipación la entrega del material

Además de lo que se vaya a incluir en la página, siempre es útil contar con otros elementos que se nos puedan proporcionar como apoyo al diseño.

## **3.3 Información necesaria**

Información es todo aquello que va a contener el sitio. Iconos, fotos, texto, audio, video, bases de datos. cte.

Es muy importante saber que información desea el cliente incluir en su página así como contar con ella desde el principio o cuando menos tener una idea de que es lo que va u contener. Generalmente el cliente no tiene una idea clara de que es lo que quiere hacer con su sitio, en este punto nosotros debemos de asistirlo, no tanto como diseíladorcs o como vendedores. sino como consultores.

Lo primero es ayudarle al cliente a aclarar para que necesita una página en Internet. La respuesta a esta pregunta nos puede solucionar muchos problemas. ¿Para qué quiero una página en Internet? ¿Para qué necesita mi empresa una página en Internet? ¿Informar, vender, ambas? En cuanto el cliente sea capaz de contestar estas preguntas podrá decidir exactamente que tipo de información será la más apropiada para su pagina, y de esta manera el trabajo comienza a simplificarse.

También hay que tomar en cuenta que la página que el cliente desea puede ser parte de toda una campaña publicitaria. Si este **es el cuso, es necesario contar al rncnos con folletos o**  publicidad impresa para que no existan discrepancias entre el concepto de la campaña y el diseño de su página.

Hay que recalcar la importancia de contar con toda la información posible; de hecho, lo mejor es contar con la infonnación completa desde un principio. Un atraso en la entrega de un logotipo o un texto puede acarrear un gran número de problemas, por eso desde el inicio del proyecto tanto el cliente como nosotros debemos saber con que información se cuenta y que información falta.

## 3.3.1 Imágenes

Las imágenes que se incluirán en la página pueden recibirse de diferentes maneras:

- **Transparencias**
- **Fotografias**
- Imágenes ya digitalizadas
- Folletos, publicidad, libros, planos, etc.
- Video

En este orden es como las imágenes presentan mejor calidad y mejores opciones para su manipulación y utilización.

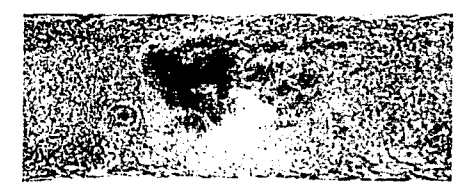

Como ejemplo, una de las texturas que se utilizaron para generar los planetas animados

Esta es la textura de la luna. Todas las imágenes se entregaron en formato .tif, en RGB a 300 dpi

Para el uso de transparencias es necesario un módulo para transparencias que se adapta al scanner o un scanner de tambor. Su resolución es excelente y nos ofrece una muy buena calidad al ser digitalizadas.

Las fotografías presentan un buen formato y como las transparencias tienen muy buena calidad al ser digitalizadas.

Las imágenes ya digitalizadas son el medio más práctico y nos ahorran tiempo, sin embargo debemos tomar en cuenta que tal vez el modo en que fueron digitalizadas pudo no haber sido el óptimo, es decir, pueden venir muy oscuras o muy claras, borrosas, a poca resolución, demasiado comprimidas, etc.

Los folletos, publicidad impresa, libros, planos, etc. Son de gran utilidad como guías para el diseño, pero las imágenes que se obtienen a partir de este soporte pierden mucha calidad. Hav que destramarlas al momento de ser digitalizadas y generalmente es necesario retocarlas para eliminar basura, como texto encimado.

Los stills obtenidos de un video son de muy poca calidad, ya que el video viene a 72 dpi y aproximadamente a 720 x 486 pixeles. Además, requieren de equipo adicional para su captura.

#### 3.3.2 Texto

El texto puede presentarse de diferentes maneras, las más comunes son:

- RTF, TXT o texto plano
- DOC o documentos de Word
- Documentos de Excell
- Documentos de Quark Express
- Documentos de gráficos vectoriales
- Impreso

En este orden es como es más sencillo usar texto y toma menos tiempo su edición. Hay que tomar en cuenta que los acentos, "eñes" y caracteres especiales tienen que ser reemplazados en el documento de HTML, que aunque sencillo, puede presentar algunos problemas.

Los documentos .txt, y .rtf son ideales para ser usados en HTML. No contienen formatos especiales y pueden ser reconocidos por la mayoría de los editores de HTML.

Los documentos .doc son un formato de uso muy común, pero pueden contener gráficos o imágenes que no se necesitan. Eliminar estos elementos es muy sencillo, pero siempre es un contratiempo, Además, pueden ser exportados como .html desde el programa, aunque siempre es necesario revisar el documento una vez exportado.

Los documentos de Excell son muy útiles para la creación de tablas y bases de datos y pueden ser exportados como .html desde el programa, aunque siempre es necesario revisar el documento una vez exportado.

Los documentos de Quark, lllustrator, Corel. etc. Son demasiado grandes y contienen imágenes y gráficos que no son necesarios para editar el texto. aunque puedan serlo para el diseño gráfico de la página. El texto puede exportarse como .txt, .rtf •. doc. cte. Pero ya es una inversión de tiempo considerable, además de que casi siempre hay que ordenarlo una vez exportado.

El texto impreso puede ser una simple hoja escrita. un volante, un folleto. libros, revistas. periódico. etc. Y obviamente necesita capturarse.

#### 3.3.3 Logotipos

Consideraremos como logotipo o icono a cualquier imagen trabajada a linea, sin degradados o sombras y con no más de cuatro tintas. de lo contrario lo consideraremos como ilustración y formara parte del apartado de "imágenes" (2.1 ).

Los logotipos son elementos que requieren una atención especial. En la mayoría de los casos se digitalizan a partir de algún soporte físico como un folleto, pero esto presenta un problema: Es muy difícil y tardado su retoque y no puede crecerse en tamaño, por lo tanto es necesario "calcarlo" con algún programa de vectores como el Corel o el Illustrator. Estos son los formatos en que puede presentarse un logotipo:

- Como gráfico vectorial (.cdr, .ai, .dxf, .3ds, etc.)
- Como imagen bitmap (.psd, .tif, .tga, .bmp, .pcx, etc.)
- En algún soporte físico (original mecánico, revista, tarjeta de presentación, etc.)

El modo más útil en que se nos puede entregar un logotipo es como vector o curvas. ya que podemos manipularlo sin que pierda sus características ni su definición. Podemos agrandarlo o reducirlo al tamai\o que necesitemos y exportarlo al fom1ato que sea necesario para su retoque o integración en la página. Además, lo más probable es que los colores contenidos en el archivo tengan el Pantonc original, por lo que no puede haber margen de error en este sentido.

La imagen bitmap hay que retocarla y no puede agrandarse demasiado. La única ventaja es que al igual que el gráfico vectorial podría contener el Pantonc original.

Si el logotipo o icono se presenta en algún soporte fisieo presenta mayores problemas y grado de dificultad dependiendo del tamaño en que este impreso. Hay que digitalizarlo a buena

resolución y retocarlo. Además, es muy probable que, aunque la variación sea poco notoria, el Pantone original se pierda en alguno de estos pasos.

### **3.3.4 Color, Pnntonc y RGB**

El Pantone es un elemento muy importante en el diseño gráfico en general. Aunque en diferentes monitores un mismo color se vea de diferentes maneras, si contamos con la clave de Pantone podemos estar seguros de que el color que estamos utilizando es el correcto. Esta clave nos la tiene que proporcionar el cliente y puede encontrarse en algún original mecánico o en su manual de identidad corporativa (si cuenta con uno).

Un factor a considerar es la paleta de colores "web safe" u "optimizada para web", que consta de 256 colores predefinidos para su uso en web. Anteriormente solo podíamos utilizar estaserie de colores para nuestros gráficos, lo cual representaba un verdadero reto. Actualmente ya no es una limitantc'.

#### **3.3.5 Audio y video**

Hasta hace poco tiempo el uso del audio o video se complicaba debido al tamaño de los archivos. Pueden comprimirse, peroentre más se compriman müs calidad pierden Ahora existen formatos que permiten la transmisión de audio y video en tiempo real a través de un servidor. así como fónnatos Je compresión más eficientes.

En este caso es mejor realizar la digitalización del audio o video nosotros mismos, de esta manera podemos manipular el tipo de compresión, la edición, el tamaño del archivo, etc. A menos que el cliente requiera de algo muy preciso, más característico o personalizado.

Los fonnatos en que podemos recibir el audio son los siguientes:

- CD
- DAT
- Audio pre-digitalizado (.wav. midi, etc.)
- Cassette

Obviamente el formato que posee mejor calidad es el DAT, aunque el CD es de uso más común, por eso lo pongo como primera opción.

El audio pre-digitalizado presenta el problema de que es muy dificil manipularlo (a menos que no este demasiado comprimido). Siempre es mejor tener la fuente original.

El cassette es útil, pero su calidad es mucho menor que la del DAT o el CD.

Los formatos de salida para su uso en intcmet son los siguientes:

- wav archivo de audio de Windows
- aif archivo de audio de MacIntosh
- mp3 archivo de audio compreso
- rm archivo de medios de RealNetworks (streaming)
- wmf archivo de medios de Windows (streaming)

Los formatos que podemos usar para la digitalización de video son los siguientes:

- VHS, Hi8, Betacam, etc.
- Videodisco

. ·,

*r* 

El formato VHS es el más práctico. El cliente puede fácilmente realizar copias de lo que desea incluir en el sitio y nosotros podemos reproducirlo sin necesidad de equipo demasiado sofisticado Aunque el Video Disco o el Laser Disk ofrecen mejor calidad de reproducción. Además, no se necesita muy alta resolución para la transmisión de video por intemet.

Los formatos de salida para su uso en internet son los siguientes:

- avi archivo de video de \Vindows (admite diferentes niveles de compresión). Un archivo del tipo .avi de 15 segundos a 320 x 240 con audio y sin compresión pesa alrededor de 100 mb.
- mov archivo de video de MacIntosh (admite diferentes niveles de compresión). Su peso es muy similar al del formato .avi, pero por lo general es mayor.
- · mpg archivo de video compreso. Es una excelente opción para comprimir. Puede bajar hasta un 5° 6 del peso original del archivo.
- m archivo de medios de RealNetworks (streaming)
- wmf archivo de medios de Windows (streaming). En estos 2 últimos formatos el peso del archivo haja considerablo:mentc. No tanto como en un archivo .mpg, pero la ventaja que este formato nos ofrece es que se despliega sin que sea necesario bajarlo por completo.

61

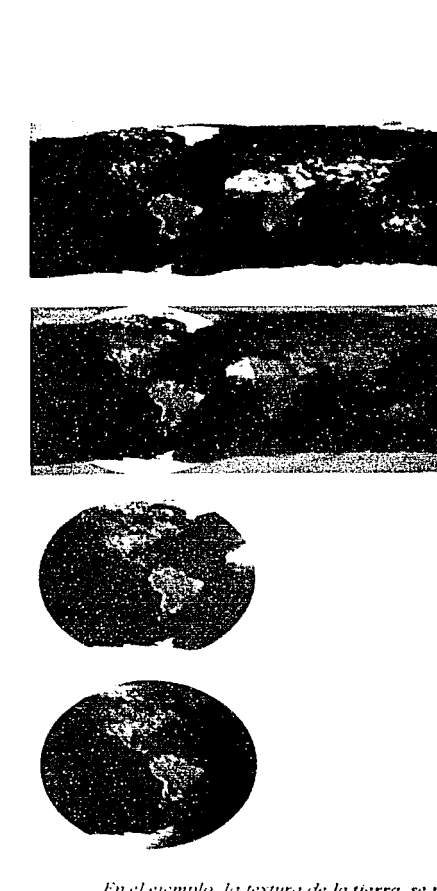

En el ejemplo, la textura de la tierra, se muestra como se edito para hacer la simulación de la rotación de los planetas. Primero se retoco la imagen agregandole contraste, se importo al programa de animación vectorial en donde se enmascarilló para darle la forma redonda, se le puso una sombra con un degradado radial para darle volumen y posteriormente se le añadió movimiento.

#### $3...4$ Digitalización de la información

Cuando ha concluido la etapa de planeación podemos comenzar con la producción. La producción debe comenzar con la separación, elasificación y almacenamiento del material recibido. A estas etapas podemos asignarles tiempos precisos de elaboración y entrega, además de que podemos tener un mejor control de la información con la que contamos y de la que falta para la conclusión del proyecto.

Es importante saber de antemano en que formatos se nos va a entregar la información para poder saber cuanto tiempo nos va a llevar adecuarla para su uso.

#### Escaneo y retoque de imágenes  $3.4.1$

Aunque actualmente es muy común que los gráficos e imágenes se nos entreguen ya digitalizadas, es necesario tomar en cuenta el tiempo de digitalización.

Una imagen tamaño carta, en millones de colores (RGB) a 100dpi en un scanner Agfa Studio Scan II, con una máquina Macintosh Performa 6400/180 tarda aproximadamente 6 minutos en digitalizarse.

El retoque de dicha imagen puede variar entre 15 minutos y 1 hora, dependiendo del trabajo realizado. Puede que sea necesario unicamente cambiar el tamaño e indexar la imagen, pero es muy probable que haya que quitar texto, ajustar el brillo y el contraste, recortarla y ponerla en un fondo, aplicarle filtros para su uso como background, agregarle tipografía, etc. Entonces le asignaremos un tiempo promedio de 30 minutos.

Para "El Planetario en tu escuela", se utilizaron bitmaps de la textura de la superficie de los diferentes planetas del sistema solar, mismos que se utilizaron para la animación tridimensional que se proyecta en el evento. Se utilizó también la fotografía de un astronauta que se usaría como elemento animado. Todas las imágenes bitmap utilizadas fueron imágenes digitales de archivo, por lo que no hubo que escanear.

Antes de incluirlas en la película hubo que hacer un trabajo de retoque que consistió, en modificar el contraste de las imágenes y cambiar el tamaño y la resolución para que no fueran demasiado pesadas para incluirlas en la película. Lo importante era que las imágenes, aparte de no pesar, no perdieran detalle.

Para las texturas de los planetas no hubo que hacer más modificaciones, pero en el caso del astronauta el trabajo consistió en eliminar el fondo con el que venía originalmente la imagen y dejar al astronauta sobre un fondo transparente

para que pudiera integrarse al fondo de la película. Para lograr esto, se utilizó un canal alpha y se guardó como .png.

Una vez terminado el trabajo de retoque. se importaron las imágenes al programa de animación vectorial. en donde se les dió movimiento.

#### **3.4.2 Captura de texto**

~- . .- 9'"~•

El texto por lo general viene ya capturado y unicamente hay que "limpiarlo" para cambiar acentos y caracteres especiales como la "fi" a código de l ITM L. El tiempo de este proceso puede durar hasta  $\bar{5}$  minutos por cuartilla.

Por otro lado, a veces el texto hay que obtenerlo de documentos de Quark o lllustrator y convertirlo a texto plano (preferentemente). Esto puede tomarnos hasta 2 minutos por cuartilla más el tiempo de corrección de caracteres arriba **111cncionado.** 

Casi nunca hay que capturar texto, pero de todos modos hay que tomarlo en consideración, además hay que incluir el código HTML para los caracteres especiales. El tiempo promedio de captura por cuartilla es de 20 minutos.

El texto nos rué entregado como archivo de texto plano. lo cual facilitó mucho la labor puesto que no hubo que capturarlo ni editarlo. Se copió y se pegó directamente en el programu de animación.

Aunque no es el caso, el texto es un demento con el que se pueden lograr erectos animados muy interesantes. Uno de los más vistosos es que una palabra o una frase se muevan a lo largo de un trayecto.

#### **3.4.3** Vectorización y retoque de logotipos

El tratamiento de logotipos debe de ser muy cuidadoso, es la imagen del cliente. Es muy común que los logotipos e iconos que se van a incluir en la página tengan que ser digitalizados o vengan en formatos bitmap. Esto presenta 2 problemas:

- llay que lrncer un retoque muy minucioso
- No pueden escalarse las imágenes

Por esto es recomendable la vectorización de estos elementos. Una vez vectorizados es más fácil su manipulación. Pueden convertirse a archivos .DXF y darles volumen en programas 30, pueden exportarse a fonnatos como .TlF, .GlF, .JPG, etc. Y retocarse o exportarse como .Al y animarlos en programas de animación vectorial. Se vuelven elementos más flexibles y prácticos que ofrecen una mejor presentación en el trabajo final. La vectorización o "calca" de logotipos tiene un tiempo promedio de 2 horas.

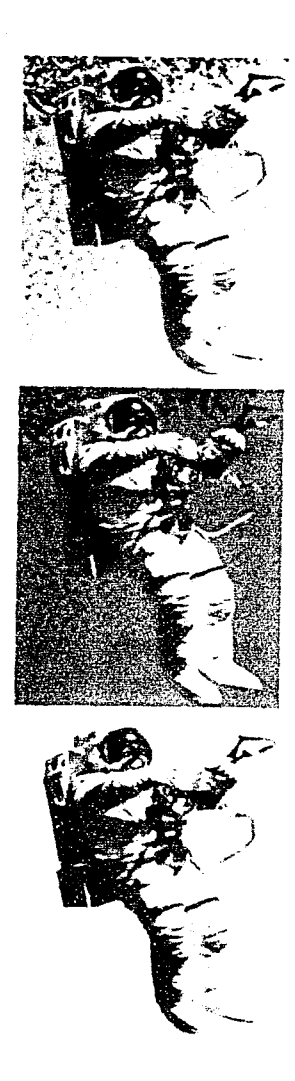

 $A$  diferencia de los planetas, el astronauta no se ~mni:ucczrilló. *:uno que* **.1t!** *n·toco y se.• .iuló Jelfc>nd,> mediante del uso de canales alpha* 

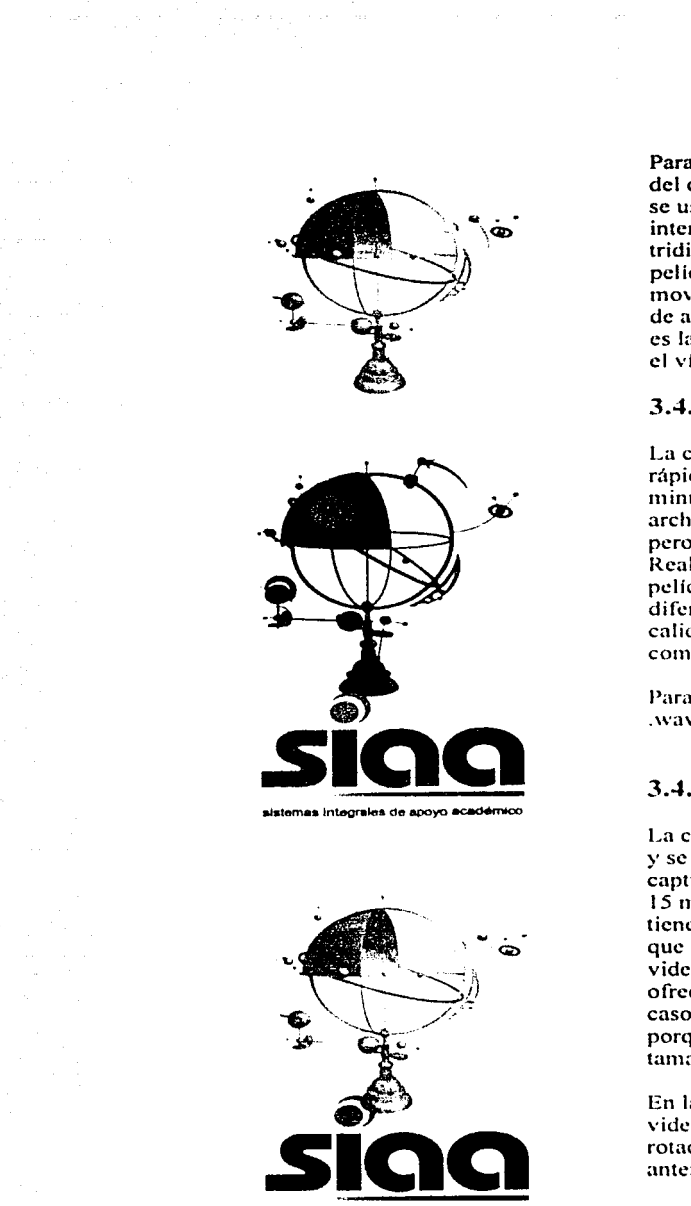

sistemas *integrales* de apovo académico

*La* **e\•o/11c11h1** *dt•l* **logotq'o** *se: SIA.·I* y~ *d,• sus*  **ap/1cac1cutes** 

64

Para el logotipo de SIAA se partió de un objeto tridimensional del cual se obtuvo el contorno, generando así la aplicación quose usa para impresos. Para aplicaciones de video, internet e interactivos se hizo una segunda versión utilizando el objeto tridimensional original. Ambas versiones se utilizaron en la película, una se utilizo como fondo y a la otra se le dió movimiento en un programa de 3D y se importó al programa de animación veciorial como secuencia Je cuadros. Este último es la imagen de la empresa en la película y próximamente será el vínculo con la página corporativa de SIAA.

#### **3.4.5 Captura y edidiln de audio** ...

La captura de audio es un proceso relativamente sencillo y rápido. El tiempo capiura y edición es de aproximaJamenle *5*  minulos por cada minulo de audio. FI problema es que archivos de tipo .WAV o .MIDI pueden llegar a medir mucho, pero pueden ofrecérsele al cliente otras opciones como el RealAudio. Los programas más avanzados de edición de películas interactivas basadas en vectores pueden importar diferentes formatos de audio y exportarlas con excelente **calidad ya sea como audio sin compresión o como audio** comprimido en formato .mp3. ...

Para nuestro proyecto se utilizó un audio original en formato .wav y se exportó en formato .mp3.

## **3.4.6** Captura y edición de video

La captura de video es un poco más sofisticada que la de audioy se requiere otro tipo de software y hardware. El tiempo de captura y edición es obviamente más largo. aproximadamente 15 minutos por cada minulo de video, y los mchivos de video tienen los mismos inconvenientes que los de audio. Al igual que el audio, ahora ya se cuenta con la capacidad de imponar video dentro de las películas interactivas vectoriales y nos ofrece poder guardar el video con o sin compresión. En ambos casos hay que 1omarlo con emusiasmo pero con precaución porque tanlo el audio como el video incrementan mucho el tamaño en kilobytes de las películas. ·-

En la película del "'planelario en 1u escuela"' no se incluyó video debido a que se pudo solucionar la represemación de la rotación de los planetas mediante el método descrito anteriormente.

-

See bedroed dig l l  $\mathbf{r}$ \

## **3.5 Desarrollo**

Una vez que el cliente estableció sus necesidades y se analizó el proyecto, se tomó la decisión de llevarlo a cabo utilizando una pelfcula interactiva basada en vectores. Se comentó con el cliente, se le presentó un boceto preliminar. lo revisó e hizo sólo un par de observaciones entre las que destacó el porque del fonnato que se sugeria.

## **3.5.1 Selección del formato**

En este caso al referirnos a formato no nos estamos refiriendo al tipo de archivo sino a las dimensiones y proporciones que tendrá la pelfcula. Se propuso un formato rectangular de 650 x 400 pixeles intentando conservar lo más similar posible las proporciones con el navegador de uso más común. No se utilizó un múltiplo exacto de la resolución minirna de pantalla (640 x 480 pixcles) debido a que el cliente deseaba incluir la fecha y un contador para su sitio. Si no hubiera sido esto necesario hubiéramos podido utilizar un formato de 650 x 487.

La cantidad de información proporcionada por el cliente y a incluir en el sitio así como los elementos extras que deseaba que se pusieran era la película fue otro motivo por el cual un formato rectangular era el más apropiado.

En realidad no hay un cánon en cuando al formato adecuado para el diseño de una página, aunque es recomendable no exceder la resolución standard de un monitor, que actualmente es de 800 x 600 pixeles y sin perder de vista que. aunque poco probable en este caso, la página pueda ser consultada a menor resolución.

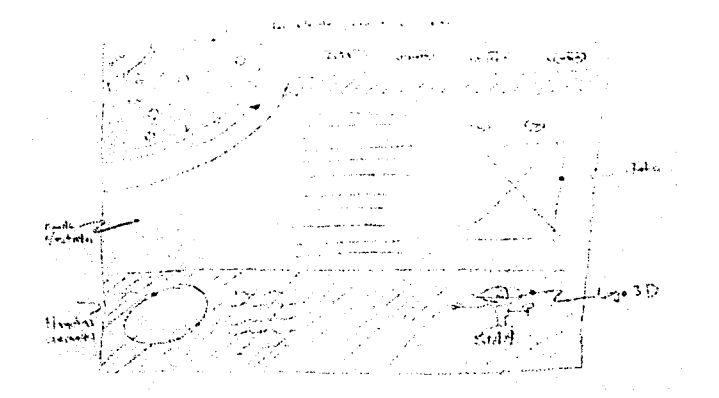

Boceto preliminar del sitio. La intención mictal era lsac~r *"na* n!pre~tt!'nlactótr *del sutema solar.* & desecho la idea por considerarla redundante

#### 3.5.2 Composición

Para distribuir los elementos en la página se tomó en consideración antes que nada la importancia de que apareciera una descripción de las características de cada planeta con una animación de cada uno, después, cuantos grupos de objetos iba a contener la película que en este caso fueron 5: botones del sistema solar, botones de sección, animaciones de los planetas, texto y logotipo de SIAA; se incrustaron los elementos más representativos y se escalaron a su tamaño mínimo óptimo de despliegue en el caso de los botones del sistema solar y los botones de secciones, lo cual nos originó las primeras 2 divisiones dentro de nuestra composición. Después se tuvo que definir el tamaño al que deberían ir el logotipo y los planetas puesto que el primero iba a ser una animación tridimensional y el segundo iba a ser la representación animada del planeta, lo cual significaba que había que incluir imágenes bitmap que no fueran demasiado grandes para así evitar que la película pesara mucho, además, en el caso del logotipo este tendría que ser únicamente un vínculo a lo que próximamente será el sitio principal de SIAA (recordemos que el sitio que nos interesa es solamente el sitio de uno de los eventos de SIAA). Una vez incluidas las imágenes preliminares se generó así la estructura básica, lo cuál nos definió el espacio que podrían ocupar los elementos faltantes.

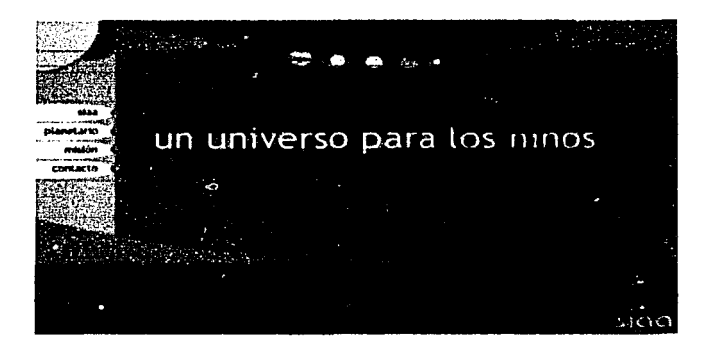

Diagramación básica del sitio

Siendo un proyecto que incluia animación, se realizó un storybord adaptado para su uso en web. La principal variación es que el tiempo se midió en cuadros y no en segundos

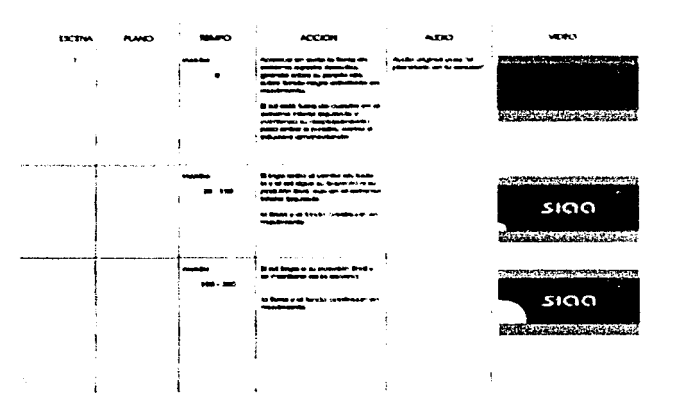

## **3.6 Armado**

Por armado nos referimos al proceso anterior a generar animación e interactividad dentro de la película. Es la etapa en la que ponemos en su lugar todos los elementos que se van a desplegar en la película haciendo las veces de dummy. Esto **nos sirve para visualizar de 111ancra clara con10 se va a ver**  nuestro diseño y se hace con el propósito de evitar futuras complicaciones. Si estamos conformes con la distribución de los elementos podemos proceder con la producción. de no ser así, estamos a tiempo de corregir.

En este caso particular, al momento de armar nos dimos cuenta de que le faltaba movimiento a los botones de sección, entonces decidimos complementarlos poniéndoles como soporte una abstracción de un cometa con su cauda.

#### **3.6.1 Producción**

Una vez concluido el armado y estando conformes con el resultado, se procede a la producción y retine del resto de objetos (objeto es cualquier elemento que se incluira en la película). Se comenzó con la creación de la secuencia JD del logotipo, el cual nos file entregado en un formato vectorial. Se introdujo en un programa JD. se texturó. iluminó, animó y se renderco a una secuencia de cuadros con canal alpha. El canal alpha nos da 256 niveles de transparencia que resulta muy útil cuando la intención es que se combine con alguna imagen de fondo. Este proceso se conoce como "calado". Como resultado **obtuvimos una secuencia de archivos tipo .png.** 

Es importante recalcar aquí que el logotipo nos fue entregado en un formato de 3D. El 3D es de alguna manera un formato vectorial y el resultado obtenido, es decir. los cuadros .png son también un formato de gráficos vectoriales.

Después se hizo el retoque de las texturas de los planetas, las  $c$ uales se utilizarían para la representación animada de estas. Siendo imágenes de tipo bitmap se utilizó un programa de edición de bitmap. Se dividieron en 2 grupos: uno para las **representaciones animadas y el otro para los botones**. Se guardaron como archivos .jpg.

Teniendo definido el formato y diagramación de la película y retocadas las imágenes que se utilizarían, se procedió a animar de manera independiente cada planeta. ¿Por qué no incluirlos dentro de la misma película? De haberlo hecho así, la película hubiera pesado aproximadamente 4 veces mas de lo que pesó al final. Al hacer por separado cada animación logramos agilizar la reproducción de la película.

Para lograr el efecto, se importó una a una cada textura al programa de animación vectorial y se le dio un movimiento
lineal horizontal en el sentido de rotación de cada planeta. Se enmascarilló ya que la imagen es rectangular y de esta manera se logro darle la forma circular característica de cada planeta. Por último, se dibujó encima del objeto una elipse degradada de negro (RGD 0,0,0) con opacidad 0% al centro a negro con opacidad 100% hacia el borde para darle el efecto de volumen. Se incluyó en cada película la infonnación de cada planeta.

eren in den antalen bestehenden den antalen bestehende Stadt an der Stadt an der Stadt an der Stadt an der Sta<br>Besteht and a series of the series of the series of the series of the series of the series of the series of the series<br>and the series of the series of the series of the series of the series of the series of the series of the serie *i*  ™<br>™

linet it and whether the set .<br>.<br>.<br>. من المالية المالية المالية.<br>المراجع કુ  $\frac{1}{2}$ *1*  4 *·1-* { ' " t ¡ { •l'  $\frac{3}{2}$ ~  $\frac{1}{2}$ 1 ir Brazilion

**?? そんそうりはな あるいもの けんじ おぼはなる だんじょ ないはんかん** 

3 )Í

平安,不容,可以不可以不可不可 ,不可 ,

**}**  $\mathcal{L}$ ~ ~ l lle j **PRIZE-1-25.06** 

1204-1204

Por último, se buscó la imagen de un astronauta y se eliminó el fondo. Se guardó como archivo .png con canal alpha.

#### 3.6.2 Animación e interactividad

\_,.:.'::-: ~:";· '--, *\_\_\_\_ :* '.s.2;.~

Con todos los elementos terminados. la diagramaeión y el amiado listos. entonces estamos listos para proceder con la etapa final del desarrollo, que es la de animación e interactividad. En esta etapa es donde se establece en que momento va a aparecer un determinado elemento, cuanto **ticn1po va a estar en la escena. corno se va a** ~ornportar **y bajo**  que parámetros y condiciones lo va a hacer. Las películas interactivas vectoriales en general cuentan con 3 tipos de elementos u "objetos". A saber son:

Gráficos: elementos estáticos cuyas únicas propiedades editables interactivamente son el color, la opacidad, la posición y la escala.

Clip de película: elementos con movimiento inherente. Además de las propiedades editables de un elemento gráfico, al clip de película se le pueden dar instrucciones simples como "detener" o "reproducir" o complejas que trabajan cn función **de instrucciones ntás sofisticadas corno "en caso Je .. o**  "entonces". Por ejemplo, una película puede empezar a reproducirse "en caso de" que el mouse pase por un área determinada y cumpla alguna condición, "entonces" la película se reproduce o no.

Los clips de película pueden incluirse dentro de la misma pelicula o pueden llamarse externamente, como cn el caso de la representación de los planetas. Los planetas. como ya lo hemos descrito, se guardaron como archivos independientes. Los botones de los planetas tienen la instrucción de llamar cada uno a su respectivo planeta al ser activados. Esto llama a la pelicula externa y la reproduce dentro de la pellcula que se esta reproduciendo.

Botones: los botones son los elementos de la película que nos permiten ofrecerle al usuario interactividad. Mediante los botones nosotros le indicamos a la pelicula que debe de hacer en caso de ser activado. Podemos cambiar un texto. avanzar, retroceder, detenemos, darle instrucciones a un clip de pelicula, cambiar de escena, cambiar las propiedades de algún otro elemento, reproducir o detener un audio, entre muchas otras cosas.

68

Un gráfico puede convertirse en película o botón, una película puede convertirse en botón y un botón puede incluir gráficos o películas indistintamente. Cada uno de estos elementos se convierte en un "actor" dentro de nuestra escena con funciones y comportamientos especlficos. Cada uno de ellos cumple una función predeterminada que. en conjunto. se convierten en nuestra pellcula.

Lo que sigue es definir precisamente que cosa va a ser que. Primero se importan todos los elementos que vamos a usar y se le otorgan sus propiedades, es decir. si va a ser botón, gráfico o pellcula. y según el storyboard se van incluyendo en la película en el momento indicado con el movimiento que se especificó. Por último, se editan las propiedades de cada elemento. se le indica a cada uno que va a hacer. cuando lo va a hacer y bajo que condiciones. Como ejemplo. el slogan inicial va a desaparecer cuando se cambie de sección o aparezca la película de algún planeta. en este caso. la película del planeta Tierra, la que se va a desplegar en el momento que el usuario dé clic en el botón del planeta Tierra. el cual \'a a aparecer en fade-in con el resto de la composición después de que termine la introducción.

Aunque los botones son los elementos principales de interactividad. también podemos dar instrucciones en un cuadro determinado. por ejemplo. mientras se carga la película se despliega una escena que se va a estar repitiendo hasta que el resto de la película se cargue. Terminada la carga se reproduce el resto de la película. El proceso es muy sencillo.

La película se dividió en 3 escenas:

Preloader, que es la escena que se repite mientras se completa la carga del archivo

Introducción, que es una breve animación de bienvenida

Contenido, que es donde se va a desplegar toda la información

Al último cuadro de la escena "prcloader" se le dió la indicación de que mientras no estuviera cargada toda la película regresara indefinidamente al primer cuadro (loop o repetición). Una vez terminada la descarga del archivo el cuadro tiene la indicación de saltar a la siguiente escena y continuar con la reproducción de la película, pero únicamente cumpliéndose esta condición. Este tipo de escenas nos sirven para mantener el interés del usuario mientras espera a que se descargue el archivo completo y a nosotros nos ofrece el medio adecuado para descargar la mayor parte de la película para que esta se despliegue de manera óptima.

Aunque las películas de flash son streaming, siempre existe un periodo de espera. El preloader puede ser una sencilla

animación clelica, un juego o puede ofrecerle al usuario información acerca del avencc de la descarga, la cantidad de bytes descargados y la velocidad de transferencia, entre otras cosas.

rent als anno 1930 ann an 1940.<br>Chaidhean ~ ! .<br>Nasapawara<br>1 **limited** ¡ i<br>Verslag

' in the Christmas Marshall<br>' in the Christmas Marshall<br>' **international Property** ~ ing in ·~ -'\

.'t " .i ·~~ *i*  ~

~ 'l **ing the company of the company of the company of the company of the company of the company of the company of th** 主義 ~ i **<b>***https://www.deuter.com/anders/anders/anders/anders/anders/anders/anders/anders/anders/anders/anders/anders/and* 

 $\frac{3}{2}$ **literature** ~ **intervals** ·Í *j*  **Jimes** isticial de la construcción de la constancial de la constancial de la constancial de la constancial de la const<br>La constancia de la constancia de la constancial de la constancial de la constancial de la constancia de la co  $\frac{1}{2}$  . 'l **British Charles** 

la de la construction de

·~ ~ ' 1914-1923<br>' 1914-1923<br>' 1915-1924 ·~

**'' an an Aonamain' an Ceannais an Aonamain**<br>An Ceannais<br>An Ceannais an Ceannais an Ceannais an Ceannais an Ceannais an Ceannais an Ceannais an Ceannais an Ceannais an ~ 11. (a) ~ ر<br>الأقطاعات<br>ا

La introducción es una breve animación con mínima o nula interactividad. En este caso las dos únicas funciones que se le integraron a la introducción fueron la de que al llegar al último  $c$ uadro de la escena, ésta saltara a la siguiente, que es la de **contenido y un botón de "saltar introducciún" para que en caso**  de que el usuario no deseara ver completa la introducción, o ya la hubiese visto, tuviera la opción de ir directamente hacia la **siguiente sección.** 

Por lo general la intención de la película de introducción es la de darle al usuario un panorama general de lo que va a encontrar en el sitio o de lo que la empresa quiere proyectar a través de esta.

La sección de "contenido" es en donde se encuentra el grueso de la información y la que contiene mayor nivel de interactividad. Hay diferentes maneras de integrarla, igual de válidas todas. La diferencia está en el tipo y la cantidad de  $información que se quiera poner. Por ejemplo, si es nucleo$ texto, lo mejor es crear una caja de texto y llamarlo desde un archivo de texto plano de formato .txt. Otra opción es de **integrarlo dentro de la misma película y la otra es agregar** objetos. ya sea animaciones. bitmaps. texto o audio desde pcliculas externas.

Como ya lo mencionamos, las películas externas nos ayudan a reducir el tamaño de la película principal mejorando el despliegue y el desempeño, haciendo la experiencia del usuario más ágil.

Ahora ya tenemos la película terminada, solamente nos falta probarla para cerciorarnos de que funciona correctamente. Una vez probada. si no se encuentran errores, se inserta dentro de un documento HTML, el cual contendrá la información y descripción necesaria para que sea interpretada por el navegador y reconozca el objeto (película).

La última serie de pruebas se realizan una vez estando la página en un servidor. Para tal efecto se publica vía FTP en un directorio temporal para evitar que la página esté disponible sin haberla revisado, es decir, se "sube" la página al servidor vía Protocolo de Transferencia de Archivos en una dirección a la cual solo nosotros tengamos acceso. Estando ya publicada llevamos a cabo pruebas que consisten en navegar completamente el sitio en diferentes tipos de platafonnas, navegadores y máquinas. Es frecuente que lo que nosotros vemos en nuestra computadora no sea lo que veremos en alguna otra, aún en una de caracteristicas similares y muy probablemente detectemos cosas que tendremos que modificar. Si en alguna de estas etapas detectamos errores, se revisa la pelfcula y se corrige, realizando el mismo proceso descrito anteriormente hasta que la pelicula se despliegue correctamente.

Es muy importante realizar esta serie de pruebas y revisiones, ya que como lo hemos venido mencionando, no podemos especificar el tipo de equipo y software con el que cuenta el usuario. De esta manera podemos controlar mejor el despliegue de la información.

Por último sólo nos queda publicar la página en su sitio final, en donde estará disponible para su consulta desde cualquier máquina configurada para navegar en internet.

## 3.7 **Desglose del proyecto**

En el capítulo 1, "Análisis", mencionamos que el diseñador que no conozca las características y limitantes del disei\o para internet estaba condenado a fracasar en el intento. No lo dijimos solamente como un alarde. La correcta toma de decisiones en todas las etapas del proyecto son cruciales. Pero, ¿Cómo estar seguro de que en realidad se tomo la decisión adecuada?

A lo largo de este trabajo hemos visto y analizado diferentes conceptos. todos relacionados con las características técnicas y las limitaciones que podemos encontrar en internet. Como  $dis$ eñadores seguramente sabremos que quiere decir RGB y las diferencias con CMYK, que es una imagen targa, como editar un video, entre muchas otras cosas, pero hasta dónde nuestro conocimiento nos va a permitir incursionar en un medio como interne!.

Por eso utilizo el proyecto de SIAA como ejemplo. Durante su desarrollo tuvimos que tomar muchas decisiones sobre problemas que se nos fueron presentando. La primera de ellas y quizá la más significativa fue la de realizar el provecto utilizando gráficos vectoriales.

Nuestro cliente, SlAA. deseaba que su sitio pudiera ser visitado por adultos, limcionarios de la SEP. maestros, directores de escuelas preescolares, primarias, y secundarias y que pudieran encontrar en él la infonnación indispensable pam que conocieran el evento y tuvieran una idea mucho más clara. Pero lo importante es que todo esto tenia que suceder mientras se les presentaba un ejemplo de lo que verían los niños y de cómo lo verían. Es decir, el sitio tenia que presentarse como si estuviera dirigido para los niños, que son los usuarios finales del evento, pero con la información que se requería para su difusión y posible contratación.

**71** 

Todo esto nos estaba dando ya una idea de hacia donde tendríamos que dirigir nuestros esfuerzos. Ya que muchos de los elementos tendrían que ser animados y que a su vez muchos incluirían uno o más audios, la opción de usar .gif's animados y capas sobre DHTML quedaba totalmente descartada. Las razones: el peso de los archivos y la pérdida de calidad en las imágenes.

Una vez analizados los requerimientos del cliente, se le propuso un diseño que, sin que fuera una imitación del evento. recreara de alguna manera lo que se le mostraba a los niños, incluvendo la animación de los planetas, entre algunos otros elementos que también llevarían movimiento. Definido esto, el ambiente ideal en el que se presentaría nuestra película era indiscutiblemente el espacio.

La idea del espacio nos llevó directamente a pensar en que para presentar las animaciones de los planetas, los botones que activarían dichas animaciones podrían ser pequeñas representaciones o "thumbuails" de los mismos planetas, dispuestos en sus respectivas órbitas alrededor del sol. En el momento que dibujamos a lápiz el primer boceto con esta idea la descartamos de inmediato.

Resultaba una gran idea mantener cierta relación de los tamaños de los planetas y el sol, así como su posición con respecto al astro rev. Hacerlo como lo habíamos pensado era poco práctico ya que tendríamos que utilizar demasiado espacio para describir las órbitas y colocar a cada planeta sobre la órbita correspondiente. Para resolver este problema, decidimos hacer una especie de "alineación planetaria" colocando a los planetas uno tras otro siguiendo una travectoria excentrica, apuntando hacia el sol, el cual decidimos conservar en el extremo superior izquierdo, principalmente por razones de lectura. La trayectoria desequilibró a los planetas al romper la recta y darles así dinamismo. En cuanto cambiamos de posición estos botones (los planetas), el resto de la composición se fue acomodando casi sola.

Para darle profundidad a la composición incluimos estrellas en el fondo y una vez puestas ahí, darles movimiento se convirtió en una tentación irresistible. El problema era que tal vez distraería mucho de la lectura de la información. Para solucionar esto decidimos bloquear el área sobre la cual se desplegaría el texto y dejar espacios a manera de "ventanas" únicamente en las zonas en donde se desplegarían imágenes referentes a los planetas, es decir, detrás de los botones y en la parte inferior, donde se desplegaría el planeta. La zona bloqueada dio como resultado una lectura del texto mucho más adecuada, además de que se aprovechó para incluir una aplicación del logotipo de SIAA. Dicho sea de paso, la información que se presenta con cada planeta fue sugerencia nuestra.

Para hacer más atractiva la presentación, agregamos 2 astronautas que viajan horizontalmente en la parte inferior del sitio.

Todo esto nos resolvió el diseño en la teoría. Había que hacer que funcionam. Esto nos lleva a la definición final del proyecto. ¿Cómo decidimos cuantas imágenes y de que tipo usaríamos? ¿El audio?

Es aquí en donde resalta la importancia de conocer el medio y sus multicitadas limitaciones.

Se decidió realizar el proyecto en vectores ya que actualmente es el único fomrnto para publicación en web que nos daba la posibilidad de incluir diferentes elementos animados sin que esto impactara en la calidad ni el despliegue del archivo.

Hay que recordar que para publicación en web, solo podemos utilizar de manera segura 3 tipos diferentes de imagen: .jpg, .gify .png. Desafortunadamente este último no está totalmente soportado en los navegadores. Sin embargo, los programas de edición de vectores para internet convierten todos los bitmaps en .jpg al momento de publicar.

Para resolvelo, se utilizaron archivos de tipo .png. debido principalmente a su compatibilidad con gráficos vectoriales, la calidad que ofrecen y la capacidad de conservar un canal alpha. lo que nos da transparencia en diferentes niveles. La secuencia del logotipo animado y los astronautas se hicieron utilizando imágenes .png para incorporarlas con el fondo. Para ello, era **necesario saber lo siguiente:** 

Los archivos .png pueden conservar un canal alpha La mayoria de los programas de 3D pueden renderear archivos .png

Los archivos .png pueden ser editados en programas bitmap y vectoriales

Por otro lado. se utilizaron archivos .jpg para la animación de los planetas. ya que no era necesario incluir canal alpha, lo más práctico era usar este tipo de archivo.

El audio se incluyó como .wav durante la producción debido a que se trabajo sobre plataforma PC y a que podemos guardar el audio sin compresión. Posteriormente se exporto como .mp3 por la poca perdida de calidad que obtenemos después de la compresión.

Es así como concluimos con el desarrollo del proyecto.

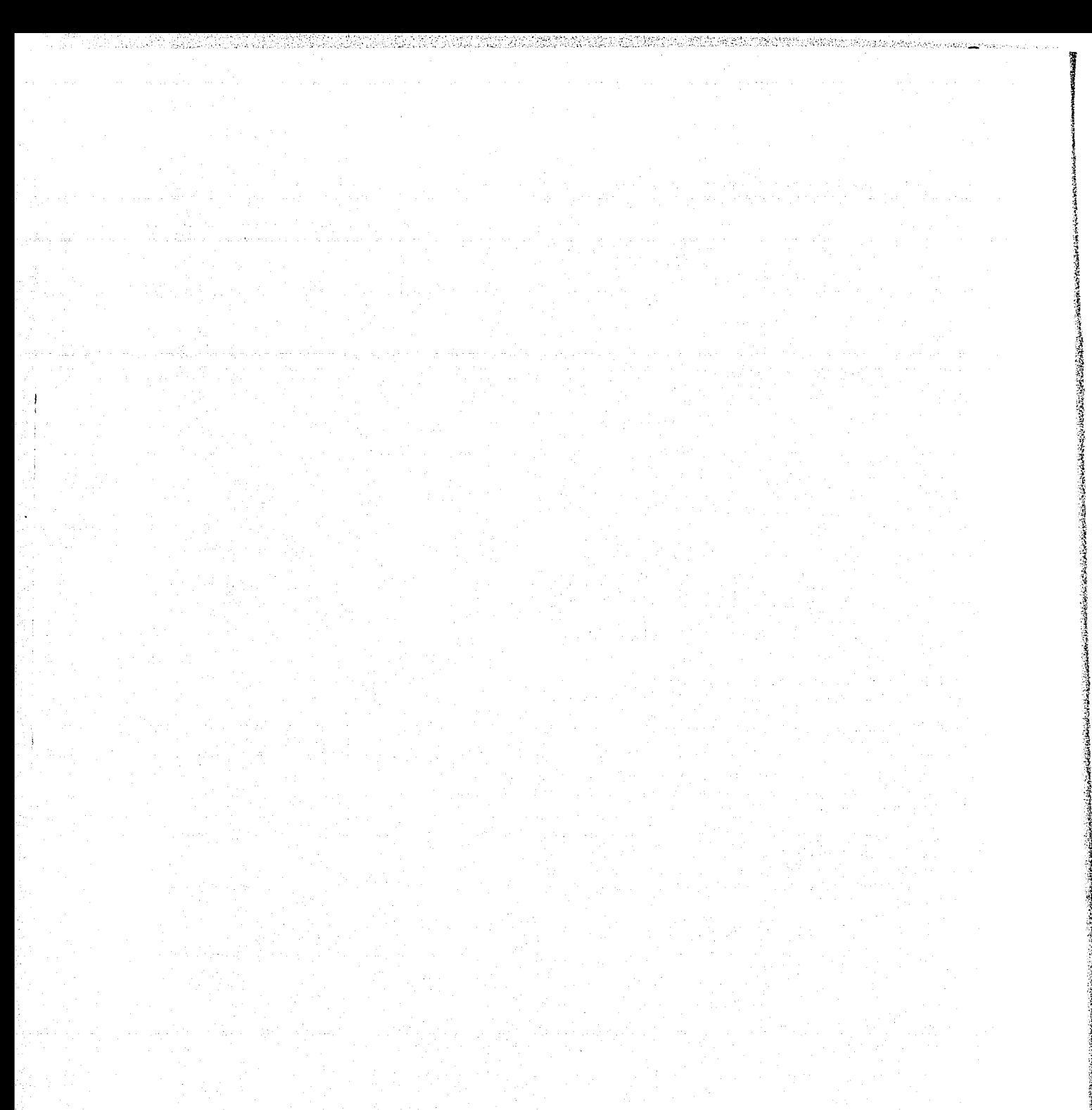

ヲタ

# conclusiones

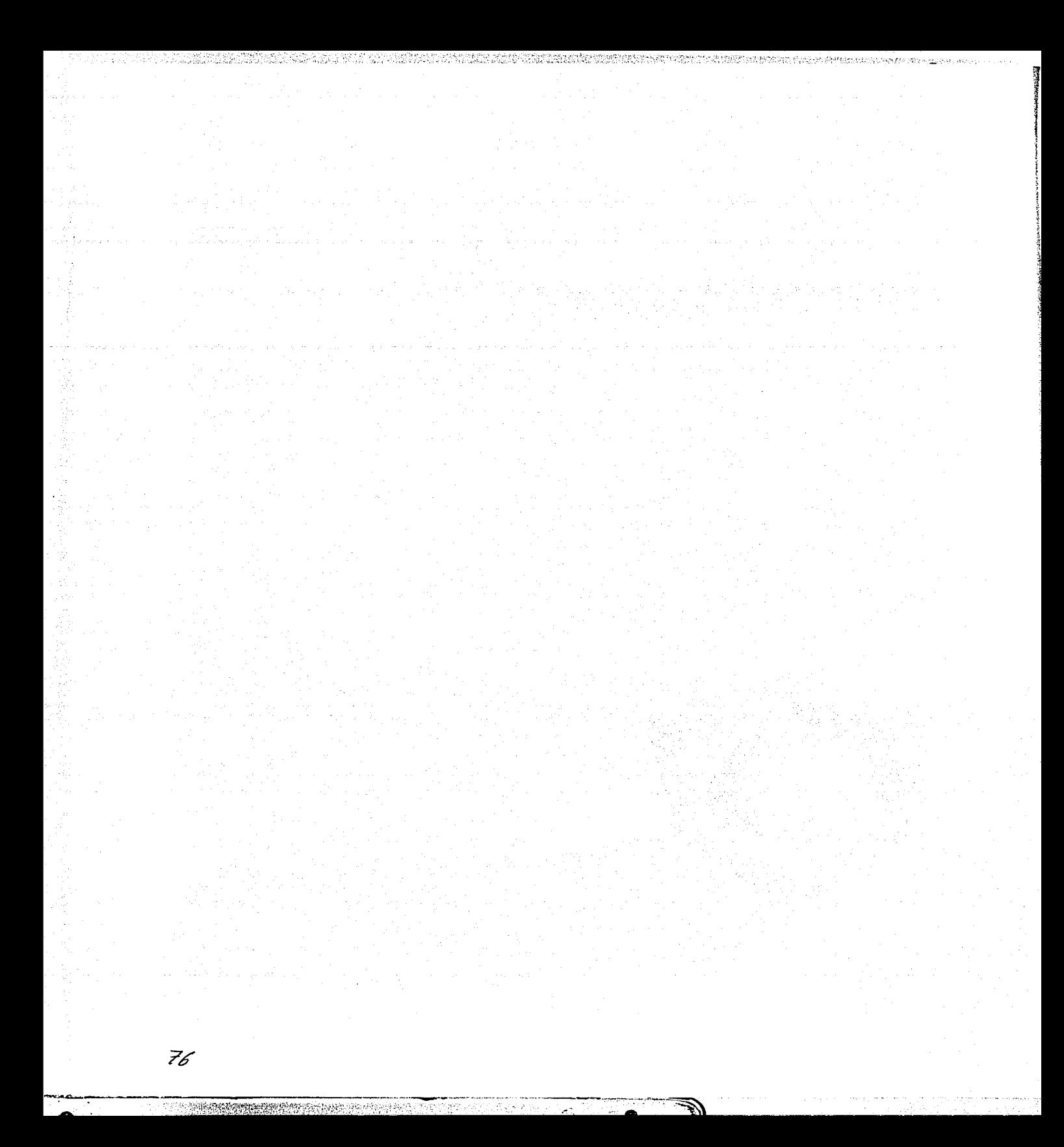

## **Conclusiones**

A lo largo de varios años de trabajo, investigación y docencia en el área de imagen digital y diseño para medios interactivos, principalmente intcmct, me he dado cuenta de que muchas veces el diseñador no despliega su potencial completamente sólo por el hecho de desconocer las posibilidades de una u otra herramienta para diseño asistido por computadora. En pocas palabras, muchas veces no hacemos las cosas porque no sabemos que *si* se pueden hacer. Además, si añadimos las innumerables variables y limitantes características del medio, resulta fácil deducir que muchas veces nuestro trabajo puede no ser adecuado y en ocasiones puede resultar. inclusive. poco **creativo.** 

La computadora es tan solo una herramienta y por si sola no hace absolutamente nada. somos nosotros los que a través de esta herramienta creamos diferentes cosas. Por supuesto. existen imágenes que muy dificilmente podríamos desarrollar sin la asistencia de esta herramienta, pero aún así, seguimos siendo nosotros los que imaginamos y, a través del teclado y el **n**ouse, damos forma a lo que tenemos en la cabeza.

Nosotros, como diseñadores gráficos, tenemos el conocimiento **necesario para crear y** justiflc~'lr **nuestra obra. pero esto no es**  suficiente. El diseño gráfico es una actividad que evoluciona constantemente y a una velocidad que puede resultar fmstrantc. Los sistemas de impresión que se usan actualmente, los materiales, los soportes, los medios. las herramientas. todo **cambia y el no adaptarnos a esta evolución, a estos cambios no**  $s$ olo nos limita técnicamente, sino que nos hace menos competitivos.

Los gráficos vectoriales son eso, una nueva técnica que complementa la herramienta que llamamos computadora. Esta nueva técnica nos ofrece nuevas posibilidades pero nos exige  $n$ uevos conocimientos. Estos conocimientos no se van a aislar **o** van a sustituir a los que va teníamos, por el contrario, van a complementar lo que ya sabiamos y nos \'an a ofrecer más opciones de expresión y nuevas soluciones a viejos problemas no resueltos. ya sea aislados o como complemento de alguna **otra técnica que con0zcan1os.** 

Es muy importante que el diseñador gráfico tome conciencia de esto porque, como ya lo mencionamos. fonna parte de la evolución del medio, y el conocimiento y el dominio de esta herramienta no puede considerarse ya como opcional y mucho menos despreciarse.

De aquí la necesidad de comprobar que la técnica vectorial es una excelente opción para diseño en internet, ya que a través de gráficos vectoriales podemos generar y desplegar imágenes que sería prácticamente imposible realizar de alguna otra forma.

No puedo insistir lo suficiente en los beneficios que podemos obtener con el uso de esta técnica, pero puedo decir que la obra de cualquier diseñador especializado en web se puede ver inmensamente enriquecida con su uso.

En los gráficos vectoriales el diseñador puede encontrar un poderoso aliado que le puede asistir en la creación de sitios web compactos, dinámicos, estéticos y completamente funcionales. De aquí que su conocimiento se vuelve indispensable no solo para los que nos desempeñamos en el campo de los multimedios sino para el diseñador gráfico cuva labor se desarrolla en otra área del diseño.

Como hemos podido ver a lo largo de este trabajo, las propiedades de los gráficos vectoriales las podemos resumir de la siguiente manera:

- Maleabilidad; es la propiedad que les permite ser completamente editables. Siendo entidades independientes, un gráfico vectorial puede editarse infinidad de veces sin afectar al resto de los objetos que lo rodean v manteniendo sus propiedades originales.
- Escalabilidad; es la propiedad que les permite adaptarse a las condiciones de despliegue y tamaño de la ventana del navegador.
- Tamaño: siendo gráficos vectoriales, su tamaño de archivo es mínimo por lo que su transmisión es más rápida.
- Agilidad: en el caso de animaciones o películas interactivas, estas se despliegan mientras se va recibiendo. la información. No hay necesidad de que el navegador descargue el archivo completo para comenzar a desplegar.
- Resolución: los gráficos vectoriales son independientes a la resolución por lo que se pueden escalar a cualquier tamaño, ya sea más tgrande o más pequeño, manteniendo integra su calidad. Desafortunadamente, si se incluvenimágenes bitmap, estos se verán afectados.
- Compatibilidad: que se refiere a su interpretación universal multiplataforma.

Como hemos podido ver a lo largo de este trabajo, las propiedades de los gráficos vectoriales como la escalabilidad. maleabilidad e independencia de la resolución, los hace no nada más un elemento muy útil para el diseño en general, sino que los convierte en una técnica ideal para el diseño de páginas web.

Aún así, "No es suficiente el talento, si no se saben tomar las decisiones correctas" .1

I Robert DeNiro en "The score", 2002

## **Bibliografía**

Carlson, Jcff Navegación. Discño gráfico de páginas web México, 1999 Gustavo Gili 95 páginas

Dondis, D./\. Ln sintaíxis de la imagen México, 2000 Gustavo Gili 211 páginas

Fernandez-Coca, A. Producción y discño gráfico para la world wide web. España, 1998 Paidós PC 334 páginas

Gill, Martha c-zincs: discí\o de revistas digitales México, 2000 Gustavo Gili 189 páginas

Kahn, Paul / Lcnk Krystof Mnpns de wcbs México, 2001 McGraw Hill 193 páginas

Laccy. Jocl The complete guide to digital imaging Estados Unidos, 2001 Watson/Guptill 223 páginas

Lynch, Patrick J. / Horton, Sarah<sup>1</sup> Principios de discño básico para la creación de sitios web España. 1999 Gustavo Gili 164 páginas

McKclvcy, Roy **Hypergraphics** Suiza, 1998 Roto Vis ion 160 páginas

> ESTA TESIS NO SALE DE LA BIBUJOTESA

Nielsen, Jakob Usabilidad: diseno de sitios web España Prcnticc Hal 2000 432 páginas)

''., ~ ;'~ :. ;. (; • .. "

 $\mathbf{I}$ 

 $\left| \right|$ 

a<br>Lenguagement (1919)<br>1919 - Carolina (1919)<br>1919 - Carolina (1919) }<br>}<br>} ~  $\frac{1}{2}$ i ~· i 140530-111<br>|the Street<br>The Street  $\frac{1}{2}$ 17 مئي سور مري<br>17 مئي the Section 1<br>Section 1<br>Section 1 ~

> \ ~ ~ i ~ eraika) e la de la caractera **"** ~ u turism ~ *\1*  ~ 14min. J !

Pring, Roger www.color México Gustavo Gili 2000 192 páginas

Pring. Rogcr www.tipografia México Gustavo Gili 2000 192 páginas

Vaughan. Tay Todo el poder de multimedia, segunda edición México McGraw llill 1995 561 páginas

## MANUALES TECNICOS

lssi Camy. Lázaro Ln Biblia de Flash 5 España Anaya Multimedia 1180 páginas 2001

Martins Carrizo, Murtha Beatriz Dreamweaver 4 / Fireworks 4 España McGraw Hill 375 páginas 2001

Murdock. Kclly L. 30 Studio Mnx R3 Biblc Estados Unidos IDG Books Worldwidc 1151 páginas 2000

Parsons, Don **FreeHand Graphic Studio** Estados Unidos Hayden Books  $1977$ 

**Pearson Education** Adobe Acrobat 4.0, curso completo en un libro México Pearson Education 365 páginas 2000

Rosenzweig, Gary Macromedia Director 8, edición especial España Prentice Hall 1196 páginas  $2001$ 

Stanley, Robert Adobe Photoshop 6 Argentina Prentice Hall 2001 313 páginas

#### **TESIS**

Carreón Ireta, Sergio La computadora como nueva técnica de ilustración México **UNAM** 1995

Herrerías Ortega, Blanca La representación gráfica digital a través de las técnicas multifuncionales vectoriales México **UNAM** 200

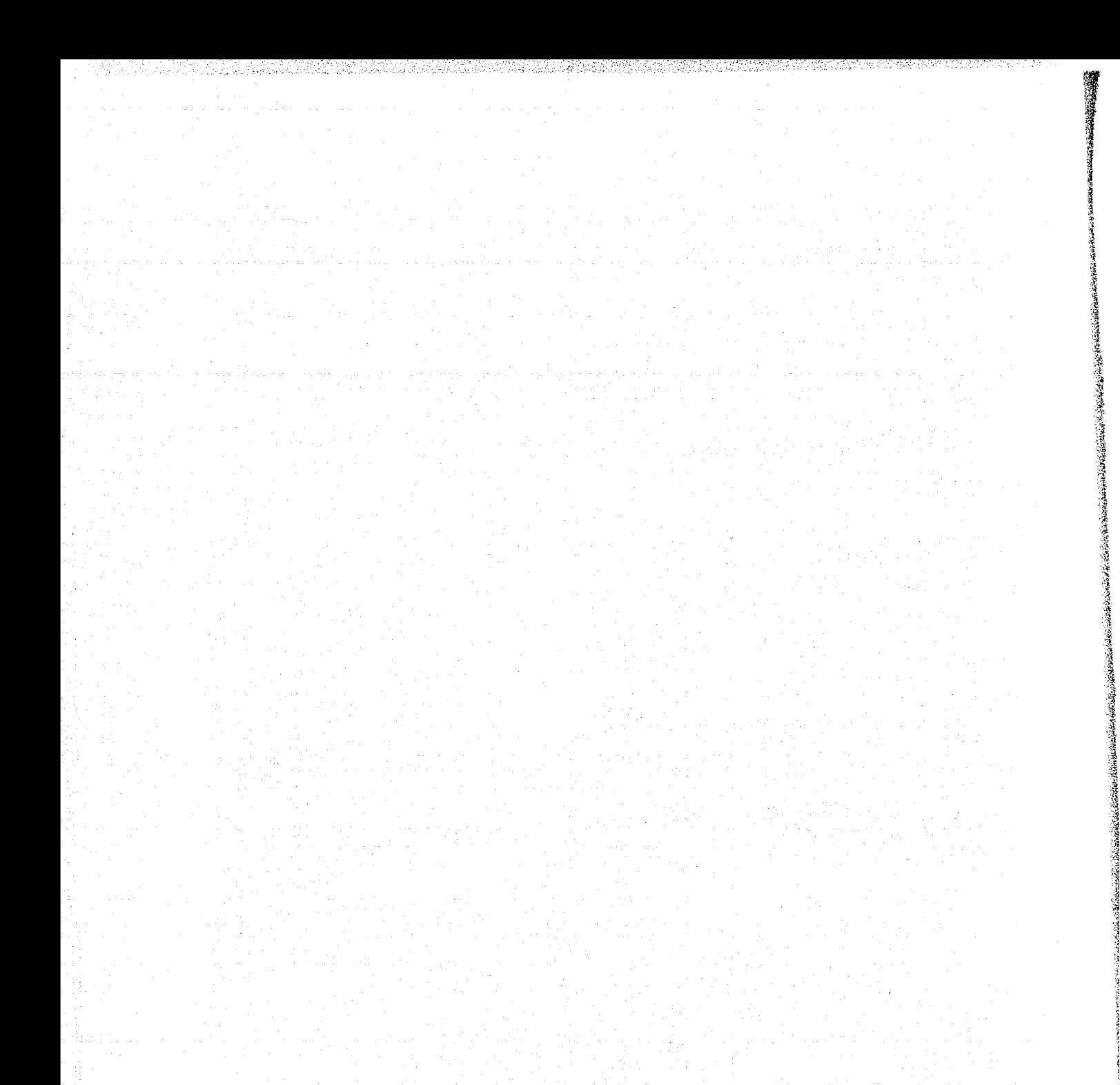

 $\mathcal{GI}$ 

## Glosario

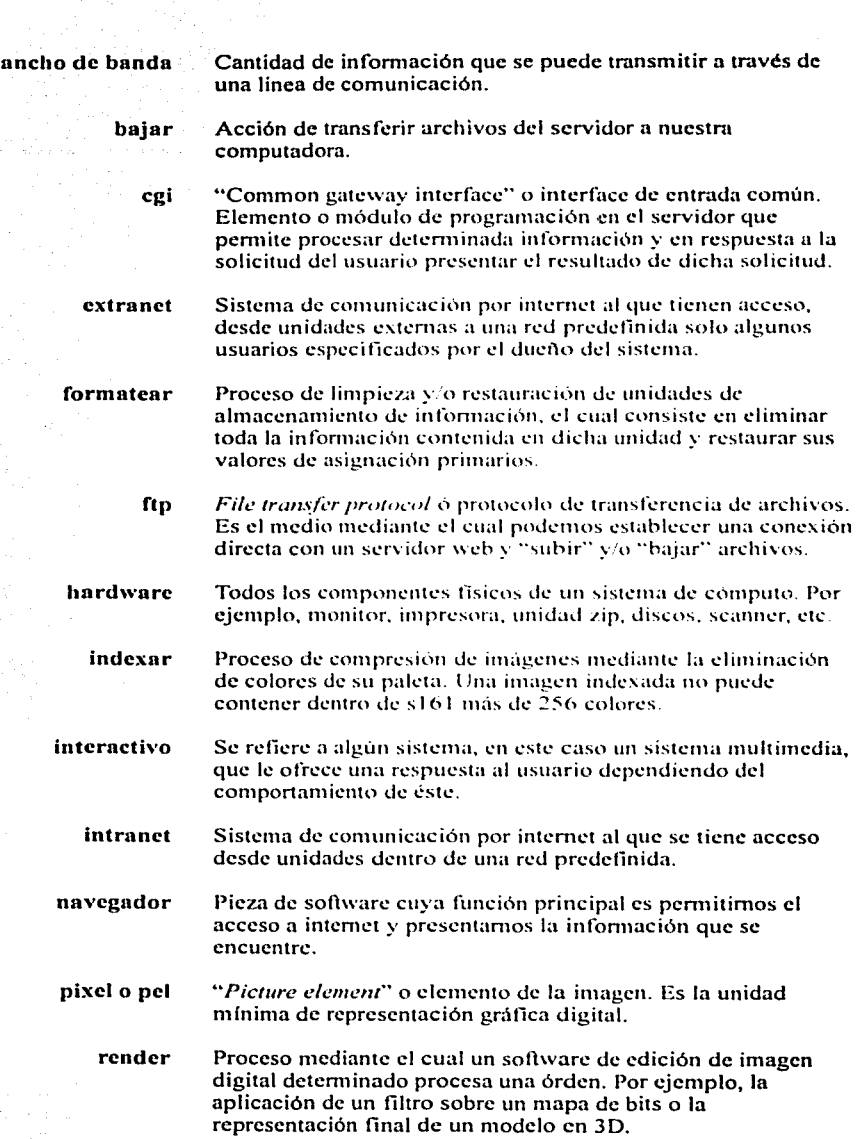

83

~

## **software**

**streaming** 

**url** 

Elementos intangibles de un sistema de cómputo que comprenden el conjun10 de programas que podemos enconirar deniro de una computadora. desde el sistema opcmiivo hasta la más compleja suile de edición de video.

tik kalendari da bizin a katika banaran a hasa da yang da

**o** 

la status kalendarum, mus

Se refiere al método de transmición de información en "tiempo real", que aunque no Jo es, permite el despliegue de audio y **video mientras se va descargando**, es decir, no se tiene que esperar a "bajar" el archivo completo para poder verlo u oírlo.

**subir**  Acción de poner archivos en un servidor.

"Uniform resource locator" o localizador de recursos uniforme<br>o más comúnmente conocido como "dirección".